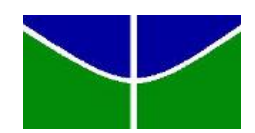

Universidade de Brasília IE - Departamento de Estatística Estágio Supervisionado 2

## Inferência para a distribuição Weibull com censura progressiva híbrida

Alexandre Borges Machado

Orientadora: Profa. Cira Etheowalda Guevara Otiniano

**Brasília** 

Março de 2013

Universidade de Brasília Instituto de Ciências Exatas Departamento de Estatística

## Inferência para a distribuição Weibull com censura progressiva híbrida.

por

Autor: Alexandre Borges Machado - 08/23376

Orientadora: Profa. Cira Etheowalda Guevara Otiniano

Monografia apresentada para conclusão do curso de Graduação em Estatística do Departamento de Estatística da Universidade de Brasília.

**Brasília** 

2013

#### ALEXANDRE BORGES MACHADO

## Inferência para a distribuição Weibull com censura progressiva híbrida.

Monografia apresentada para conclusão do curso de Graduação em Estatística do Departamento de Estatística da Universidade de Brasília.

Aprovado em  $1^{\rm o}$ de março de 2013

#### BANCA EXAMINADORA

Professora Orientadora: Dra. Cira Etheowalda Guevara Otiniano

Professora: Dra. Daniele da Silva Baratela Martins Neto

Professor: Dr. Eduardo Yoshio Nakano

Dedico este trabalho aos meus filhos Alexandre Júnior, Isadora e Eduardo e à minha esposa Maria Luiza.

#### Resumo

Esquemas de censura progressiva híbrida têm se tornado populares em testes de vida e estudos de confiabilidade. Nesse trabalho calculamos estimadores pelo m´etodo de máxima verossimilhança e estimadores Bayesianos para uma distribuição Weibull de dois parâmetros baseado em dados censurados de acordo com o esquema de censura progressiva híbrida adaptável do Tipo 1 (ECPHA Tipo 1).

Palavras-chave: Censura progressiva híbrida, Métodos MCMC, algoritmo Metropolis-Hastings

## Sumário

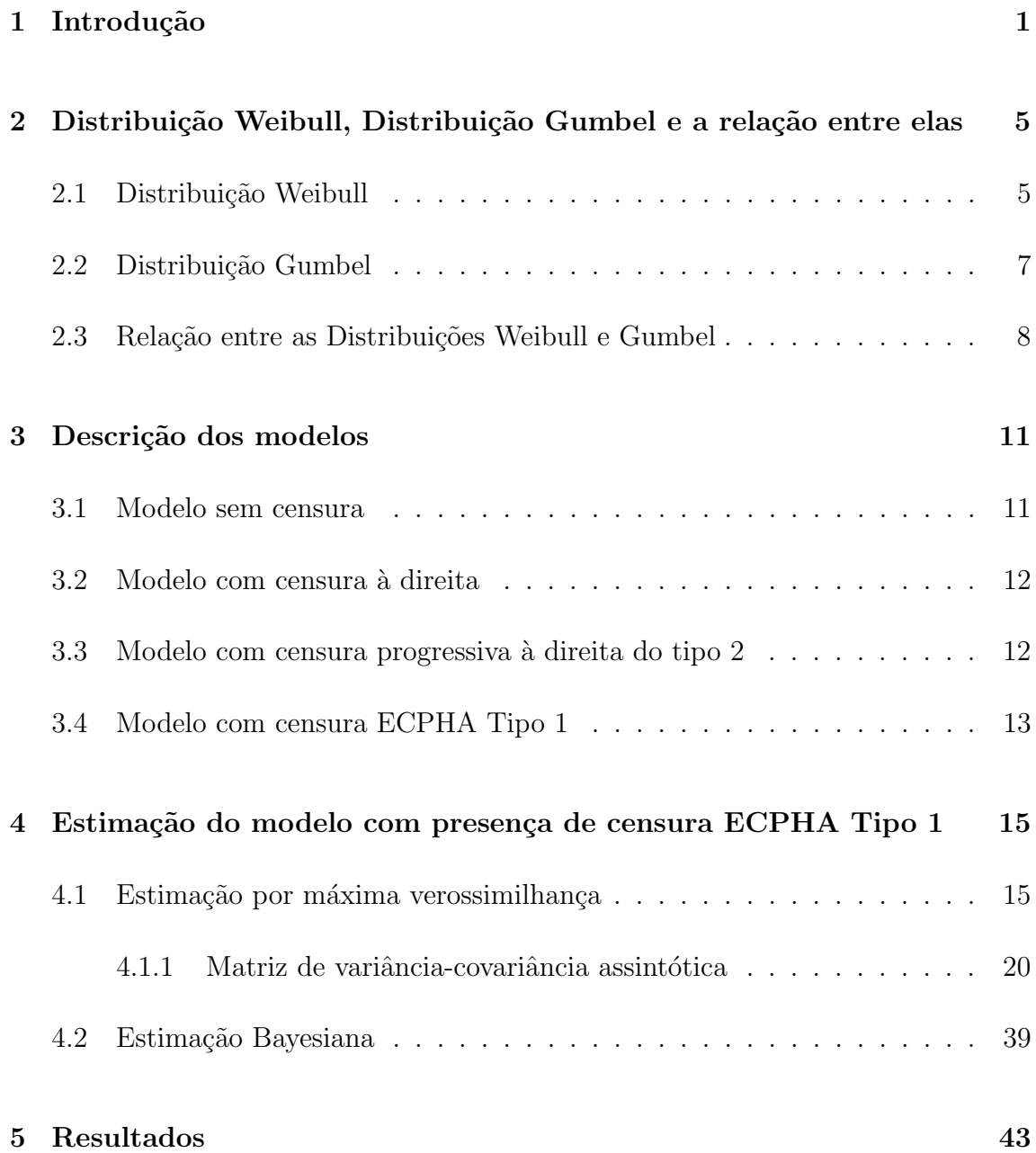

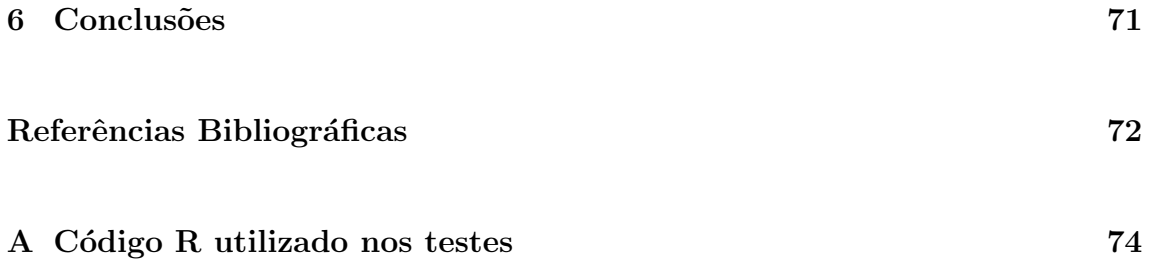

# <span id="page-7-0"></span>Capítulo 1 Introdução

Testes de vida e estudos de confiabilidade são vastamente empregados atualmente. Basicamente, tenta-se estudar em um processo como e quando um produto falhará a fim de se aumentar a confiabilidade do produto. Entretanto, em virtude de restrições de orçamento/tempo/etc, costuma-se prefinir o tempo de estudo (T) ou conduzi-lo até que determinado número de falhas (m) ocorra, ao invés de aguardar que todas as unidades falhem. Quando o estudo ´e encerrado e o evento de interesse não é observado, dizemos que a informação foi censurada. Quando preestabelecemos o tempo (T), temos a censura do Tipo 1. Quando prefixamos o n´umero de falhas, temos a censura do Tipo 2. Em ambos os casos, os tempos de censura são os mesmos para todas unidades censuradas. No caso de censura do Tipo 1, o tempo de censura  $\acute{e}$  igual a T e no caso de censura do Tipo 2,  $\acute{e}$  igual ao tempo em que ocorreu a m-ésima falha  $(T_m)$ .

Recentemente, novos esquemas de censura têm-se tornado popular [\(Balakrish](#page-78-0)[nan,](#page-78-0) [2007\)](#page-78-0). Um esquema de censura progressiva do Tipo 1 ocorre quando prefixamos o tempo de estudo (T) e em prefixados  $k$  tempos  $T_1,$   $T_2,$   $\cdots,$   $T_k,$   $(0 < T_j \leq T, j =$   $1, \dots, k$ , retiramos aleatoriamente unidades do experimento de modo que permaneçam  $R_1, R_2, \dots, R_k$  unidades nos instantes  $T_1, T_2, \dots, T_k$ , respectivamente. Já um esquema de censura progressiva do Tipo 2 ocorre quando preestabelecemos o número de falhas  $(m)$  e quando da ocorrência de cada falha, retiramos aleatoriamente  $R_1$ ,  $R_2, \dots, R_m$  unidades do experimento, respectivamente. Em um esquema de censura progressiva híbrida do Tipo 1 (ECPH Tipo 1), o estudo termina em min $\{X_m, T\}$  ( $X_m$ sendo o tempo da m-ésima falha). Já em um esquema de censura progressiva híbrida do Tipo 2 (ECPH Tipo 2), o estudo termina em  $\max\{X_m, T\}$ .

Um novo esquema de censura chamado esquema de censura progressiva híbrida adaptável do Tipo 1 (ECPHA Tipo 1), introduzido por [Lin e Huang](#page-79-0) [\(2011\)](#page-79-0), garante o término do experimento de teste de vida no tempo prefixado  $T$ , resultando em maior eficiência nas estimações quando comparado com ECPH Tipo 1. Neste novo esquema, o experimento termina no tempo  $T$ quando  $X_m > T;$ ou funcionará exatamente como ECPH Tipo 2 quando  $X_m < T$ .

A figura [1.1,](#page-9-0) de [Lin e Huang](#page-79-0) [\(2011\)](#page-79-0), ilustra o esquema de censura ECPHA Tipo 1.

<span id="page-9-0"></span>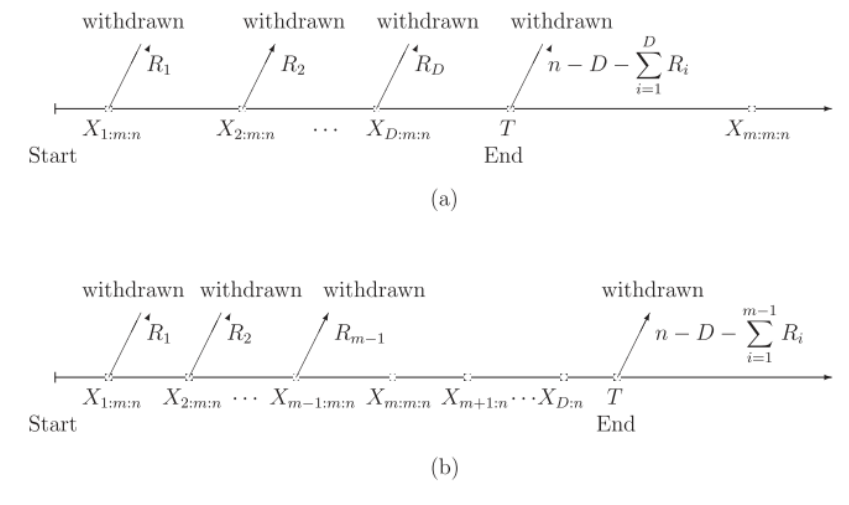

Figura 1.1: Representação do esquema de censura ECPHA Tipo 1

Figure 1. Schematic representation of adaptive Type-I progressive hybrid censoring scheme.

Teoria e aplicações de censura progressiva podem ser encontradas em [Balakrish](#page-78-1)[nan e Aggarwala](#page-78-1) [\(2000\)](#page-78-1) e em [Balakrishnan](#page-78-0) [\(2007\)](#page-78-0).

A estimação dos parâmetros de um esquema de censura progressiva do Tipo 2 foi apresentada por [Ng et al.](#page-79-1) [\(2002\)](#page-79-1), no caso de o tempo de vida seguir uma distribuição lognormal e no caso de seguir uma distribuição Weibull. Inferência estatística do esquema de censura ECPH Tipo 2 para o tempo de vida com distribuição Weibull foi dada por [Lin et al.](#page-79-2) [\(2009\)](#page-79-2). Inferência estatística do esquema de censura ECPH Tipo 1 foi dado por [Lin e Huang](#page-79-0) [\(2011\)](#page-79-0) para o tempo de vida Exponencial. [Lin et al.](#page-79-3)  $(2012)$  apresentou inferência estatística para a distribuição Weibull na presença de censura ECPHA Tipo 1.

Com base no trabalho de [Lin et al.](#page-79-3) [\(2012\)](#page-79-3), apresentamos neste relatório a inferência de um esquema de censura ECPHA Tipo 1 quando o tempo de falha é Weibull. Para isto, dividimos o trabalho em quatro capítulos.

No Capítulo 2, apresentamos a teoria básica da distribuição Weibull e a distribui-

ção Gumbel, bem como a relação entre elas. No Capítulo 3, descrevemos diversos esquemas de modelos de censura. Os detalhes dos c´alculos dos estimadores dos parâmetros do modelo em estudo, por máxima verossimilhança e por métodos Bayesianos, são apresentados no Capítulo 4. Ilustrações numéricas do comportamento dos estimadores e a comparação entre tais estimadores são mostradas em figuras e tabelas no Capítulo 5. Adicionalmente incluímos em um apêndice o código do programa estatístico  $R$  que foi utilizado na estimação dos parâmetros do modelo.

## <span id="page-11-0"></span>Capítulo 2

## Distribuição Weibull, Distribuição Gumbel e a relação entre elas

### <span id="page-11-1"></span>2.1 Distribuição Weibull

Uma variável aleatória X tem distribuição Weibull se sua função de densidade pode ser escrita na forma

<span id="page-11-2"></span>
$$
f_X(x; \delta, \lambda) = \lambda \delta x^{\delta - 1} e^{-\lambda x^{\delta}}, \qquad x > 0,
$$
\n(2.1)

sendo  $\delta > 0$  o parâmetro de forma e  $\lambda > 0$  o parâmetro de escala.

Notação:  $X \sim$  Weibull $(\lambda, \delta)$ .

Quando  $\delta = 1$  temos o caso especial da distribuição exponencial, cuja taxa de falha é constante.

Para valores de  $\delta \in (0,1)$  temos uma taxa de falha decrescente e uma taxa de falha crescente para valores de  $\delta > 1$ .

<span id="page-12-2"></span>A distribuição acumulada $F(x)$ de uma variável aleatória  $X \sim \text{Weibull}(\lambda, \delta)$ é

$$
F(x) = P(X \le x)
$$
  
= 
$$
\int_0^x f_X(u; \lambda, \delta) du
$$
  
= 
$$
\int_0^x \lambda \delta u^{\delta - 1} e^{-\lambda u^{\delta}} du.
$$
 (2.2)

Se fizermos

<span id="page-12-1"></span><span id="page-12-0"></span>
$$
u^{\delta} = y,\tag{2.3}
$$

teremos

$$
\delta u^{\delta - 1} du = dy. \tag{2.4}
$$

Substituindo [2.3](#page-12-0) e [2.4](#page-12-1) em [2.2,](#page-12-2) temos:

$$
F(x) = \int_0^{x^{\delta}} \lambda e^{-\lambda y} dy
$$
  
=  $-e^{-\lambda y} \Big|_0^{x^{\delta}}$   
=  $1 - e^{-\lambda x^{\delta}}$ . (2.5)

Portanto, a distribuição acumulada de uma variável aleatória $X \sim \text{Weibull}(\lambda, \delta)$  $\acute{\text e}$  dada por

<span id="page-12-3"></span>
$$
F(x) = \begin{cases} 1 - e^{-\lambda x^{\delta}}, & \text{se } x \ge 0 \\ 0, & \text{c.c.} \end{cases}
$$
 (2.6)

## <span id="page-13-0"></span>2.2 Distribuição Gumbel

Uma variável aleatória Y tem distribuição Gumbel se sua função de densidade pode ser escrita na forma

$$
f_Y(y; \mu, \sigma) = \frac{1}{\sigma} \exp\left[ \left( \frac{y - \mu}{\sigma} \right) - \exp\left( \frac{y - \mu}{\sigma} \right) \right], \quad -\infty < y < \infty,\tag{2.7}
$$

sendo  $\mu\in\mathbb{R}$ o parâmetro de locação e $\sigma>0$ o parâmetro de escala.

Notação:  $Y \sim \text{Gumbel}(\mu, \sigma)$ .

<span id="page-13-3"></span>A distribuição acumulada  $F(y)$  de uma variável aleatória  $Y \sim \text{Gumbel}(\mu, \sigma)$  é

<span id="page-13-4"></span>
$$
F(y) = P(Y \le y)
$$
  
=  $\int_{-\infty}^{y} f_Y(u; \mu, \sigma) du$   
=  $\int_{-\infty}^{y} \frac{1}{\sigma} \exp\left[\left(\frac{u-\mu}{\sigma}\right) - \exp\left(\frac{u-\mu}{\sigma}\right)\right] du$   
=  $\int_{-\infty}^{y} \frac{1}{\sigma} \exp\left(\frac{u-\mu}{\sigma}\right) \exp\left[-\exp\left(\frac{u-\mu}{\sigma}\right)\right] du.$  (2.8)

Se fizermos

<span id="page-13-2"></span><span id="page-13-1"></span>
$$
\exp\left(\frac{u-\mu}{\sigma}\right) = z,\tag{2.9}
$$

teremos

$$
\frac{1}{\sigma} \exp\left(\frac{u-\mu}{\sigma}\right) du = dz.
$$
\n(2.10)

Substituindo [2.9](#page-13-1) e [2.10](#page-13-2) em [2.8,](#page-13-3) temos:

$$
F(y) = \int_0^{\exp\left(\frac{y-\mu}{\sigma}\right)} \frac{1}{\sigma} z \exp\left[-z\right] \frac{\sigma}{z} dz
$$
  
= 
$$
\int_0^{\exp\left(\frac{y-\mu}{\sigma}\right)} \exp\left[-z\right] dz
$$
  
= 
$$
-\exp\left[-z\right]_0^{\exp\left(\frac{y-\mu}{\sigma}\right)}
$$
  
= 
$$
1 - \exp\left[-\exp\left(\frac{y-\mu}{\sigma}\right)\right].
$$
 (2.11)

Portanto, a distribuição acumulada de uma variável aleatória  $Y \sim \text{Gumbel}(\mu, \sigma)$ ´e dada por

$$
F(y) = 1 - \exp\left[-\exp\left(\frac{y-\mu}{\sigma}\right)\right], \qquad y \in \mathbb{R}.
$$
 (2.12)

## <span id="page-14-0"></span>2.3 Relação entre as Distribuições Weibull e Gumbel

Seja uma variável X ~ Weibull $(\lambda, \delta)$ , ou seja, sua função de densidade pode ser escrita na forma [2.1.](#page-11-2)

Sejam então

<span id="page-14-1"></span>
$$
Y = \ln X,
$$
  
\n
$$
\mu = -\ln \lambda / \delta,
$$
\n(2.13)  
\n
$$
\epsilon \sigma = 1/\delta.
$$

A função de distribuição da variável  $Y$  então é dada por

$$
f_Y(y; \mu, \sigma) = f_X(x; \lambda, \delta) \left| \frac{dx}{dy} \right|
$$
  
=  $\lambda \delta x^{\delta - 1} e^{-\lambda x^{\delta}} \left| \frac{dx}{dy} \right|$ . (2.14)

Como

$$
y = \ln x,
$$
  
\n
$$
\mu = -\ln \lambda/\delta,
$$
\n(2.15)  
\n
$$
\sigma = 1/\delta,
$$

temos

<span id="page-15-0"></span>
$$
x = \exp y,
$$
  
\n
$$
\lambda = e^{-\mu \delta},
$$
  
\n
$$
\delta = 1/\sigma,
$$
  
\n
$$
\frac{dx}{dy} = \exp y.
$$
\n(2.16)

Substituindo [2.16](#page-15-0) em [2.14,](#page-14-1) temos:

$$
f_Y(y; \mu, \sigma) = \lambda \delta e^{y(\delta - 1)} e^{-\lambda e^{y\delta}} \left| \frac{dx}{dy} \right|
$$
  
\n
$$
= e^{-\mu \delta} \delta e^{y(\delta - 1)} e^{-e^{-\mu \delta} e^{y\delta}} \left| \frac{dx}{dy} \right|
$$
  
\n
$$
= \delta e^{(y - \mu)\delta} e^{-y} e^{-e^{(y - \mu)\delta}} \left| \frac{dx}{dy} \right|
$$
  
\n
$$
= \frac{1}{\sigma} \exp\left(\frac{y - \mu}{\sigma}\right) e^{-y} \exp\left(-\exp\left(\frac{y - \mu}{\sigma}\right)\right) \left| \frac{dx}{dy} \right|
$$
  
\n
$$
= \frac{1}{\sigma} \exp\left(\frac{y - \mu}{\sigma} - \exp\left(\frac{y - \mu}{\sigma}\right)\right) e^{-y} \left| \frac{dx}{dy} \right|
$$
  
\n
$$
= \frac{1}{\sigma} \exp\left(\frac{y - \mu}{\sigma} - \exp\left(\frac{y - \mu}{\sigma}\right)\right) e^{-y} |e^{y}|
$$
  
\n
$$
= \frac{1}{\sigma} \exp\left(\frac{y - \mu}{\sigma} - \exp\left(\frac{y - \mu}{\sigma}\right)\right) e^{-y} e^{y}
$$
  
\n
$$
= \frac{1}{\sigma} \exp\left(\frac{y - \mu}{\sigma} - \exp\left(\frac{y - \mu}{\sigma}\right)\right).
$$
 (2.17)

Esta última equação tem a forma da equação [2.7,](#page-13-4) ou seja, $Y \sim \mathrm{Gumbel}(\mu, \sigma).$ Portanto, sendo  $X \sim \text{Weibull}(\lambda, \delta)$ com  $\lambda$ e $\delta$ sendo os parâmetros de escala e forma respectivamente, temos que  $Y = \ln X \sim \operatorname{Gumbel}(\mu, \sigma)$ com parâmetros de locação  $\mu=-\ln\lambda/\delta$ e de escala $\sigma=1/\delta,$  respectivamente.

# <span id="page-17-0"></span>Capítulo 3 Descrição dos modelos

Suponha que *n* unidades sejam colocadas em um teste de vida e que  $X_1, X_2, \cdots$ ,  $X_n$  sejam os seus respectivos tempos de falha. Assumimos que os tempos de falha  $X_i$  ( $i = 1, 2, \dots, n$ ) são independentes e identicamente distribuídos com distribuição Weibull $(\lambda, \delta)$ , sendo  $\lambda$  o parâmetro de escala e  $\delta$  o parâmetro de forma.

Seja  $T$  o tempo de duração do teste.

### <span id="page-17-1"></span>3.1 Modelo sem censura

Quando n˜ao h´a censura, ou seja, quando o tempo de falha de todas as unidades amostrais foi observado, a verossimilhança é dada por

$$
L(\lambda, \delta) = \prod_{i=1}^{n} f(x_i; \lambda, \delta).
$$
  
= 
$$
\prod_{i=1}^{n} \lambda \delta x_i^{\delta - 1} e^{-\lambda x_i^{\delta}}.
$$
 (3.1)

Cada unidade amostral é representada na função de verossimilhança por sua função de distribuição, sendo  $x_i$  o tempo da i-ésima falha.

#### <span id="page-18-0"></span>3.2 Modelo com censura à direita

Quando há censura à direita de uma ou mais unidades, ou seja, quando o estudo ´e finalizado sem que a falha tenha ocorrido em uma ou mais unidades amostrais, a função de verossimilhança é dada por

$$
L(\lambda, \delta) = \prod_{i=1}^{n} [f(x_i; \lambda, \delta)]^{c_i} [1 - F(T)]^{1 - c_i}
$$
 (3.2)

com  $c_i$  indicando se houve censura  $(c_i = 0)$  ou se o tempo de falha foi observado  $(c_i=1)$ .  $F(x_i)$  é dada pela equação [2.6.](#page-12-3)

Neste modelo, a i-ésima unidade amostral é representada por sua função de distribuição se seu tempo de falha foi observado. No caso do tempo de falha da i-ésima unidade ter sido censurado, é representado pela probabilidade de o tempo de falha ser superior ao tempo de censura  $(T)$ .

## <span id="page-18-1"></span>3.3 Modelo com censura progressiva à direita do tipo 2

Neste esquema de censura, o teste é finalizado quando da ocorrência da m-ésima falha, sendo  $m \leq n$  o número prefixado de falhas a observar. Quando da ocorrência da i-ésima falha, retiramos aleatoriamente do experimento  $R_i$  unidades que ainda não falharam. Os valores  $R_1, R_2, \cdots, R_m$  são preestabelecidos.

Sejam  $X_{(1)}, X_{(2)}, \cdots, X_{(m)}$  os tempos de falha ordenados das m unidades que falharam.

A função de densidade conjunta destas estatísticas de ordem censuradas progres-

sivamente, dada por [Balakrishnan e Aggarwala](#page-78-1) [\(2000\)](#page-78-1), é

$$
f_{X_{(1)},X_{(2)},\cdots,X_{(m)}}(x_{(1)},x_{(2)},\cdots,x_{(m)}) = C \prod_{i=1}^{m} f(x_{(i)}) \{1 - F(x_{(i)})\}^{R_i},
$$
\n
$$
x_{(1)} < x_{(2)} < \cdots < x_{(m)},
$$
\n(3.3)

sendo  $C = n(n - R_1 - 1)(n - R_1 - R_2 - 2) \cdots (n - R_1 - \cdots - R_{m-1} - m + 1).$ 

Como relatado em [Balakrishnan](#page-78-0) [\(2007\)](#page-78-0), a constante  $C$  além de ser uma constante normalizadora, também representa o número de formas em que as m estatísticas de ordem censuradas do Tipo 2 podem ocorrer. Antes da ocorrência da primeira falha, há $n$  unidades que não falharam. Após a primeira falha e a censura de  $R_1$  unidades, há  $n$  -  $R_1$  - 1 unidades que podem ser a segunda a falhar. Após a segunda falha, há  $n$  -  $\mathcal{R}_1$  -  $\mathcal{R}_2$  -  $2$  que podem ser a terceira a falhar e assim sucessivamente.

#### <span id="page-19-0"></span>3.4 Modelo com censura ECPHA Tipo 1

Neste esquema de censura, temos o tempo de encerramento do estudo predeterminado (T) e também preestabelecido o número de falhas em que pode ocorrer censura (m). Seja  $D$  o número de falhas que ocorreram. Quando  $D$  for maior que  $m$ , não mais censuraremos unidades aleatoriamente após a ocorrência da  $(m+1)$ -ésima falha, isto é, teremos  $R_{m+1} = R_{m+2} = \cdots = R_D = 0$ . No caso de D ser menor que m, as unidades que n˜ao tiverem falhado nem tiverem sido censuradas ser˜ao censuradas somente no tempo T.

A função de verossimilhança para este modelo, dada por [Lin et al.](#page-79-3) [\(2012\)](#page-79-3), é

<span id="page-19-1"></span>
$$
L(\lambda, \delta) = c_D \prod_{i=1}^{D} f(x_i; \lambda, \delta) \left[1 - F_X(x_i)\right]^{R_i} \left[1 - F_X(T)\right]^{R_D^*},\tag{3.4}
$$

sendo  $c_D = \prod_{i=1}^D \gamma_i$  com  $\gamma_i = m - i + 1 + \sum_{j=1}^m R_j$  e  $R_D^* = n - D - \sum_{i=1}^D R_i$ ,  $1\leq D\leq n.$ 

Quando a m-ésima falha ocorre no tempo  $T,$  temos o equivalente do modelo com censura progressiva à direita do tipo 2 [\(3.3\)](#page-18-1).

## <span id="page-21-0"></span>Capítulo 4

# Estimação do modelo com presença de censura ECPHA Tipo 1

### <span id="page-21-1"></span>4.1 Estimação por máxima verossimilhança

A função de verossimilhança do modelo com a presença de censura ECPHA Tipo 1 é dada pela equação [3.4.](#page-19-1)

Entretanto é mais conveniente trabalhar com o logaritmo natural da função de verossimilhança (log-verossimilhança).

Também será usado o logaritmo natural do tempo de falha Weibull, ou seja, tempo de falha com distribuição Gumbel. Para isso, sejam  $Y_i = \ln X_i$ ,  $i = 1, \dots, n$ . Temos que  $Y_1, \cdots, Y_n$  são iid com distribuição comum Gumbel $(\mu, \sigma)$  com  $\mu = -\frac{\ln \lambda}{s}$  $\delta$  $e \sigma =$ 1  $\frac{1}{\delta}$ . Seja  $T_L = \ln T$ .

Desta forma a função de log-verossimilhança é dada por:

$$
\ln L(\mu, \sigma) = \ln \left[ c_D \prod_{i=1}^{D} f(y_i; \mu, \sigma) \left[ 1 - F_Y(y_i) \right]^{R_i} \left[ 1 - F_Y(T_L) \right]^{R_D^*} \right] =
$$

<span id="page-22-0"></span>
$$
= \ln(c_D) + \sum_{i=1}^{D} \ln f(y_i; \mu, \sigma) + \sum_{i=1}^{D} R_i \ln [1 - F_Y(y_i)] + R_D^* \ln [1 - F_Y(T_L)]
$$
  

$$
= \ln(c_D) + \sum_{i=1}^{D} \left[ -\ln \sigma + \left(\frac{y_i - \mu}{\sigma}\right) - \exp\left(\frac{y_i - \mu}{\sigma}\right) \right]
$$
  

$$
+ \sum_{i=1}^{D} R_i \left[ -\exp\left(\frac{y_i - \mu}{\sigma}\right) \right] + R_D^* \left[ -\exp\left(\frac{T_L - \mu}{\sigma}\right) \right].
$$
 (4.1)

Precisamos das derivadas parciais da equação de log-verossimilhança (equação [4.1\)](#page-22-0) para obtermos os estimadores de máxima verossimilhança.

A seguir são apresentados detalhadamente os cálculos para obtenção dos estimadores de máxima verossimilhança.

A derivada parcial da log-verossimilhança  $(4.1)$  em relação a  $\mu$  é:

$$
\frac{\partial \ln L(\mu, \sigma)}{\partial \mu} = \sum_{i=1}^{D} \left[ \frac{-1}{\sigma} + \frac{1}{\sigma} \exp\left(\frac{y_i - \mu}{\sigma}\right) \right] + \sum_{i=1}^{D} R_i \left[ \frac{1}{\sigma} \exp\left(\frac{y_i - \mu}{\sigma}\right) \right] + R_D^* \left[ \frac{1}{\sigma} \exp\left(\frac{T_L - \mu}{\sigma}\right) \right].
$$
\n(4.2)

Já a derivada parcial da log-verossimilhança [\(4.1\)](#page-22-0) em relação a  $\sigma$  é:

<span id="page-22-2"></span><span id="page-22-1"></span>
$$
\frac{\partial \ln L(\mu, \sigma)}{\partial \sigma} = \sum_{i=1}^{D} \left[ \frac{-1}{\sigma} - \left( \frac{y_i - \mu}{\sigma^2} \right) + \left( \frac{y_i - \mu}{\sigma^2} \right) \exp \left( \frac{y_i - \mu}{\sigma} \right) \right] + \sum_{i=1}^{D} R_i \left[ \left( \frac{y_i - \mu}{\sigma^2} \right) \exp \left( \frac{y_i - \mu}{\sigma} \right) \right] + R_D^* \left[ \left( \frac{T_L - \mu}{\sigma^2} \right) \exp \left( \frac{T_L - \mu}{\sigma} \right) \right].
$$
\n(4.3)

Igualando a zero a equação [4.2](#page-22-1) para obtermos o estimador de máxima verossimilhança de  $\mu$ , temos:

$$
\frac{\partial\ln L(\mu,\sigma)}{\partial\mu}=0\Rightarrow
$$

$$
\Rightarrow \sum_{i=1}^{D} \left[ \frac{-1}{\hat{\sigma}} + \frac{1}{\hat{\sigma}} \exp\left(\frac{y_i - \hat{\mu}}{\hat{\sigma}}\right) \right] + \sum_{i=1}^{D} R_i \left[ \frac{1}{\hat{\sigma}} \exp\left(\frac{y_i - \hat{\mu}}{\hat{\sigma}}\right) \right] + R_D^* \left[ \frac{1}{\hat{\sigma}} \exp\left(\frac{T_L - \hat{\mu}}{\hat{\sigma}}\right) \right] = 0. \tag{4.4}
$$

<span id="page-23-0"></span>Multiplicando [4.4](#page-23-0) por  $\hat{\sigma}$ , temos:

$$
\Rightarrow \sum_{i=1}^{D} \left[ -1 + \exp\left(\frac{y_i - \hat{\mu}}{\hat{\sigma}}\right) \right] + \sum_{i=1}^{D} R_i \left[ \exp\left(\frac{y_i - \hat{\mu}}{\hat{\sigma}}\right) \right] + R_D^* \left[ \exp\left(\frac{T_L - \hat{\mu}}{\hat{\sigma}}\right) \right] = 0
$$
\n
$$
\Rightarrow -D + \sum_{i=1}^{D} \left[ \exp\left(\frac{y_i - \hat{\mu}}{\hat{\sigma}}\right) \right] + \sum_{i=1}^{D} R_i \left[ \exp\left(\frac{y_i - \hat{\mu}}{\hat{\sigma}}\right) \right] + R_D^* \left[ \exp\left(\frac{T_L - \hat{\mu}}{\hat{\sigma}}\right) \right] = 0
$$
\n
$$
\Rightarrow -D + \sum_{i=1}^{D} (R_i + 1) \left[ \exp\left(\frac{y_i - \hat{\mu}}{\hat{\sigma}}\right) \right] + R_D^* \left[ \exp\left(\frac{T_L - \hat{\mu}}{\hat{\sigma}}\right) \right] = 0
$$
\n
$$
\Rightarrow -D + \frac{1}{\exp\left(\frac{\hat{\mu}}{\hat{\sigma}}\right)} \cdot \left[ \sum_{i=1}^{D} (R_i + 1) \exp\left(\frac{y_i}{\hat{\sigma}}\right) + R_D^* \exp\left(\frac{T_L}{\hat{\sigma}}\right) \right] = 0
$$
\n
$$
\Rightarrow \frac{1}{\exp\left(\frac{\hat{\mu}}{\hat{\sigma}}\right)} \cdot \left[ \sum_{i=1}^{D} (R_i + 1) \exp\left(\frac{y_i}{\hat{\sigma}}\right) + R_D^* \exp\left(\frac{T_L}{\hat{\sigma}}\right) \right] = D
$$
\n
$$
\Rightarrow \exp\left(\frac{\hat{\mu}}{\hat{\sigma}}\right) = \frac{\sum_{i=1}^{D} (R_i + 1) \exp\left(\frac{y_i}{\hat{\sigma}}\right) + R_D^* \exp\left(\frac{T_L}{\hat{\sigma}}\right)}{D}.
$$
\n(4.5)

Aplicando o logaritmo natural à equação [4.5,](#page-23-1) temos:

<span id="page-23-2"></span><span id="page-23-1"></span>
$$
\frac{\hat{\mu}}{\hat{\sigma}} = \ln \left( \frac{\sum_{i=1}^{D} (R_i + 1) \exp \left( \frac{y_i}{\hat{\sigma}} \right) + R_D^* \exp \left( \frac{T_L}{\hat{\sigma}} \right)}{D} \right).
$$
(4.6)

Assim, de [4.6,](#page-23-2) temos que o estimador de máxima verossimilhança de  $\mu$ é dado por:

<span id="page-23-3"></span>
$$
\hat{\mu} = \hat{\sigma} \cdot \ln \left( \frac{\sum_{i=1}^{D} (R_i + 1) \exp \left( \frac{y_i}{\hat{\sigma}} \right) + R_D^* \exp \left( \frac{T_L}{\hat{\sigma}} \right)}{D} \right).
$$
(4.7)

Igualando a zero a equação [4.3](#page-22-2) para obtermos o estimador de máxima verossi-

milhança de $\sigma$ e usando o resultado do estimador de  $\mu$   $(\hat{\mu})$  dado em [4.7,](#page-23-3) temos:

$$
\frac{\partial \ln L(\mu, \sigma)}{\partial \sigma} = 0
$$
\n
$$
\Rightarrow \sum_{i=1}^{D} \left[ \frac{-1}{\hat{\sigma}} - \left( \frac{y_i - \hat{\mu}}{\hat{\sigma}^2} \right) + \left( \frac{y_i - \hat{\mu}}{\hat{\sigma}^2} \right) \exp\left( \frac{y_i - \hat{\mu}}{\hat{\sigma}} \right) \right]
$$
\n
$$
+ \sum_{i=1}^{D} R_i \left[ \left( \frac{y_i - \hat{\mu}}{\hat{\sigma}^2} \right) \exp\left( \frac{y_i - \hat{\mu}}{\hat{\sigma}} \right) \right] + R_D^* \left[ \left( \frac{T_L - \hat{\mu}}{\hat{\sigma}^2} \right) \exp\left( \frac{T_L - \hat{\mu}}{\hat{\sigma}} \right) \right] = 0
$$
\n
$$
\Rightarrow \frac{-D}{\hat{\sigma}} - \sum_{i=1}^{D} \left( \frac{y_i - \hat{\mu}}{\hat{\sigma}^2} \right) + \sum_{i=1}^{D} (R_i + 1) \left[ \left( \frac{y_i - \hat{\mu}}{\hat{\sigma}^2} \right) \exp\left( \frac{y_i - \hat{\mu}}{\hat{\sigma}} \right) \right]
$$
\n
$$
+ R_D^* \left[ \left( \frac{T_L - \hat{\mu}}{\hat{\sigma}^2} \right) \exp\left( \frac{T_L - \hat{\mu}}{\hat{\sigma}} \right) \right] = 0.
$$
\n(4.8)

Multiplicando [4.8](#page-24-0) por  $\hat{\sigma}^2$ , temos:

<span id="page-24-0"></span>
$$
\Rightarrow -D\hat{\sigma} - \sum_{i=1}^{D} (y_i - \hat{\mu}) + \sum_{i=1}^{D} (R_i + 1) \left[ (y_i - \hat{\mu}) \exp\left(\frac{y_i - \hat{\mu}}{\hat{\sigma}}\right) \right]
$$

$$
+ R_D^* \left[ (T_L - \hat{\mu}) \exp\left(\frac{T_L - \hat{\mu}}{\hat{\sigma}}\right) \right] = 0
$$

$$
\Rightarrow -D\hat{\sigma} - \sum_{i=1}^{D} y_i + D\hat{\mu} + \exp\left(\frac{-\hat{\mu}}{\hat{\sigma}}\right) \sum_{i=1}^{D} (R_i + 1) \left[ (y_i - \hat{\mu}) \exp\left(\frac{y_i}{\hat{\sigma}}\right) \right]
$$

$$
+ R_D^* \exp\left(\frac{-\hat{\mu}}{\hat{\sigma}}\right) \left[ (T_L - \hat{\mu}) \exp\left(\frac{T_L}{\hat{\sigma}}\right) \right] = 0.
$$
(4.9)

Usando o resultado de [4.5,](#page-23-1) temos:

<span id="page-24-1"></span>
$$
\Rightarrow -D\hat{\sigma} - \sum_{i=1}^{D} y_i + D\hat{\mu} + D \frac{\sum_{i=1}^{D} (R_i + 1) \left[ (y_i - \hat{\mu}) \exp\left(\frac{y_i}{\hat{\sigma}}\right) \right]}{\sum_{i=1}^{D} (R_i + 1) \exp\left(\frac{y_i}{\hat{\sigma}}\right) + R_D^* \exp\left(\frac{T_L}{\hat{\sigma}}\right)}
$$

$$
+ R_D^* D \frac{(T_L - \hat{\mu}) \exp\left(\frac{T_L}{\hat{\sigma}}\right)}{\sum_{i=1}^{D} (R_i + 1) \exp\left(\frac{y_i}{\hat{\sigma}}\right) + R_D^* \exp\left(\frac{T_L}{\hat{\sigma}}\right)} = 0.
$$
(4.10)

Dividindo por  ${\cal D}$ a equação [4.10,](#page-24-1) temos:

<span id="page-25-0"></span>
$$
\Rightarrow -\hat{\sigma} - \frac{\sum_{i=1}^{D} y_i}{D} + \hat{\mu} + \frac{\sum_{i=1}^{D} (R_i + 1) [y_i - \hat{\mu}) \exp\left(\frac{y_i}{\hat{\sigma}}\right)}{\sum_{i=1}^{D} (R_i + 1) \exp\left(\frac{y_i}{\hat{\sigma}}\right) + R_D^* \exp\left(\frac{T_L}{\hat{\sigma}}\right)}
$$
  
+  $R_D^*$   

$$
\frac{(T_L - \hat{\mu}) \exp\left(\frac{T_L}{\hat{\sigma}}\right)}{\sum_{i=1}^{D} (R_i + 1) \exp\left(\frac{y_i}{\hat{\sigma}}\right) + R_D^* \exp\left(\frac{T_L}{\hat{\sigma}}\right)} = 0
$$
  

$$
\Rightarrow -\hat{\sigma} - \frac{\sum_{i=1}^{D} y_i}{D} + \hat{\mu} + \frac{\sum_{i=1}^{D} (R_i + 1) [y_i \exp\left(\frac{y_i}{\hat{\sigma}}\right)]}{\sum_{i=1}^{D} (R_i + 1) \exp\left(\frac{y_i}{\hat{\sigma}}\right) + R_D^* \exp\left(\frac{T_L}{\hat{\sigma}}\right)}
$$
  
+  $R_D^*$   

$$
\frac{T_L \exp\left(\frac{T_L}{\hat{\sigma}}\right)}{\sum_{i=1}^{D} (R_i + 1) \exp\left(\frac{y_i}{\hat{\sigma}}\right) + R_D^* \exp\left(\frac{T_L}{\hat{\sigma}}\right)}
$$
  
-  $\frac{\sum_{i=1}^{D} (R_i + 1) \exp\left(\frac{y_i}{\hat{\sigma}}\right) + R_D^* \exp\left(\frac{T_L}{\hat{\sigma}}\right)}{\sum_{i=1}^{D} (R_i + 1) \exp\left(\frac{y_i}{\hat{\sigma}}\right) + R_D^* \exp\left(\frac{T_L}{\hat{\sigma}}\right)}$   
-  $R_D^*$   

$$
\hat{\mu} \exp\left(\frac{T_L}{\hat{\sigma}}\right)
$$
  
-  $R_D^*$   

$$
\frac{\hat{\mu} \exp\left(\frac{T_L}{\hat{\sigma}}\right)}{\sum_{i=1}^{D} (R_i + 1) \exp\left(\frac{y_i}{\hat{\sigma}}\right) + R_D^* \exp\left(\frac{T_L}{\hat{\sigma}}\right)}
$$
  

$$
\Rightarrow -\hat{\sigma} - \frac{\sum
$$

Finalmente, temos, de [4.11,](#page-25-0) a seguinte equação para obtenção do estimador de máxima verossimilhança de  $\sigma$ :

<span id="page-26-1"></span>
$$
\frac{\sum_{i=1}^{D} y_i}{D} = \frac{\sum_{i=1}^{D} (R_i + 1) \left[ y_i \exp\left(\frac{y_i}{\hat{\sigma}}\right) \right] + R_D^* T_L \exp\left(\frac{T_L}{\hat{\sigma}}\right)}{\sum_{i=1}^{D} (R_i + 1) \exp\left(\frac{y_i}{\hat{\sigma}}\right) + R_D^* \exp\left(\frac{T_L}{\hat{\sigma}}\right)} - \hat{\sigma}.
$$
(4.12)

O estimador de  $\sigma$  dado pela equação [4.12](#page-26-1) não pode ser resolvido analiticamente. Usaremos métodos numéricos para calculá-lo e então o usaremos para obter o estimador de  $\mu$  dado pela equação [4.7.](#page-23-3)

Os estimadores de máxima verossimilhança não existem quando  $D = 0$  (nenhuma falha é observada).

A seguir, vamos calcular a matriz de variância-covariânica assintótica para que possamos fazer inferências sobre os estimadores de máxima verossimilhança (EMV) obtidos.

#### <span id="page-26-0"></span>4.1.1 Matriz de variância-covariância assintótica

De [Casella e Berger](#page-78-2) [\(2001\)](#page-78-2) e [Lehmann e Casella](#page-79-4) [\(1998\)](#page-79-4), temos que a matriz de variância-covariância assintótica dos estimadores EMV pode ser obtida usando a matriz de informação de Fisher.

Dados um vetor  $\theta = (\theta_1, \dots, \theta_k)$  e X uma variável aleatória cuja função de distribuição  $(f(X; \theta))$  dependa de  $\theta$ , a matriz de informação de Fisher em  $\theta$  de uma amostra aleatória de tamanho n de X é definida como sendo a matriz  $I(\theta)$  cuja i-ésima linha e j-ésima coluna é dada por

$$
I_{ij}(\theta) = E\left[\frac{\partial \log f(X;\theta)}{\partial \theta_i} \frac{\partial \log f(X;\theta)}{\partial \theta_j}\right] = -E\left[\frac{\partial^2 \log f(X;\theta)}{\partial \theta_i \partial \theta_j}\right]
$$
(4.13)

com  $1 < i, j < k$ .

Então a matriz de variância-covariância assintótica do EMV de  $\theta$   $(\hat{\theta})$  é dada por

$$
Var(\hat{\theta}) = \begin{pmatrix} \frac{1}{I_{11}(\theta)} & \frac{1}{I_{12}(\theta)} & \cdots & \frac{1}{I_{1j}(\theta)} \\ \frac{1}{I_{21}(\theta)} & \frac{1}{I_{22}(\theta)} & \cdots & \frac{1}{I_{2j}(\theta)} \\ \vdots & \ddots & \cdots & \vdots \\ \frac{1}{I_{i1}(\theta)} & \frac{1}{I_{i2}(\theta)} & \cdots & \frac{1}{I_{ij}(\theta)} \end{pmatrix}.
$$
 (4.14)

No modelo com censura ECPHA Tipo 1, como nem todos os dados s˜ao necessariamente observados (o mais comum é haver censura), para obtermos a matriz de informação de Fisher, precisaremos utilizar o príncipio da informação faltante  $(Louis, 1982)$  $(Louis, 1982)$  $(Louis, 1982)$ . Segundo este princípio, temos:

Informação observada = Informação completa - Informação faltante. (4.15)

Temos a informação completa quando não há censura, ou seja, quando todos os dados são observados. Conforme [Ng et al.](#page-79-1) [\(2002\)](#page-79-1) relata, há resultados clássicos para a matriz de informação completa da distribuição de valor extremo (GEV) Gumbel, como por exemplo [Stephens](#page-79-6) [\(1977\)](#page-79-6). A matriz de informação completa para a GEV Gumbel dada em [Stephens](#page-79-6) [\(1977\)](#page-79-6) é

$$
I\begin{pmatrix} \mu \\ \sigma \end{pmatrix} = \frac{n}{\sigma^2} \begin{pmatrix} 1 & 1 - \gamma \\ 1 - \gamma & c^2 \end{pmatrix},\tag{4.16}
$$

sendo  $\gamma = 0.577215665$  a constante de Euler e  $c^2$  igual a  $\pi^2/6 + (1 - \gamma)^2 =$ 1.823680661.

Conforme [Ng et al.](#page-79-1) [\(2002\)](#page-79-1), para obtermos a matriz da informação faltante, precisaremos da distribuição condicional dos dados que foram censurados quando da ocorrência da j-ésima falha.

Sejam  $Y = (Y_1, Y_2, \cdots, Y_D)$  e  $Z = (Z_1, Z_2, \cdots, Z_D)$  os dados observados e os dados censurados, respectivamente.  $Z_j = (Z_{j1}, Z_{j2}, \cdots, Z_{jR_j})$  é um vetor com os dados censurados quando da j-ésima falha.

Segundo teorema em [Ng et al.](#page-79-1) [\(2002\)](#page-79-1), a distribuição condicional de  $\mathbb{Z}_{jk}$ dado  $Y_1 = y_1, Y_2 = y_2, \dots, Y_j = y_j$  é

<span id="page-28-0"></span>
$$
f_{Z|Y}(z_j|Y_1 = y_1, Y_2 = y_2, \cdots, Y_j = y_j) = f_{Z|Y}(z_j|Y_j = y_j)
$$
  
= 
$$
\frac{f_Y(z_j)}{[1 - F_Y(y_j)]}, \qquad z_j > y_j,
$$
 (4.17)

com  $Z_{jk}$  e  $Z_{jl}$ ,  $k \neq l$ , condicionalmente independentes dado  $Y_j = y_j$ .

Com Y sendo uma GEV Gumbel, a distribuição condicional dada pela equa-ção [4.17](#page-28-0) é uma GEV Gumbel truncada à esquerda em  $y_j$ e tem como função de distribuição

$$
f_{Z|Y}(z_j|Z_j > y_j, \mu, \sigma) = \frac{\frac{1}{\sigma} \exp\left[\frac{z_j - \mu}{\sigma} - \exp\left(\frac{z_j - \mu}{\sigma}\right)\right]}{\exp\left[-\exp\left(\frac{y_j - \mu}{\sigma}\right)\right]}
$$

$$
= \frac{1}{\sigma} \exp\left[\exp\left(\frac{y_j - \mu}{\sigma}\right)\right] \exp\left[\frac{z_j - \mu}{\sigma} - \exp\left(\frac{z_j - \mu}{\sigma}\right)\right].
$$
(4.18)

<span id="page-28-1"></span>O logaritmo natural da função dada em [4.18](#page-28-1) é

<span id="page-28-2"></span>
$$
\ln f_{Z|Y}(z_j|Z_j > y_j, \mu, \sigma) = -\ln \sigma + \exp\left(\frac{y_j - \mu}{\sigma}\right) + \frac{z_j - \mu}{\sigma} - \exp\left(\frac{z_j - \mu}{\sigma}\right). \tag{4.19}
$$

Para obtermos a matriz de informação da função dada em [4.19,](#page-28-2) precisaremos das derivadas parciais de segunda ordem. Esta matriz fornecerá a informação de cada unidade censurada na j-ésima falha.

A derivada de [4.19](#page-28-2) em relação a $\mu$ é

<span id="page-29-0"></span>
$$
\frac{\partial \ln f_{Z|Y}(z_j|Z_j > y_j, \mu, \sigma)}{\partial \mu} = -\frac{1}{\sigma} \exp\left(\frac{y_j - \mu}{\sigma}\right) - \frac{1}{\sigma} + \frac{1}{\sigma} \exp\left(\frac{z_j - \mu}{\sigma}\right). \tag{4.20}
$$

A derivada de [4.20](#page-29-0) em relação a $\mu$ é

<span id="page-29-2"></span>
$$
\frac{\partial^2 \ln f_{Z|Y}(z_j|Z_j > y_j, \mu, \sigma)}{\partial \mu^2} = \frac{1}{\sigma^2} \exp\left(\frac{y_j - \mu}{\sigma}\right) - \frac{1}{\sigma^2} \exp\left(\frac{z_j - \mu}{\sigma}\right). \tag{4.21}
$$

A derivada de [4.20](#page-29-0) em relação a $\sigma$ é

$$
\frac{\partial^2 \ln f_{Z|Y}(z_j|Z_j > y_j, \mu, \sigma)}{\partial \mu \partial \sigma} = \frac{1}{\sigma^2} \exp\left(\frac{y_j - \mu}{\sigma}\right) + \frac{y_j - \mu}{\sigma^3} \exp\left(\frac{y_j - \mu}{\sigma}\right) + \frac{1}{\sigma^2} - \frac{1}{\sigma^2} \exp\left(\frac{z_j - \mu}{\sigma}\right) - \frac{z_j - \mu}{\sigma^3} \exp\left(\frac{z_j - \mu}{\sigma}\right). \tag{4.22}
$$

A derivada de [4.19](#page-28-2) em relação a $\sigma$ é

<span id="page-29-3"></span><span id="page-29-1"></span>
$$
\frac{\partial \ln f_{Z|Y}(z_j|Z_j > y_j, \mu, \sigma)}{\partial \sigma} = -\frac{1}{\sigma} - \frac{y_j - \mu}{\sigma^2} \exp\left(\frac{y_j - \mu}{\sigma}\right) - \frac{z_j - \mu}{\sigma^2} + \frac{z_j - \mu}{\sigma^2} \exp\left(\frac{z_j - \mu}{\sigma}\right).
$$
\n(4.23)

<span id="page-29-4"></span>A derivada de [4.23](#page-29-1) em relação a $\sigma$ é

$$
\frac{\partial^2 \ln f_{Z|Y}(z_j|Z_j > y_j, \mu, \sigma)}{\partial \sigma^2} = \frac{1}{\sigma^2} + \frac{2(y_j - \mu)}{\sigma^3} \exp\left(\frac{y_j - \mu}{\sigma}\right) \n+ \frac{(y_j - \mu)^2}{\sigma^4} \exp\left(\frac{y_j - \mu}{\sigma}\right) + \frac{2(z_j - \mu)}{\sigma^3} \n- \frac{2(z_j - \mu)}{\sigma^3} \exp\left(\frac{z_j - \mu}{\sigma}\right) - \frac{(z_j - \mu)^2}{\sigma^4} \exp\left(\frac{z_j - \mu}{\sigma}\right).
$$
\n(4.24)

Para calcularmos a matriz de informação de cada unidade censurada, precisamos do valor esperado das derivadas dadas pelas equações [4.21,](#page-29-2) [4.22](#page-29-3) e [4.24.](#page-29-4)

Para efetuarmos esse cálculo, utilizaremos a função geradora de momentos de  $(Z_j - \mu)/\sigma$  dado Y<sub>j</sub>.

Seja  $W = (Z_j - \mu)/\sigma$ .

A função de distribuição de $W|Y$ é obtida a partir da equação  $4.18$ e é dada por:

$$
f_{W|Y}(w|W > y_j, \mu, \sigma) = \frac{1}{\sigma} \exp\left[\exp\left(\frac{y_j - \mu}{\sigma}\right)\right] \exp\left[w - \exp(w)\right] \left|\frac{dz}{dw}\right|
$$
  

$$
= \frac{1}{\sigma} \exp\left[\exp\left(\frac{y_j - \mu}{\sigma}\right)\right] \exp\left[w - \exp(w)\right] |\sigma|
$$
  

$$
= \frac{1}{\sigma} \exp\left[\exp\left(\frac{y_j - \mu}{\sigma}\right)\right] \exp\left[w - \exp(w)\right] \sigma
$$
  

$$
= \exp\left[\exp\left(\frac{y_j - \mu}{\sigma}\right)\right] \exp\left[w - \exp(w)\right].
$$
 (4.25)

Desta forma, a função geradora de $(Z_j - \mu)/\sigma$ dado $Y_j$ é

$$
M_{W|Y}(t) = E(\exp(tw))
$$
  
=  $\int_{\frac{y_j - \mu}{\sigma}}^{\infty} \exp(tw) \exp\left[\exp\left(\frac{y_j - \mu}{\sigma}\right)\right] \exp[w - \exp(w)] dw$   
=  $\exp\left[\exp\left(\frac{y_j - \mu}{\sigma}\right)\right] \int_{\frac{y_j - \mu}{\sigma}}^{\infty} \exp(tw) \exp[w - \exp(w)] dw$   
=  $\exp\left[\exp\left(\frac{y_j - \mu}{\sigma}\right)\right] \int_{\frac{y_j - \mu}{\sigma}}^{\infty} [\exp(w)]^t \exp w \exp[-\exp(w)] dw.$  (4.26)

Seja

<span id="page-30-2"></span><span id="page-30-1"></span><span id="page-30-0"></span>
$$
u = \exp(w). \tag{4.27}
$$

Logo

$$
du = \exp(w) \, dw. \tag{4.28}
$$

Substituindo [4.27](#page-30-0) e [4.28](#page-30-1) em [4.26,](#page-30-2) temos:

$$
M_{W|Y}(t) = \exp\left[\exp\left(\frac{y_j - \mu}{\sigma}\right)\right] \int_{e^{\frac{y_j - \mu}{\sigma}}}^{\infty} u^t \exp\left[-u\right] du
$$
  
= 
$$
\exp\left[\exp\left(\frac{y_j - \mu}{\sigma}\right)\right] \Gamma\left(t + 1, \exp\left(\frac{y_j - \mu}{\sigma}\right)\right),
$$
 (4.29)

onde  $\Gamma(a,x) = \int_x^{\infty} u^{a-1} e^{-u} du$  é chamada de função Gama incompleta.

Usando a propriedade  $\Gamma(a, x) = \Gamma(a) - \gamma(a, x)$  (ver [Abramowitz e Stegun](#page-78-3) [\(1964\)](#page-78-3)), onde  $\gamma(a, x) = \int_0^x u^{a-1} e^{-u} du$ , temos

$$
M_{W|Y}(t) = \exp\left[\exp\left(\frac{y_j - \mu}{\sigma}\right)\right] \left[\Gamma(t+1) - \gamma\left(t+1, \exp\left(\frac{y_j - \mu}{\sigma}\right)\right)\right]. \quad (4.30)
$$

Usando a propriedade  $\gamma(a,x) = x^a \Gamma(a) \exp(-x) \sum_{k=0}^{\infty}$  $x^k$  $\frac{x}{\Gamma(a+k+1)}$  (ver [Abra](#page-78-3)[mowitz e Stegun](#page-78-3) [\(1964\)](#page-78-3)), temos

$$
M_{W|Y}(t) = \exp\left[\exp\left(\frac{y_j - \mu}{\sigma}\right)\right] \Gamma(t+1) \times
$$
  

$$
\times \left[1 - \left(\exp\left(\frac{y_j - \mu}{\sigma}\right)\right)^{t+1} \exp\left(-\exp\left(\frac{y_j - \mu}{\sigma}\right)\right) \sum_{k=0}^{\infty} \frac{\left(\exp\left(\frac{y_j - \mu}{\sigma}\right)\right)^k}{\Gamma(t+1+k+1)} \right]
$$
  

$$
= \Gamma(t+1) \left[\exp\left[\exp\left(\frac{y_j - \mu}{\sigma}\right)\right] - \sum_{k=0}^{\infty} \frac{\exp\left((t+k+1)\frac{y_j - \mu}{\sigma}\right)}{\Gamma(t+k+2)}\right].
$$
 (4.31)

Também serão necessárias as derivadas de primeira e segunda ordem da função geradora para calcularmos o valor esperado das equações dadas em [4.21,](#page-29-2) [4.22](#page-29-3) e [4.24.](#page-29-4)

Seja a função digama Ψ [\(Abramowitz e Stegun,](#page-78-3) [1964\)](#page-78-3) dada por

<span id="page-31-1"></span><span id="page-31-0"></span>
$$
\Psi(z) = \frac{d \ln \Gamma(z)}{dz} = \frac{\Gamma'(z)}{\Gamma(z)}.
$$
\n(4.32)

Então temos de [4.32](#page-31-0)

$$
\Gamma'(z) = \Psi(z)\Gamma(z). \tag{4.33}
$$

A derivada de primeira ordem da função geradora (equação [4.31\)](#page-31-1) é

$$
M'_{W|Y}(t) = \Psi(t+1)\Gamma(t+1) \left[ \exp\left(\exp\left(\frac{y_j - \mu}{\sigma}\right)\right] - \sum_{k=0}^{\infty} \frac{\exp\left((t+k+1)\frac{y_j - \mu}{\sigma}\right)}{\Gamma(t+k+2)} \right] - \Gamma(t+1) \left[ \sum_{k=0}^{\infty} \frac{y_j - \mu}{\sigma} \exp\left((t+k+1)\frac{y_j - \mu}{\sigma}\right) \right] + \Gamma(t+1) \left[ \sum_{k=0}^{\infty} \frac{\Psi(t+k+2) \exp\left((t+k+1)\frac{y_j - \mu}{\sigma}\right)}{\Gamma(t+k+2)} \right].
$$
\n(4.34)

A equação obtida em  $4.34$  equivale a  $\,$ 

$$
M'_{W|Y}(t) = \frac{dE(e^{tw})}{dt} = E(we^{tw}) = E\left(\frac{Z_j - \mu}{\sigma} \exp\left(\frac{Z_j - \mu}{\sigma}t\right)\right). \tag{4.35}
$$

Seja a função trigama Ψ' [\(Abramowitz e Stegun,](#page-78-3) [1964\)](#page-78-3) dada por

<span id="page-32-0"></span>
$$
\Psi'(z) = \frac{d\Psi(z)}{dz}.
$$
\n(4.36)

A derivada de segunda ordem da função geradora (equação [4.31\)](#page-31-1) é

$$
M_{W|Y}''(t) = \Psi'(t+1)\Gamma(t+1) \left[ \exp\left(\exp\left(\frac{y_j - \mu}{\sigma}\right)\right] - \sum_{k=0}^{\infty} \frac{\exp\left((t+k+1)\frac{y_j - \mu}{\sigma}\right)}{\Gamma(t+k+2)} \right] + \Psi^2(t+1)\Gamma(t+1) \left[ \exp\left[\exp\left(\frac{y_j - \mu}{\sigma}\right)\right] - \sum_{k=0}^{\infty} \frac{\exp\left((t+k+1)\frac{y_j - \mu}{\sigma}\right)}{\Gamma(t+k+2)} \right] - \Psi(t+1)\Gamma(t+1) \left[ \sum_{k=0}^{\infty} \frac{y_j - \mu}{\sigma} \exp\left((t+k+1)\frac{y_j - \mu}{\sigma}\right) + \frac{\exp\left((t+k+2)\frac{y_j - \mu}{\sigma}\right)}{\Gamma(t+k+2)} \right] + \frac{\exp\left((t+k+2)\frac{y_j - \mu}{\sigma}\right)}{\Gamma(t+k+2)}
$$

$$
+\Psi(t+1)\Gamma(t+1)\left[\sum_{k=0}^{\infty}\frac{\Psi(t+k+2)\exp\left((t+k+1)\frac{y_j-\mu}{\sigma}\right)}{\Gamma(t+k+2)}\right]
$$

$$
-\Psi(t+1)\Gamma(t+1)\left[\sum_{k=0}^{\infty}\frac{\frac{y_j-\mu}{\sigma}\exp\left((t+k+1)\frac{y_j-\mu}{\sigma}\right)}{\Gamma(t+k+2)}\right]
$$

$$
+\Psi(t+1)\Gamma(t+1)\left[\sum_{k=0}^{\infty}\frac{\Psi(t+k+2)\exp\left((t+k+1)\frac{y_j-\mu}{\sigma}\right)}{\Gamma(t+k+2)}\right]
$$

$$
-\Gamma(t+1)\left[\sum_{k=0}^{\infty}\frac{\left(\frac{y_j-\mu}{\sigma}\right)^2\exp\left((t+k+1)\frac{y_j-\mu}{\sigma}\right)}{\Gamma(t+k+2)}\right]
$$

$$
+\Gamma(t+1)\left[\sum_{k=0}^{\infty}\frac{\Psi(t+k+2)\frac{y_j-\mu}{\sigma}\exp\left((t+k+1)\frac{y_j-\mu}{\sigma}\right)}{\Gamma(t+k+2)}\right]
$$

$$
+\Gamma(t+1)\left[\sum_{k=0}^{\infty}\frac{\Psi'(t+k+2)\exp\left((t+k+1)\frac{y_j-\mu}{\sigma}\right)}{\Gamma(t+k+2)}\right]
$$

$$
+\Gamma(t+1)\left[\sum_{k=0}^{\infty}\frac{\Psi(t+k+2)\frac{y_j-\mu}{\sigma}\exp\left((t+k+1)\frac{y_j-\mu}{\sigma}\right)}{\Gamma(t+k+2)}\right]
$$

$$
-\Gamma(t+1)\left[\sum_{k=0}^{\infty}\frac{\Psi^2(t+k+2)\exp\left((t+k+1)\frac{y_j-\mu}{\sigma}\right)}{\Gamma(t+k+2)}\right].\tag{4.37}
$$

<span id="page-33-0"></span>A equação obtida em  $4.37$  equivale a  $\,$ 

$$
M_{W|Y}''(t) = \frac{d^2 E(e^{tw})}{dt^2} = E(w^2 e^{tw}) = E\left(\left(\frac{Z_j - \mu}{\sigma}\right)^2 \exp\left(\frac{Z_j - \mu}{\sigma}t\right)\right). \tag{4.38}
$$

Usando a equação obtida para a função geradora $\left( 4.31\right)$ no ponto  $t=1,$ temos:

$$
M_{W|Y}(1) = E(\exp(tW))|_{t=1} = E(\exp(W)) = E\left(\exp\left(\frac{Z_j - \mu}{\sigma}\right)\right)
$$

$$
= \Gamma(t+1) \left[\exp\left(\exp\left(\frac{y_j - \mu}{\sigma}\right)\right] - \sum_{k=0}^{\infty} \frac{\exp\left((t+k+1)\frac{y_j - \mu}{\sigma}\right)}{\Gamma(t+k+2)}\right]
$$

$$
= \Gamma(2) \left[\exp\left(\exp\left(\frac{y_j - \mu}{\sigma}\right)\right] - \sum_{k=0}^{\infty} \frac{\exp\left((k+2)\frac{y_j - \mu}{\sigma}\right)}{\Gamma(k+3)}\right].
$$
(4.39)

<span id="page-34-0"></span>Como  $\Gamma(2) = 1$ , temos de [4.39:](#page-34-0)

<span id="page-34-1"></span>
$$
E\left(\exp\left(\frac{Z_j-\mu}{\sigma}\right)\right) = \left[\exp\left(\exp\left(\frac{y_j-\mu}{\sigma}\right)\right] - \sum_{k=0}^{\infty} \frac{\exp\left((k+2)\frac{y_j-\mu}{\sigma}\right)}{\Gamma(k+3)}\right].
$$
\n(4.40)

Temos que

$$
\sum_{k=0}^{\infty} \frac{\exp\left((k+2)\frac{y_j-\mu}{\sigma}\right)}{\Gamma(k+3)} = \sum_{n=2}^{\infty} \frac{\exp\left((n)\frac{y_j-\mu}{\sigma}\right)}{\Gamma(n+1)}
$$

$$
= \sum_{n=2}^{\infty} \frac{\left(\exp\left(\frac{y_j-\mu}{\sigma}\right)\right)^n}{n!}
$$
(4.41)
$$
= \exp\left(\exp\left(\frac{y_j-\mu}{\sigma}\right)\right) - 1 - \exp\left(\frac{y_j-\mu}{\sigma}\right).
$$

Logo de [4.40,](#page-34-1) temos:

$$
E\left(\exp\left(\frac{Z_j - \mu}{\sigma}\right)\right) = \exp\left[\exp\left(\frac{y_j - \mu}{\sigma}\right)\right] - \left[\exp\left(\exp\left(\frac{y_j - \mu}{\sigma}\right)\right) - 1 - \exp\left(\frac{y_j - \mu}{\sigma}\right)\right] = 1 + \exp\left(\frac{y_j - \mu}{\sigma}\right).
$$
(4.42)

Usando a equação obtida para a derivada de primeira ordem $\left( 4.34\right)$ da função geradora no ponto  $t = 0$ , temos:

$$
M'_{W|Y}(0) = E(W \exp(tW)) \Big|_{t=0} = E(W) = E\left(\frac{Z_j - \mu}{\sigma}\right)
$$
  
\n
$$
= \Psi(t+1)\Gamma(t+1) \left[ \exp\left[\exp\left(\frac{y_j - \mu}{\sigma}\right)\right] - \sum_{k=0}^{\infty} \frac{\exp\left((t+k+1)\frac{y_j - \mu}{\sigma}\right)}{\Gamma(t+k+2)} \right]_{t=0}
$$
  
\n
$$
- \Gamma(t+1) \cdot \left[ \sum_{k=0}^{\infty} \frac{y_j - \mu}{\sigma} \exp\left((t+k+1)\frac{y_j - \mu}{\sigma}\right) \right]_{t=0}
$$
  
\n
$$
+ \Gamma(t+1) \cdot \left[ \sum_{k=0}^{\infty} \frac{\Psi(t+k+2) \exp\left((t+k+1)\frac{y_j - \mu}{\sigma}\right)}{\Gamma(t+k+2)} \right]_{t=0}
$$
  
\n
$$
= \Psi(1)\Gamma(1) \left[ \exp\left[\exp\left(\frac{y_j - \mu}{\sigma}\right)\right] - \sum_{k=0}^{\infty} \frac{\exp\left((k+1)\frac{y_j - \mu}{\sigma}\right)}{\Gamma(k+2)} \right]
$$
  
\n
$$
- \Gamma(1) \cdot \left[ \sum_{k=0}^{\infty} \frac{\frac{y_j - \mu}{\sigma} \exp\left((k+1)\frac{y_j - \mu}{\sigma}\right) - \Psi(k+2) \exp\left((k+1)\frac{y_j - \mu}{\sigma}\right)}{\Gamma(k+2)} \right]
$$
  
\n
$$
= \Psi(1) \left[ \exp\left[\exp\left(\frac{y_j - \mu}{\sigma}\right)\right] - \sum_{k=0}^{\infty} \frac{\exp\left((k+1)\frac{y_j - \mu}{\sigma}\right)}{\Gamma(k+2)}
$$
  
\n
$$
- \left[ \sum_{k=0}^{\infty} \frac{\frac{y_j - \mu}{\sigma} \exp\left((k+1)\frac{y_j - \mu}{\sigma}\right) - \Psi(k+2) \exp\left((k+1)\frac{y_j - \mu}{\sigma}\right)}{\Gamma(k+2)} \right]
$$
  
\n
$$
= \Psi(1) \exp\left[\exp\left(\frac{y_j - \mu}{\sigma}\right)\right] + \sum_{k=0}^{\infty} \frac{\Psi(k
$$
Temos que

<span id="page-36-0"></span>
$$
\sum_{k=0}^{\infty} \frac{\exp\left((k+1)\frac{y_j - \mu}{\sigma}\right)}{\Gamma(k+2)} = \sum_{n=1}^{\infty} \frac{\exp\left((n)\frac{y_j - \mu}{\sigma}\right)}{\Gamma(n+1)}
$$

$$
= \sum_{n=1}^{\infty} \frac{\left(\exp\left(\frac{y_j - \mu}{\sigma}\right)\right)^n}{n!}
$$
(4.44)
$$
= \exp\left(\exp\left(\frac{y_j - \mu}{\sigma}\right)\right) - 1.
$$

Substituindo [4.44](#page-36-0) em [4.43,](#page-35-0) temos:

$$
E\left(\frac{Z_j - \mu}{\sigma}\right) = \Psi(1) \exp\left[\exp\left(\frac{y_j - \mu}{\sigma}\right)\right] + \sum_{k=0}^{\infty} \frac{\Psi(k+2) \exp\left((k+1)\frac{y_j - \mu}{\sigma}\right)}{\Gamma(k+2)}
$$

$$
-\left[\Psi(1) + \frac{y_j - \mu}{\sigma}\right] \left[\exp\left(\exp\left(\frac{y_j - \mu}{\sigma}\right)\right) - 1\right]
$$

$$
=\sum_{k=0}^{\infty} \frac{\Psi(k+2) \exp\left((k+1)\frac{y_j - \mu}{\sigma}\right)}{\Gamma(k+2)} + \Psi(1)
$$

$$
-\left[\frac{y_j - \mu}{\sigma}\right] \left[\exp\left(\exp\left(\frac{y_j - \mu}{\sigma}\right)\right) - 1\right]. \tag{4.45}
$$

<span id="page-36-1"></span>Usando a equação obtida para a derivada de primeira ordem  $(4.34)$  da função geradora no ponto  $t = 1$ , temos:

$$
M'_{W|Y}(1) = E(W \exp(tW)) \Big|_{t=1} = E(W \exp W) = E\left(\frac{Z_j - \mu}{\sigma} \exp \frac{Z_j - \mu}{\sigma}\right)
$$

$$
= \Psi(t+1)\Gamma(t+1) \left[ \exp\left(\exp\left(\frac{y_j - \mu}{\sigma}\right)\right] - \sum_{k=0}^{\infty} \frac{\exp\left((t+k+1)\frac{y_j - \mu}{\sigma}\right)}{\Gamma(t+k+2)} \right]_{t=1}
$$

$$
- \Gamma(t+1) \cdot \left[ \sum_{k=0}^{\infty} \frac{\frac{y_j - \mu}{\sigma} \exp\left((t+k+1)\frac{y_j - \mu}{\sigma}\right)}{\Gamma(t+k+2)} \right]_{t=1} +
$$

<span id="page-37-0"></span>
$$
+\Gamma(t+1) \cdot \left[ \sum_{k=0}^{\infty} \frac{\Psi(t+k+2) \exp\left((t+k+1)\frac{y_j-\mu}{\sigma}\right)}{\Gamma(t+k+2)} \right]_{t=1}
$$
  
\n
$$
=\Psi(2)\Gamma(2) \left[ \exp\left[\exp\left(\frac{y_j-\mu}{\sigma}\right)\right] - \sum_{k=0}^{\infty} \frac{\exp\left((k+2)\frac{y_j-\mu}{\sigma}\right)}{\Gamma(k+3)} \right]
$$
  
\n
$$
-\Gamma(2) \left[ \sum_{k=0}^{\infty} \frac{\frac{y_j-\mu}{\sigma} \exp\left((k+2)\frac{y_j-\mu}{\sigma}\right) - \Psi(k+3) \exp\left((k+2)\frac{y_j-\mu}{\sigma}\right)}{\Gamma(k+3)} \right]
$$
  
\n
$$
=\Psi(2) \left[ \exp\left[\exp\left(\frac{y_j-\mu}{\sigma}\right)\right] - \sum_{k=0}^{\infty} \frac{\exp\left((k+2)\frac{y_j-\mu}{\sigma}\right)}{\Gamma(k+3)} \right]
$$
  
\n
$$
-\left[ \sum_{k=0}^{\infty} \frac{\frac{y_j-\mu}{\sigma} \exp\left((k+2)\frac{y_j-\mu}{\sigma}\right) - \Psi(k+3) \exp\left((k+2)\frac{y_j-\mu}{\sigma}\right)}{\Gamma(k+3)} \right]
$$
  
\n
$$
=\Psi(2) \exp\left[\exp\left(\frac{y_j-\mu}{\sigma}\right)\right] + \sum_{k=0}^{\infty} \frac{\Psi(k+3) \exp\left((k+2)\frac{y_j-\mu}{\sigma}\right)}{\Gamma(k+3)}
$$
  
\n
$$
-\left[\Psi(2) + \frac{y_j-\mu}{\sigma}\right] \sum_{k=0}^{\infty} \frac{\exp\left((k+2)\frac{y_j-\mu}{\sigma}\right)}{\Gamma(k+3)} . \tag{4.46}
$$

Substituindo [4.41](#page-34-0) em [4.46,](#page-37-0) temos:

<span id="page-38-0"></span>
$$
E\left(\frac{Z_j - \mu}{\sigma} \exp\frac{Z_j - \mu}{\sigma}\right) = \Psi(2) \exp\left[\exp\left(\frac{y_j - \mu}{\sigma}\right)\right]
$$
  
+ 
$$
\sum_{k=0}^{\infty} \frac{\Psi(k+3) \exp\left((k+2)\frac{y_j - \mu}{\sigma}\right)}{\Gamma(k+3)}
$$
  
- 
$$
\left[\Psi(2) + \frac{y_j - \mu}{\sigma}\right] \left[\exp\left(\exp\left(\frac{y_j - \mu}{\sigma}\right)\right) - 1 - \exp\left(\frac{y_j - \mu}{\sigma}\right)\right]
$$
  
= 
$$
\sum_{k=0}^{\infty} \frac{\Psi(k+3) \exp\left((k+2)\frac{y_j - \mu}{\sigma}\right)}{\Gamma(k+3)}
$$
  
+ 
$$
\left[\Psi(2) + \frac{y_j - \mu}{\sigma}\right] \left[1 + \exp\left(\frac{y_j - \mu}{\sigma}\right)\right]
$$
  
- 
$$
\left[\frac{y_j - \mu}{\sigma}\right] \left[\exp\left(\exp\left(\frac{y_j - \mu}{\sigma}\right)\right)\right].
$$
 (4.47)

Usando a equação obtida para a derivada de segunda ordem  $(4.37)$  da função geradora no ponto  $t = 1$ , temos:

$$
M_{W|Y}''(1) = E(W^2 \exp(tW))\Big|_{t=1} = E(W^2 \exp W) = E\left(\left(\frac{Z_j - \mu}{\sigma}\right)^2 \exp\frac{Z_j - \mu}{\sigma}\right)
$$

$$
= \Psi'(t+1)\Gamma(t+1) \left[\exp\left[\exp\left(\frac{y_j - \mu}{\sigma}\right)\right] - \sum_{k=0}^{\infty} \frac{\exp\left((t+k+1)\frac{y_j - \mu}{\sigma}\right)}{\Gamma(t+k+2)}\right]
$$

$$
+ \Psi^2(t+1)\Gamma(t+1) \left[\exp\left[\exp\left(\frac{y_j - \mu}{\sigma}\right)\right] - \sum_{k=0}^{\infty} \frac{\exp\left((t+k+1)\frac{y_j - \mu}{\sigma}\right)}{\Gamma(t+k+2)}\right]
$$

$$
- \Psi(t+1)\Gamma(t+1) \left[\sum_{k=0}^{\infty} \frac{y_j - \mu}{\sigma} \exp\left((t+k+1)\frac{y_j - \mu}{\sigma}\right)\right]
$$

$$
+ \Psi(t+1)\Gamma(t+1) \left[\sum_{k=0}^{\infty} \frac{\Psi(t+k+2) \exp\left((t+k+1)\frac{y_j - \mu}{\sigma}\right)}{\Gamma(t+k+2)}\right]_{t=1}
$$

$$
-\Psi(t+1)\Gamma(t+1)\left[\sum_{k=0}^{\infty}\frac{\frac{y_j-\mu}{\sigma}\exp\left((t+k+1)\frac{y_j-\mu}{\sigma}\right)}{\Gamma(t+k+2)}\right]_{t=1}
$$
  
+
$$
\Psi(t+1)\Gamma(t+1)\left[\sum_{k=0}^{\infty}\frac{\Psi(t+k+2)\exp\left((t+k+1)\frac{y_j-\mu}{\sigma}\right)}{\Gamma(t+k+2)}\right]_{t=1}
$$
  
-
$$
\Gamma(t+1)\left[\sum_{k=0}^{\infty}\frac{\left(\frac{y_j-\mu}{\sigma}\right)^2\exp\left((t+k+1)\frac{y_j-\mu}{\sigma}\right)}{\Gamma(t+k+2)}\right]_{t=1}
$$
  
+
$$
\Gamma(t+1)\left[\sum_{k=0}^{\infty}\frac{\Psi(t+k+2)\frac{y_j-\mu}{\sigma}\exp\left((t+k+1)\frac{y_j-\mu}{\sigma}\right)}{\Gamma(t+k+2)}\right]_{t=1}
$$
  
+
$$
\Gamma(t+1)\left[\sum_{k=0}^{\infty}\frac{\Psi'(t+k+2)\exp\left((t+k+1)\frac{y_j-\mu}{\sigma}\right)}{\Gamma(t+k+2)}\right]_{t=1}
$$
  
+
$$
\Gamma(t+1)\left[\sum_{k=0}^{\infty}\frac{\Psi(t+k+2)\frac{y_j-\mu}{\sigma}\exp\left((t+k+1)\frac{y_j-\mu}{\sigma}\right)}{\Gamma(t+k+2)}\right]_{t=1}
$$
  
-
$$
\Gamma(t+1)\left[\sum_{k=0}^{\infty}\frac{\Psi^2(t+k+2)\exp\left((t+k+1)\frac{y_j-\mu}{\sigma}\right)}{\Gamma(t+k+2)}\right]_{t=1}
$$
(4.48)

Portanto, temos:

$$
E\left(\left(\frac{Z_j - \mu}{\sigma}\right)^2 \exp\frac{Z_j - \mu}{\sigma}\right) =
$$
  

$$
\Psi'(2)\Gamma(2)\left[\exp\left[\exp\left(\frac{y_j - \mu}{\sigma}\right)\right] - \sum_{k=0}^{\infty} \frac{\exp\left((k+2)\frac{y_j - \mu}{\sigma}\right)}{\Gamma(k+3)}\right]
$$
  

$$
+\Psi^2(2)\Gamma(2)\left[\exp\left[\exp\left(\frac{y_j - \mu}{\sigma}\right)\right] - \sum_{k=0}^{\infty} \frac{\exp\left((k+2)\frac{y_j - \mu}{\sigma}\right)}{\Gamma(k+3)}\right] -
$$

$$
-\Psi(2)\Gamma(2)\left[\sum_{k=0}^{\infty}\frac{y_j-\mu}{\sigma}\exp\left((k+2)\frac{y_j-\mu}{\sigma}\right)\right]
$$
  
+
$$
\Psi(2)\Gamma(2)\left[\sum_{k=0}^{\infty}\frac{\Psi(k+3)\exp\left((k+2)\frac{y_j-\mu}{\sigma}\right)}{\Gamma(k+3)}\right]
$$
  
-
$$
\Psi(2)\Gamma(2)\left[\sum_{k=0}^{\infty}\frac{y_j-\mu}{\sigma}\exp\left((k+2)\frac{y_j-\mu}{\sigma}\right)\right]
$$
  
+
$$
\Psi(2)\Gamma(2)\left[\sum_{k=0}^{\infty}\frac{\Psi(k+3)\exp\left((k+2)\frac{y_j-\mu}{\sigma}\right)}{\Gamma(k+3)}\right]
$$
  
-
$$
\Gamma(2)\left[\sum_{k=0}^{\infty}\frac{\left(\frac{y_j-\mu}{\sigma}\right)^2\exp\left((k+2)\frac{y_j-\mu}{\sigma}\right)}{\Gamma(k+3)}\right]
$$
  
+
$$
\Gamma(2)\left[\sum_{k=0}^{\infty}\frac{\Psi(k+3)\frac{y_j-\mu}{\sigma}\exp\left((k+2)\frac{y_j-\mu}{\sigma}\right)}{\Gamma(k+3)}\right]
$$
  
+
$$
\Gamma(2)\left[\sum_{k=0}^{\infty}\frac{\Psi'(k+3)\exp\left((k+2)\frac{y_j-\mu}{\sigma}\right)}{\Gamma(k+3)}\right]
$$
  
+
$$
\Gamma(2)\left[\sum_{k=0}^{\infty}\frac{\Psi(k+3)\frac{y_j-\mu}{\sigma}\exp\left((k+2)\frac{y_j-\mu}{\sigma}\right)}{\Gamma(k+3)}\right]
$$
  
-
$$
\Gamma(2)\left[\sum_{k=0}^{\infty}\frac{\Psi^2(k+3)\exp\left((k+2)\frac{y_j-\mu}{\sigma}\right)}{\Gamma(k+3)}\right].
$$
(4.49)

Como  $\Gamma(2) = 1$ , temos:

$$
E\left(\left(\frac{Z_j-\mu}{\sigma}\right)^2\exp\frac{Z_j-\mu}{\sigma}\right)=
$$

$$
= \Psi'(2) \left[ \exp \left( \exp \left( \frac{y_j - \mu}{\sigma} \right) \right] - \sum_{k=0}^{\infty} \frac{\exp \left( (k+2) \frac{y_j - \mu}{\sigma} \right)}{\Gamma(k+3)} \right]
$$
  
+  $\Psi^2(2) \left[ \exp \left( \exp \left( \frac{y_j - \mu}{\sigma} \right) \right] - \sum_{k=0}^{\infty} \frac{\exp \left( (k+2) \frac{y_j - \mu}{\sigma} \right)}{\Gamma(k+3)} \right]$   
-  $\Psi(2) \left[ \sum_{k=0}^{\infty} \frac{\frac{y_j - \mu}{\sigma} \exp \left( (k+2) \frac{y_j - \mu}{\sigma} \right)}{\Gamma(k+3)} \right]$   
+  $\Psi(2) \left[ \sum_{k=0}^{\infty} \frac{\Psi(k+3) \exp \left( (k+2) \frac{y_j - \mu}{\sigma} \right)}{\Gamma(k+3)} \right]$   
-  $\Psi(2) \left[ \sum_{k=0}^{\infty} \frac{\frac{y_j - \mu}{\sigma} \exp \left( (k+2) \frac{y_j - \mu}{\sigma} \right)}{\Gamma(k+3)} \right]$   
-  $\left[ \sum_{k=0}^{\infty} \frac{\left( \frac{y_j - \mu}{\sigma} \right)^2 \exp \left( (k+2) \frac{y_j - \mu}{\sigma} \right)}{\Gamma(k+3)} \right]$   
+  $\left[ \sum_{k=0}^{\infty} \frac{\left( \frac{y_j - \mu}{\sigma} \right)^2 \exp \left( (k+2) \frac{y_j - \mu}{\sigma} \right)}{\Gamma(k+3)} \right]$   
+  $\left[ \sum_{k=0}^{\infty} \frac{\Psi(k+3) \frac{y_j - \mu}{\sigma} \exp \left( (k+2) \frac{y_j - \mu}{\sigma} \right)}{\Gamma(k+3)} \right]$   
+  $\left[ \sum_{k=0}^{\infty} \frac{\Psi'(k+3) \exp \left( (k+2) \frac{y_j - \mu}{\sigma} \right)}{\Gamma(k+3)} \right]$   
-  $\left[ \sum_{k=0}^{\infty} \frac{\Psi(k+3) \frac{y_j - \mu}{\sigma} \exp \left( (k+2) \frac{y_j - \mu}{\sigma} \right)}{\Gamma(k+3)} \$ 

$$
-\left[\sum_{k=0}^{\infty} \frac{\Psi^2(k+3)\exp\left((k+2)\frac{y_j-\mu}{\sigma}\right)}{\Gamma(k+3)}\right].
$$
\n(4.50)

Usando o resultado de [4.41,](#page-34-0) temos:

$$
E\left(\left(\frac{Z_j - \mu}{\sigma}\right)^2 \exp\frac{Z_j - \mu}{\sigma}\right) = \left[\Psi'(2) + \Psi^2(2)\right] \left[1 + \exp\left(\frac{y_j - \mu}{\sigma}\right)\right]
$$

$$
-\left[2\Psi(2)\left(\frac{y_j - \mu}{\sigma}\right) + \left(\frac{y_j - \mu}{\sigma}\right)^2\right] \left[\exp\left(\exp\left(\frac{y_j - \mu}{\sigma}\right)\right) - 1 - \exp\left(\frac{y_j - \mu}{\sigma}\right)\right]
$$

$$
+ 2\left[\Psi(2) + \frac{y_j - \mu}{\sigma}\right] \left[\sum_{k=0}^{\infty} \frac{\Psi(k+3) \exp\left((k+2)\frac{y_j - \mu}{\sigma}\right)}{\Gamma(k+3)}\right]
$$

$$
+\left[\sum_{k=0}^{\infty} \frac{\Psi'(k+3) \exp\left((k+2)\frac{y_j - \mu}{\sigma}\right)}{\Gamma(k+3)}\right]
$$

$$
-\left[\sum_{k=0}^{\infty} \frac{\Psi^2(k+3) \exp\left((k+2)\frac{y_j - \mu}{\sigma}\right)}{\Gamma(k+3)}\right].
$$
(4.51)

<span id="page-42-0"></span>Com as equações obtidas para  $E$  $\int Z_j - \mu$ σ  $\setminus$ , E  $\left(\exp\left(\frac{Z_j-\mu}{\mu}\right)\right)$ σ  $\bigg)$ , E  $\int Z_j - \mu$ σ  $\exp\left(\frac{Z_j-\mu}{\sigma}\right)$ σ  $\bigg\{\bigg\}\right\}$  e  $E\left(\left(\frac{Z_j-\mu}{\mu}\right)\right)$ σ  $\bigg\}^2 \exp\left(\frac{Z_j - \mu}{2}\right)$ σ  $\setminus$  $\left(\frac{\text{equações}}{\text{4.45}}\right)$ [4.42,](#page-34-1) [4.47](#page-38-0) e [4.51](#page-42-0) respectivamente) podemos calcular o valor esperado de  $\partial^2 \ln f_{Z|Y}(z_j|Z_j>y_j,\mu,\sigma)$  $\frac{\partial \mu^2}{\partial \mu^2},$  $\partial^2 \ln f_{Z|Y}(z_j|Z_j>y_j,\mu,\sigma)$  $\frac{\partial g}{\partial \mu \partial \sigma}$  e<sup>n</sup>  $\partial^2 \ln f_{Z|Y}(z_j|Z_j>y_j,\mu,\sigma)$  $\partial \sigma^2$ 

(equa¸c˜oes [4.21,](#page-29-0) [4.22](#page-29-1) e [4.24](#page-29-2) respectivamente) e desta forma obter a matriz de informação de cada unidade censurada no tempo  $y_j$ .

Assim, temos:

$$
E\left[\frac{\partial^2 \ln f_{Z|Y}(z_j|Z_j>y_j,\mu,\sigma)}{\partial \mu^2}\right] = E\left[\frac{1}{\sigma^2} \exp\left(\frac{y_j-\mu}{\sigma}\right) - \frac{1}{\sigma^2} \exp\left(\frac{Z_j-\mu}{\sigma}\right)\right] =
$$

$$
= \frac{1}{\sigma^2} \exp\left(\frac{y_j - \mu}{\sigma}\right) - \frac{1}{\sigma^2} E\left[\exp\left(\frac{Z_j - \mu}{\sigma}\right)\right],
$$
\n(4.52)

 $com E$  $\int \exp \left( \frac{Z_j - \mu}{\sigma} \right)$ σ  $\Big)$  sendo dada pela equação [4.42;](#page-34-1)

$$
E\left[\frac{\partial^2 \ln f_{Z|Y}(z_j|Z_j > y_j, \mu, \sigma)}{\partial \mu \partial \sigma}\right] = E\left[\frac{1}{\sigma^2} \exp\left(\frac{y_j - \mu}{\sigma}\right) + \frac{y_j - \mu}{\sigma^3} \exp\left(\frac{y_j - \mu}{\sigma}\right) + \frac{1}{\sigma^2} - \frac{1}{\sigma^2} \exp\left(\frac{Z_j - \mu}{\sigma}\right) - \frac{Z_j - \mu}{\sigma^3} \exp\left(\frac{Z_j - \mu}{\sigma}\right)\right]
$$

$$
= \frac{1}{\sigma^2} \exp\left(\frac{y_j - \mu}{\sigma}\right) + \frac{y_j - \mu}{\sigma^3} \exp\left(\frac{y_j - \mu}{\sigma}\right) + \frac{1}{\sigma^2}
$$

$$
- \frac{1}{\sigma^2} E\left[\exp\left(\frac{Z_j - \mu}{\sigma}\right)\right]
$$

$$
- \frac{1}{\sigma^2} E\left[\frac{Z_j - \mu}{\sigma} \exp\left(\frac{Z_j - \mu}{\sigma}\right)\right],
$$
(4.53)

 $com E$  $\int \exp \left( \frac{Z_j - \mu}{\sigma} \right)$ σ  $\bigcap \bigg\{ e E \bigg[ \frac{Z_j - \mu}{\cdot} \bigg]$ σ  $\exp\left(\frac{Z_j-\mu}{\sigma}\right)$ σ ) sendo dadas pela equações [4.42](#page-34-1)

e [4.47,](#page-38-0) respectivamente,

e

$$
E\left[\frac{\partial^2 \ln f_{Z|Y}(z_j|Z_j > y_j, \mu, \sigma)}{\partial \sigma^2}\right] = E\left[\frac{1}{\sigma^2} + \frac{2(y_j - \mu)}{\sigma^3} \exp\left(\frac{y_j - \mu}{\sigma}\right) + \frac{(y_j - \mu)^2}{\sigma^4} \exp\left(\frac{y_j - \mu}{\sigma}\right) + \frac{2(Z_j - \mu)}{\sigma^3} \right]
$$

$$
- \frac{2(Z_j - \mu)}{\sigma^3} \exp\left(\frac{Z_j - \mu}{\sigma}\right)
$$

$$
- \frac{(Z_j - \mu)^2}{\sigma^4} \exp\left(\frac{Z_j - \mu}{\sigma}\right)
$$

$$
= \frac{1}{\sigma^2} + \frac{2(y_j - \mu)}{\sigma^3} \exp\left(\frac{y_j - \mu}{\sigma}\right)
$$

$$
+ \frac{(y_j - \mu)^2}{\sigma^4} \exp\left(\frac{y_j - \mu}{\sigma}\right) + \frac{2}{\sigma^2} E\left[\frac{(Z_j - \mu)}{\sigma}\right]
$$

$$
- \frac{2}{\sigma^2} E\left[\frac{(Z_j - \mu)}{\sigma} \exp\left(\frac{Z_j - \mu}{\sigma}\right)\right]
$$

$$
- \frac{1}{\sigma^2} E\left[\left(\frac{Z_j - \mu}{\sigma}\right)^2 \exp\left(\frac{Z_j - \mu}{\sigma}\right)\right], \qquad (4.54)
$$

com 
$$
E\left[\exp\left(\frac{Z_j - \mu}{\sigma}\right)\right]
$$
,  $E\left[\frac{Z_j - \mu}{\sigma} \exp\left(\frac{Z_j - \mu}{\sigma}\right)\right]$  e  
\n $E\left[\left(\frac{Z_j - \mu}{\sigma}\right)^2 \exp\left(\frac{Z_j - \mu}{\sigma}\right)\right]$  sendo dados pela equações 4.42, 4.47 e 4.51,   
\nrespectivamente.

Desta forma a matriz de informação  $I^j$  de cada unidade censurada no tempo  $y_j$ (j-ésima falha) é dada por

$$
I^{j} = \begin{pmatrix} -E\left[\frac{\partial^{2} \ln f_{Z|Y}(z_{j}|Z_{j} > y_{j}, \mu, \sigma)}{\partial \mu^{2}}\right] & -E\left[\frac{\partial^{2} \ln f_{Z|Y}(z_{j}|Z_{j} > y_{j}, \mu, \sigma)}{\partial \mu \partial \sigma}\right] \\ -E\left[\frac{\partial^{2} \ln f_{Z|Y}(z_{j}|Z_{j} > y_{j}, \mu, \sigma)}{\partial \mu \partial \sigma}\right] & -E\left[\frac{\partial^{2} \ln f_{Z|Y}(z_{j}|Z_{j} > y_{j}, \mu, \sigma)}{\partial \sigma^{2}}\right] \end{pmatrix}.
$$
\n(4.55)

De forma análoga, podemos obter a matriz de informação  $I^*$  de cada unidade censurada no tempo  $T_L = \ln T$  (fim do experimento). Para isto, substituímos nas equações anteriores  $y_i$  por  $T_L$ .

Tendo obtido as matrizes  $I^j$  e  $I^*$ , podemos obter a matriz de informação de todas as unidades censuradas (matriz de informação faltante)

<span id="page-44-0"></span>
$$
I_{faltante} = \sum_{j=1}^{D} R_j I^j + R_D^* I^*.
$$
\n(4.56)

Na equação [4.56,](#page-44-0)  $R_j$  representa o número de unidades censuradas na j-ésima falha e  $R_D^*$  o número de unidades censuradas no fim do experimento (tempo T).

Finalmente a matriz de informação dos dados observados pode ser obtida através da diferença entre as matrizes de informação completa  $(4.16)$  e de informação faltante  $(4.56).$  $(4.56).$ 

A matriz de variância-covariância assintótica é então obtida invertendo-se cada elemento da matriz de informação dos dados.

# 4.2 Estimação Bayesiana

Reescrevendo a função de verossimilhança do modelo com censura ECPHA Tipo 1 dada pela equação [3.4](#page-19-0) temos

$$
L(X|\lambda,\delta) = c_D \prod_{i=1}^D f(x_i|\lambda,\delta) \left[1 - F_X(x_i|\lambda,\delta)\right]^{R_i} \left[1 - F_X(T|\lambda,\delta)\right]^{R_D^*},\tag{4.57}
$$

sendo  $c_D = \prod_{i=1}^D \gamma_i$  com  $\gamma_i = m - i + 1 + \sum_{j=1}^m R_j$  e  $R_D^* = n - D - \sum_{i=1}^D R_i$ ,  $1 \leq D \leq n$ .

Seja X (tempo de falha) dado  $\lambda$ ,  $\delta$  (parâmetros de escala e forma respectivamente) com distribuição Weibull $(\lambda, \delta)$ .

Então

<span id="page-45-2"></span><span id="page-45-0"></span>
$$
f_X(x|\lambda,\delta) = \lambda \delta x^{\delta - 1} e^{-\lambda x^{\delta}}, \qquad x > 0,
$$
\n(4.58)

e

<span id="page-45-1"></span>
$$
F(x|\lambda,\delta) = \begin{cases} 1 - e^{-\lambda x^{\delta}}, & \text{se } x \ge 0 \\ 0, & \text{c.c.} \end{cases}
$$
 (4.59)

Substituindo [4.58](#page-45-0) e [4.59](#page-45-1) em [4.57,](#page-45-2) temos:

$$
L(X|\lambda,\delta) = c_D \prod_{i=1}^D \lambda \delta x_i^{\delta-1} e^{-\lambda x_i^{\delta}} \left[ e^{-\lambda x_i^{\delta}} \right]^{R_i} \left[ e^{-\lambda T^{\delta}} \right]^{R_D^*}
$$
  
=  $c_D \lambda^D \delta^D \left( \prod_{i=1}^D x_i^{\delta-1} \right) \exp \left( -\lambda \left( \sum_{i=1}^D (R_i + 1) x_i^{\delta} + R_D^* T^{\delta} \right) \right).$  (4.60)

Seja Gama $(a,b)$  a distribuição a priori de  $\lambda$  com função de probabilidade dada por

$$
\pi_1(\lambda|a,b) = \frac{b^a}{\Gamma(a)} \lambda^{a-1} e^{-\lambda b}, \qquad \lambda > 0, \qquad a > 0 \qquad e \qquad b > 0. \tag{4.61}
$$

Seja  $\pi_2(\delta)$  a priori de  $\delta$  com suporte em  $(0,\infty)$  e independente da priori de  $\lambda$ . Então a priori conjunta é dada por

<span id="page-46-0"></span>
$$
\pi(\lambda, \delta) = \pi_1(\lambda | a, b)\pi_2(\delta). \tag{4.62}
$$

A distribuição a posteriori é dada por

$$
\pi(\lambda, \delta | X) = \frac{L(X | \lambda, \delta)\pi(\lambda, \delta)}{\int_0^\infty \int_0^\infty L(X | \lambda, \delta)\pi(\lambda, \delta)d\lambda d\delta}.
$$
\n(4.63)

Como a equação [4.63](#page-46-0) não pode ser calculada analiticamente, utilizaremos dois diferentes métodos MCMC (Markov Chain Monte Carlo) para aproximá-la (ver [Be](#page-78-0)[sag](#page-78-0) [\(2001\)](#page-78-0)). De uma forma geral, métodos MCMC são uma classe de algoritmos para amostragem de distribuições de probabilidade por meio da construção de cadeias de Markov que têm essas distribuições de probabilidade como a distribuição de equilíbrio.

Definiremos a priori de δ como sendo Gama(α, β), ou seja,

$$
\pi_2(\delta|\alpha,\beta) = \frac{\beta^{\alpha}}{\Gamma(\alpha)} \delta^{\alpha-1} e^{-\delta\beta}, \qquad \delta > 0, \qquad \alpha > 0 \qquad e \qquad \beta > 0. \tag{4.64}
$$

A distribuição posteriori condicional completa de  $\lambda$  é dada por

$$
\pi(\lambda|\delta, X) = \frac{\pi(\lambda, \delta, X)}{\pi(\delta, X)}
$$
  
\n
$$
\propto \pi(\lambda, \delta, X) = \pi(X|\lambda, \delta)\pi(\lambda, \delta)
$$
  
\n
$$
\propto L(X|\lambda, \delta)\pi_1(\lambda|a, b)\pi_2(\delta|\alpha, \beta)
$$
  
\n
$$
\propto \lambda^D \exp\left(-\lambda \left(\sum_{i=1}^D (R_i + 1)x_i^{\delta} + R_D^* T^{\delta}\right)\right) \lambda^{a-1} \exp(-\lambda b) \propto
$$

<span id="page-47-0"></span>
$$
\propto \lambda^{a+D-1} \exp\left(-\lambda \left(\sum_{i=1}^{D} (R_i+1)x_i^{\delta} + R_D^* T^{\delta} + b\right)\right). \tag{4.65}
$$

Logo, de [4.65,](#page-47-0) temos que

<span id="page-47-1"></span>
$$
\lambda | \delta, X \sim \text{Gama} \left( a + D, \sum_{i=1}^{D} (R_i + 1) x^{\delta} + R_D^* T^{\delta} + b \right). \tag{4.66}
$$

A distribuição posteriori condicional completa de $\delta$ é dada por

$$
\pi(\delta|\lambda, X) = \frac{\pi(\lambda, \delta, X)}{\pi(\lambda, \delta)}
$$
  
\n
$$
\propto \pi(\lambda, \delta, X) = \pi(X|\lambda, \delta)\pi(\lambda, \delta)
$$
  
\n
$$
\propto L(X|\lambda, \delta)\pi_1(\lambda|a, b)\pi_2(\delta|\alpha, \beta)
$$
  
\n
$$
\propto \delta^D \left(\prod_{i=1}^D x_i^{\delta-1}\right) \exp\left(-\lambda \left(\sum_{i=1}^D (R_i + 1)x_i^{\delta} + R_D^* T^{\delta}\right)\right) \delta^{\alpha-1} \exp(-\delta\beta)
$$
  
\n
$$
\propto \delta^{\alpha + D - 1} \prod_{i=1}^D x_i^{\delta - 1} \exp\left\{-\delta\beta - \lambda \left[\sum_{i=1}^D (R_i + 1)x_i^{\delta} + R_D^* T^{\delta}\right]\right\}.
$$
 (4.67)

A distribuição condicional do parâmetro  $\delta$  em relação aos dados  $(X)$  é dada por

$$
\pi(\delta|X) = \frac{\pi(\delta, X)}{\pi(X)} \n\alpha \pi(\delta, X) = \int_0^\infty \pi(\delta, \lambda, X) d\lambda \n\alpha \int_0^\infty \pi(X|\delta, \lambda) \pi(\lambda) \pi(\delta) d\lambda \n\alpha \pi(\delta) \int_0^\infty L(X|\delta, \lambda) \pi(\lambda) d\lambda \n\alpha \pi(\delta) \int_0^\infty \lambda^D \delta^D \prod_{i=1}^D x_i^{\delta-1} \exp\left(-\lambda \left(\sum_{i=1}^D (R_i + 1) x_i^{\delta} + R_D^* T^{\delta}\right)\right) \lambda^{a-1} e^{-\lambda b} d\lambda \n\alpha \pi(\delta) \delta^D \prod_{i=1}^D x_i^{\delta-1} \int_0^\infty \lambda^{a+D-1} \exp\left(-\lambda \left(\sum_{i=1}^D (R_i + 1) x_i^{\delta} + R_D^* T^{\delta} + b\right)\right) d\lambda \n\alpha \pi(\delta) \delta^D \prod_{i=1}^D x_i^{\delta-1} \Gamma(a+D) \left[\sum_{i=1}^D (R_i + 1) x_i^{\delta} + R_D^* T^{\delta} + b\right]^{-(a+D)} \propto
$$

<span id="page-48-0"></span>
$$
\propto \delta^{\alpha-1} e^{-\delta \beta} \delta^D \prod_{i=1}^D x_i^{\delta-1} \left[ \sum_{i=1}^D (R_i + 1) x_i^{\delta} + R_D^* T^{\delta} + b \right]^{-(a+D)} \n\propto \delta^{\alpha+D-1} e^{-\delta \beta} \prod_{i=1}^D x_i^{\delta-1} \left[ \sum_{i=1}^D (R_i + 1) x_i^{\delta} + R_D^* T^{\delta} + b \right]^{-(a+D)}.
$$
\n(4.68)

Do Lema 1 de [Kundu](#page-78-1) [\(2007\)](#page-78-1), temos que a equação dada em [4.68](#page-48-0) é uma função log-côncava.

No primeiro método de estimação bayesiana dos parâmetros do modelo Wei-bull (MCMC1), utilizaremos a técnica de amostragem de Gibbs [\(Besag,](#page-78-0) [2001\)](#page-78-0) de [Kundu](#page-78-1) [\(2007\)](#page-78-1), válida para funções log-côncavas, para gerar amostras da equação [4.68](#page-48-0) usando a abordagem de [Devroye](#page-78-2) [\(1984\)](#page-78-2). Com os valores gerados para  $\delta$  a partir de [4.68,](#page-48-0) obteremos  $\lambda$  a partir da distribuição Gama dada em [4.66.](#page-47-1)

No segundo método de estimação bayesiana (MCMC2), utilizaremos o algoritmo Metropolis-Hastings [\(Besag](#page-78-0) [\(2001\)](#page-78-0) e [Chib e Greenberg](#page-78-3) [\(1995\)](#page-78-3)) com distribuição proposta Normal para gerar os valores de  $\delta$  a partir de [4.68.](#page-48-0) Com isso, geraremos  $\lambda$ a partir da distribuição Gama dada em [4.66.](#page-47-1)

# Capítulo 5 Resultados

Utilizamos nos testes os mesmos valores propostos por [Lin et al.](#page-79-0) [\(2012\)](#page-79-0). Foram geradas amostras sempre de tamanho  $(n)$  igual a 30. O número de falhas em que poderia haver censura (m) foi definido como sendo 5. Para o tempo de encerramento do estudo, dois tempos foram testados:  $T_1 = \exp(-0.5)$  e  $T_2 = \exp(0.5)$ . Também foram testadas duas configurações diferentes dos parâmetros da distribuição Weibull :  $(\delta, \lambda) = (1, 1)$  e  $(\delta, \lambda) = (1.25, 0.5353)$ . A figura 5.1 mostra a forma destas duas distribuições Weibull. Por fim, também foram testados três diferentes esquemas de censura, conforme tabela [5.1.](#page-50-0)

Figura 5.1: Distribuições Weibull usadas nos testes

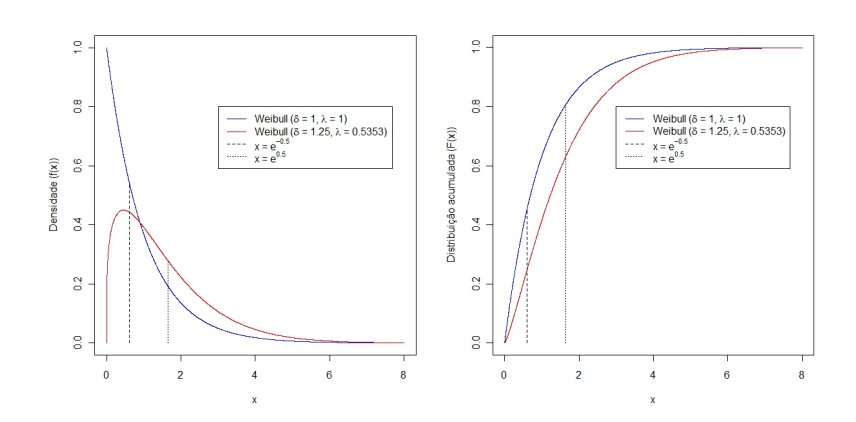

| Tabela 5.1. Esquemas de censura utilizados nos testes |                                                                    |  |  |
|-------------------------------------------------------|--------------------------------------------------------------------|--|--|
|                                                       | Nome do esquema   Configuração do esquema $(R_1, R_2, \dots, R_m)$ |  |  |
| Esquema 1                                             | $(0, 0, 0, 0, n-m=25)$                                             |  |  |
| Esquema 2                                             | $(n-m=25, 0, 0, 0, 0)$                                             |  |  |
| Esquema 3                                             | $(1, 1, 1, 1, n-2m+1=21)$                                          |  |  |

<span id="page-50-0"></span>Tabela 5.1: Esquemas de censura utilizados nos testes

Desta forma, foram testados 12 cenários diferentes (ver tabela [5.2\)](#page-50-1). Em cada cen´ario foram geradas 100 amostras. Para cada uma delas foi obtido o estimador de máxima verossimilhança. Além disso, também para cada amostra, foram obtidos 11 estimadores para cada método bayesiano, usando em cada cálculo uma priori dife-rente para os parâmetros (ver tabela [5.3\)](#page-51-0). No cálculo de cada estimador bayesiano foram executadas 1100 iterações, sendo que as 100 primeiras foram descartadas.

| Cenário        | Tempo máximo de du- | Parâmetros da distri-                | Esquema de censura |
|----------------|---------------------|--------------------------------------|--------------------|
|                | ração do estudo     | buição Weibull                       | utilizado          |
| $\mathbf{1}$   | $\exp(-0.5)$        | $(\delta, \lambda) = (1, 1)$         | Esquema 1          |
| 2              | $\exp(0.5)$         | $(\delta, \lambda) = (1, 1)$         | Esquema 1          |
| 3              | $\exp(-0.5)$        | $(\delta, \lambda) = (1.25, 0.5353)$ | Esquema 1          |
| $\overline{4}$ | $\exp(0.5)$         | $(\delta, \lambda) = (1.25, 0.5353)$ | Esquema 1          |
| 5              | $\exp(-0.5)$        | $(\delta, \lambda) = (1, 1)$         | Esquema 2          |
| 6              | $\exp(0.5)$         | $(\delta, \lambda) = (1, 1)$         | Esquema 2          |
| 7              | $\exp(-0.5)$        | $(\delta, \lambda) = (1.25, 0.5353)$ | Esquema 2          |
| 8              | $\exp(0.5)$         | $(\delta, \lambda) = (1.25, 0.5353)$ | Esquema 2          |
| 9              | $\exp(-0.5)$        | $(\delta, \lambda) = (1, 1)$         | Esquema 3          |
| 10             | $\exp(0.5)$         | $(\delta, \lambda) = (1, 1)$         | Esquema 3          |
| 11             | $\exp(-0.5)$        | $(\delta, \lambda) = (1.25, 0.5353)$ | Esquema 3          |
| 12             | $\exp(0.5)$         | $(\delta, \lambda) = (1.25, 0.5353)$ | Esquema 3          |
|                |                     |                                      |                    |

<span id="page-50-1"></span>Tabela 5.2: Configuração de cada cenário utilizado nos testes

| Repetição | Priori de $\lambda$       | Priori de $\delta$        |
|-----------|---------------------------|---------------------------|
| 1         | $Gam\alpha(0, 0)^*$       | $Gama(0, 0)*$             |
| 2         | Gamna(2, 2)               | Gamna(2, 2)               |
| 3         | Gamna(4, 4)               | Gamna(4, 4)               |
| 4         | Gam <sub>a</sub> (6, 6)   | Gam <sub>a</sub> (6, 6)   |
| 5         | Gam <sub>a</sub> (8, 8)   | Gam <sub>a</sub> (8, 8)   |
| 6         | Gamaf(10, 10)             | Gam <sub>a</sub> (10, 10) |
| 7         | Gamna(12, 12)             | Gamna(12, 12)             |
| 8         | Gamna(14, 14)             | Gamna(14, 14)             |
| 9         | Gamna(16, 16)             | Gamna(16, 16)             |
| 10        | Gamna(18, 18)             | Gamna(18, 18)             |
| 11        | Gam <sub>a</sub> (20, 20) | Gamna(20, 20)             |

<span id="page-51-0"></span>Tabela 5.3: Prioris usadas em cada repetição

 $^\ast$  - Priori imprópria

A seguir são apresentados os resultados obtidos para cada cenário no software  $R$ .

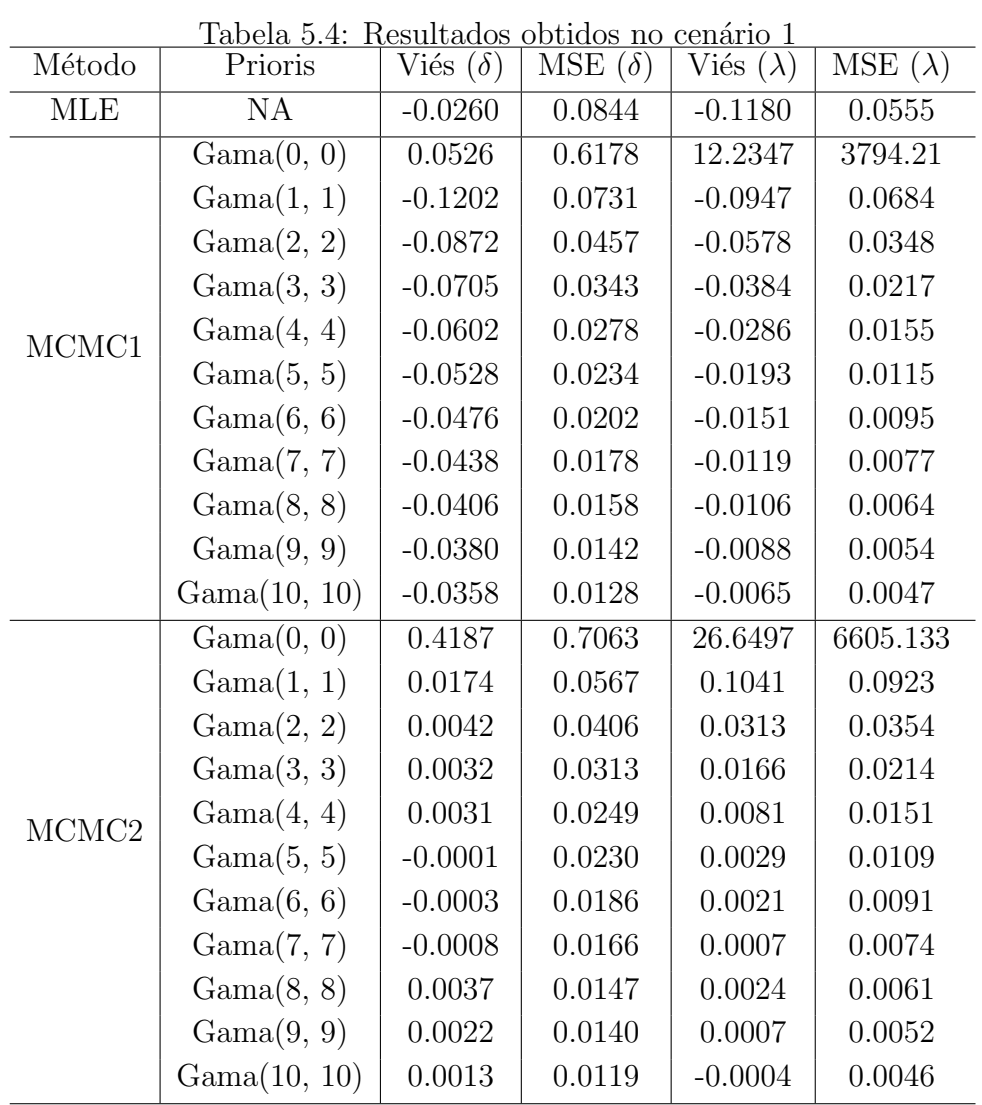

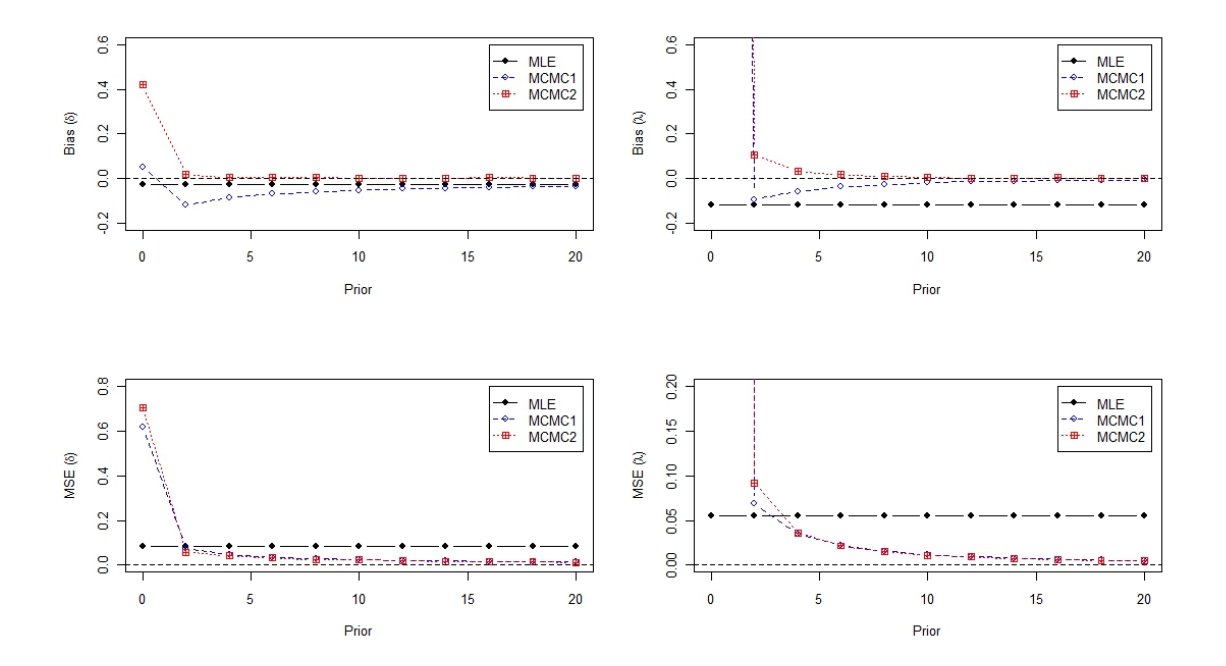

Figura 5.2: Cenário 1

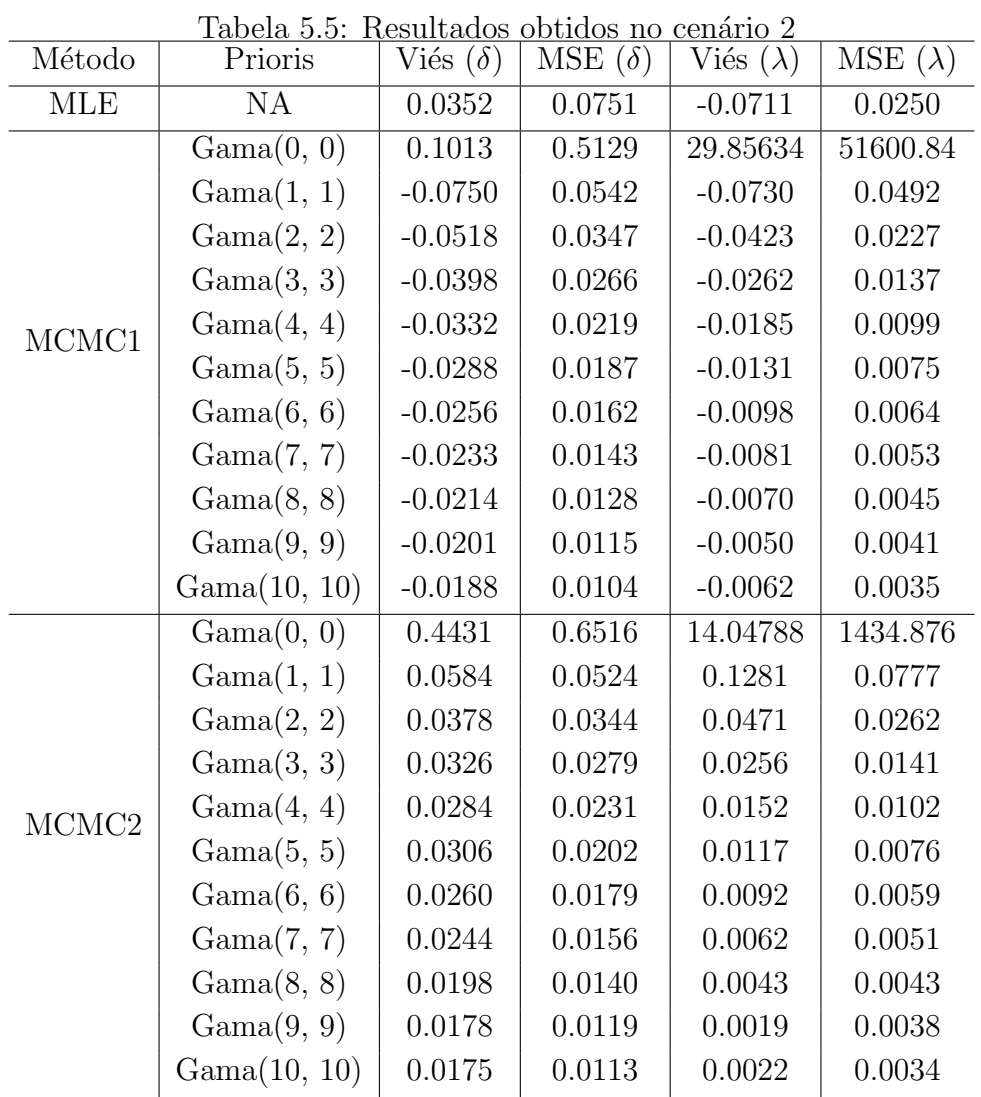

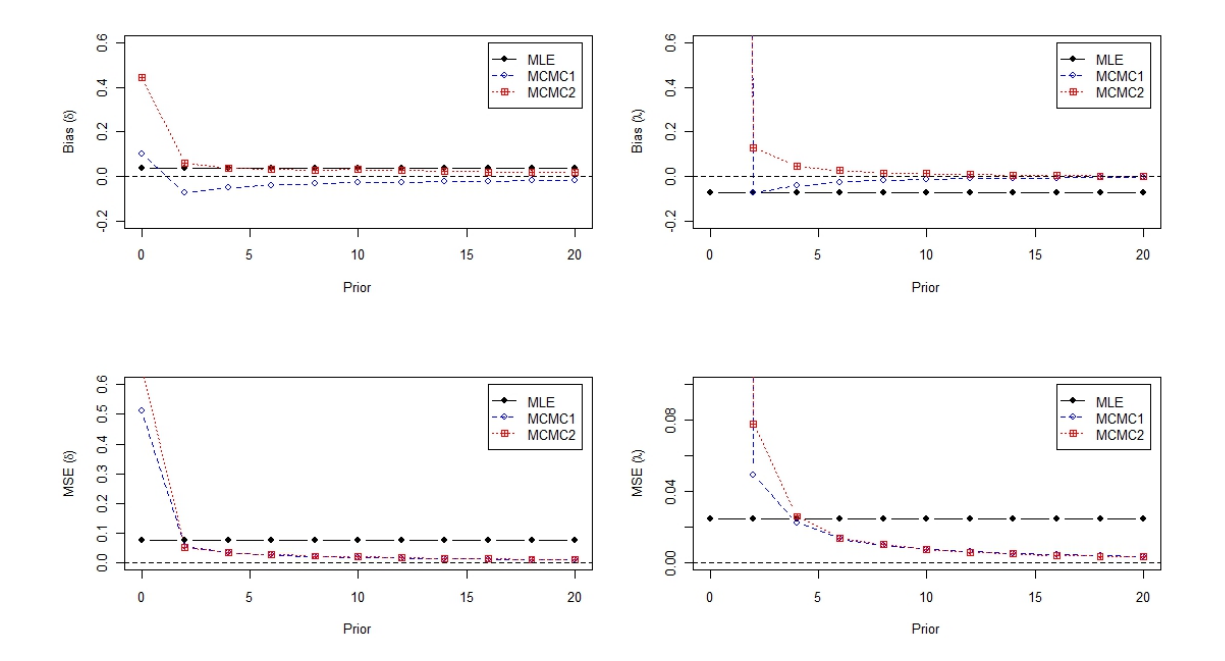

Figura 5.3: Cenário $2$ 

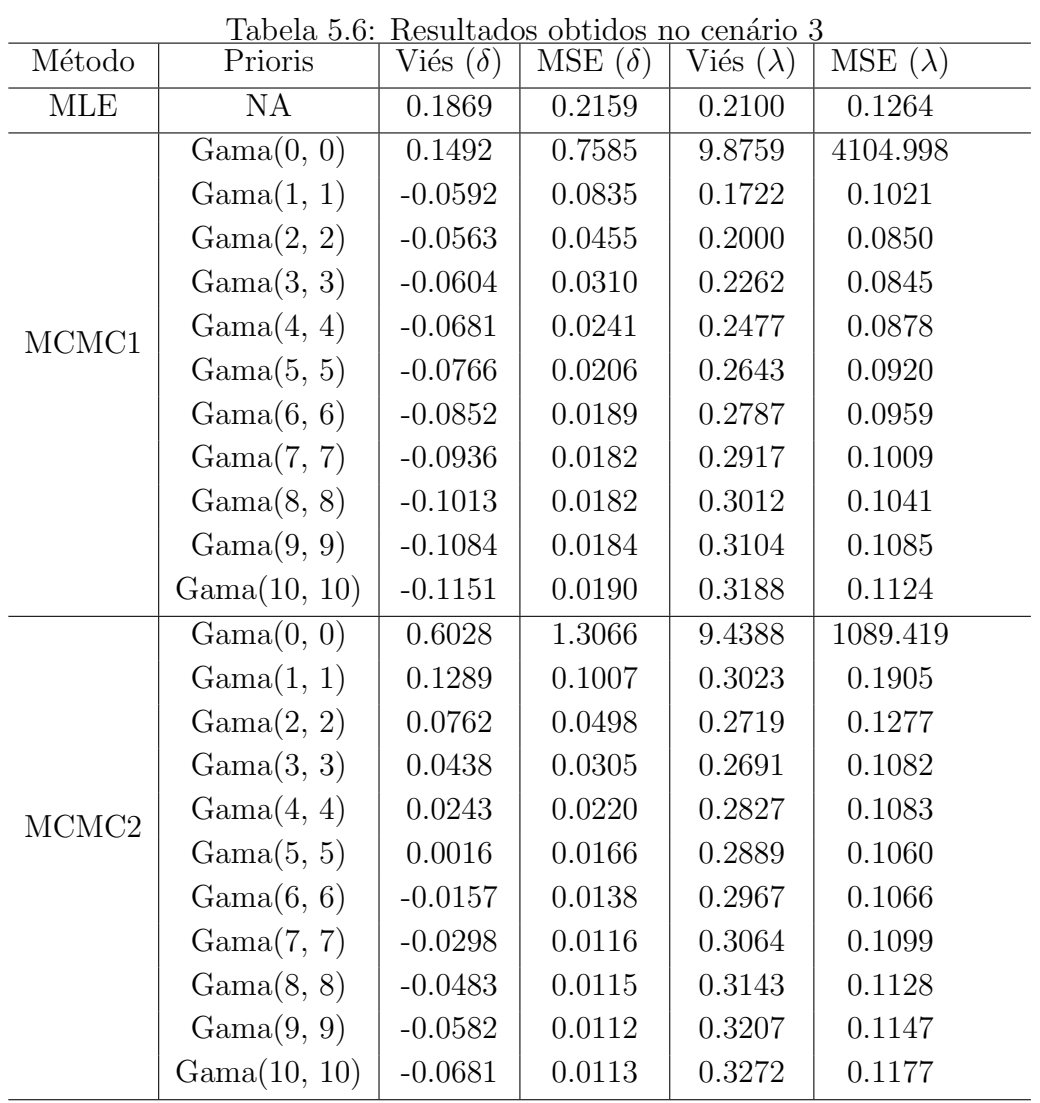

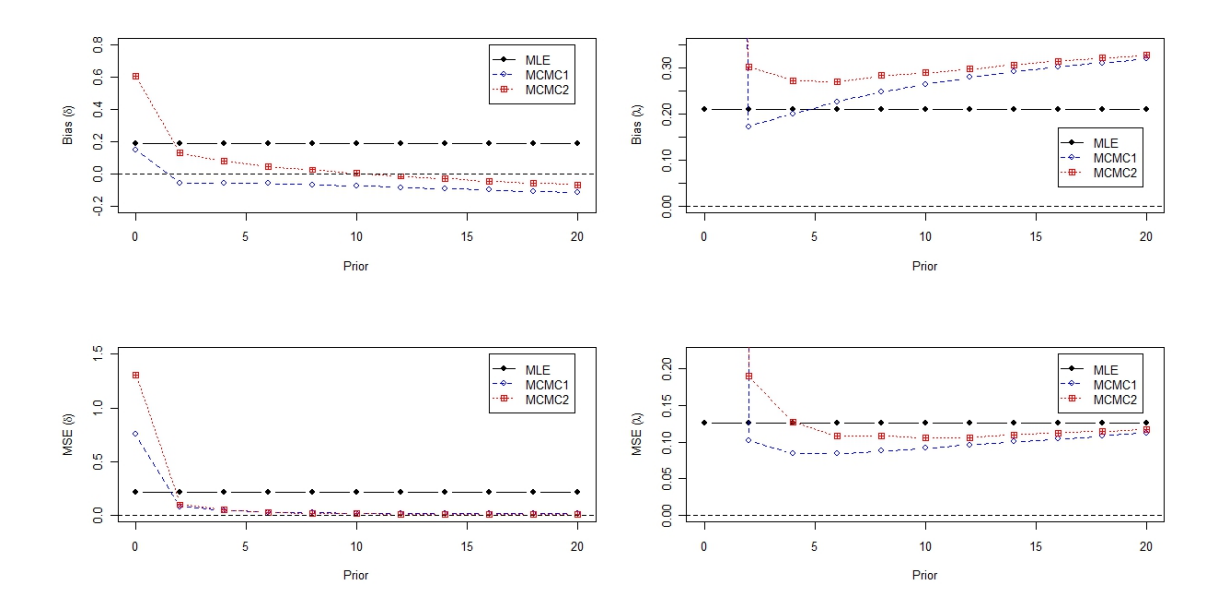

Figura 5.4: Cenário

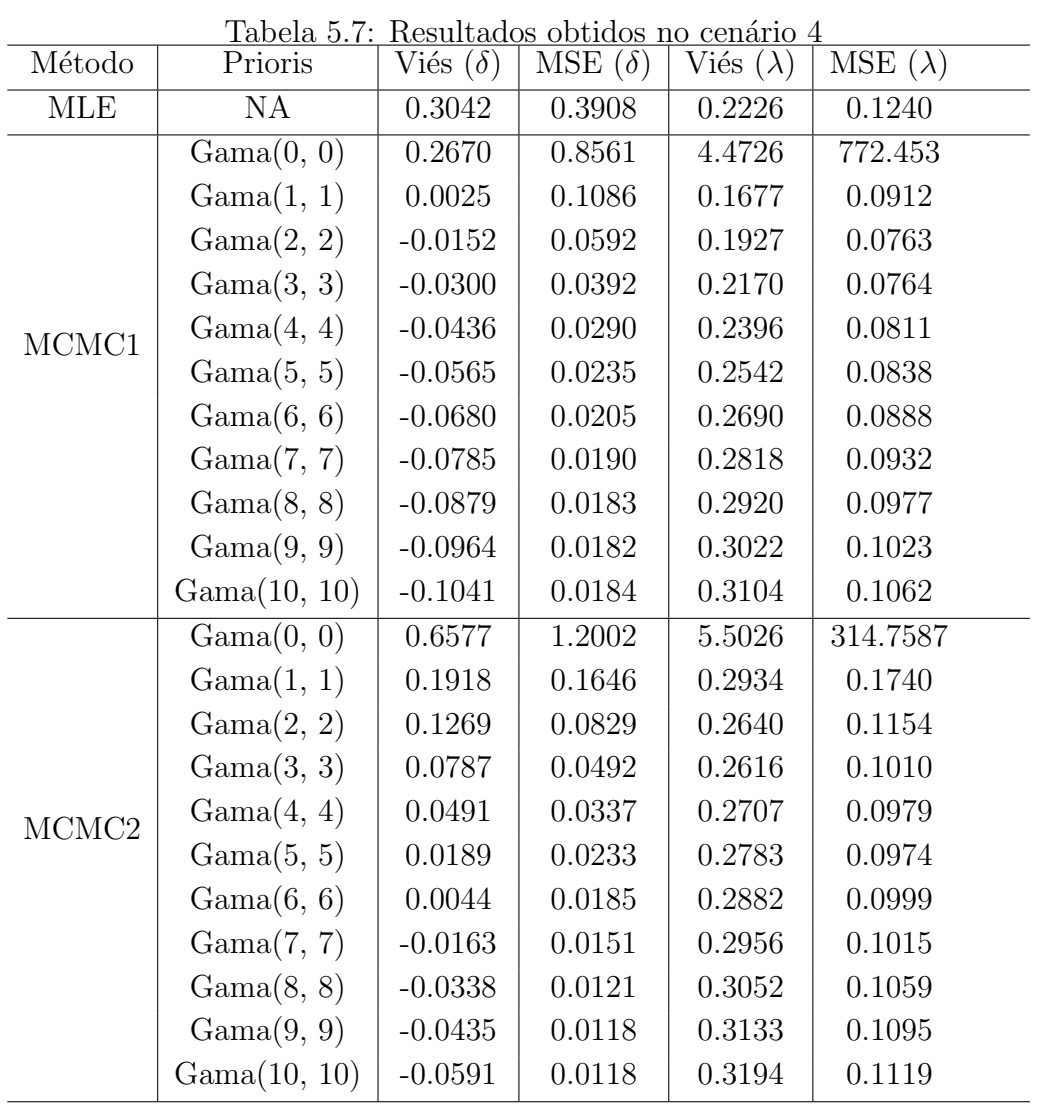

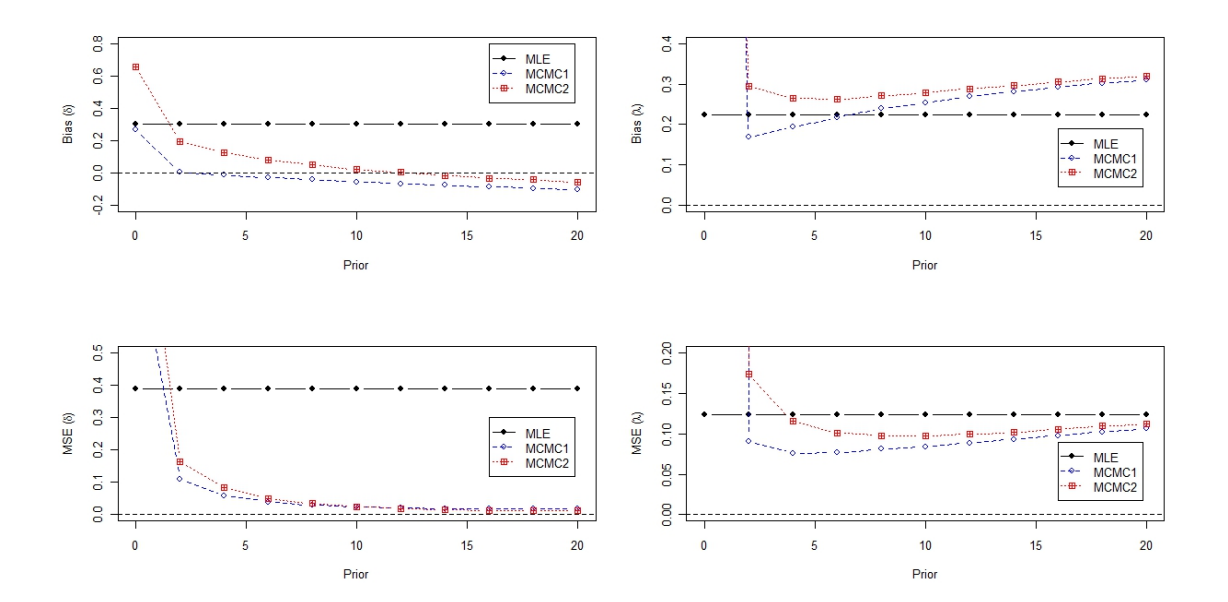

Figura 5.5: Cenário  $4$ 

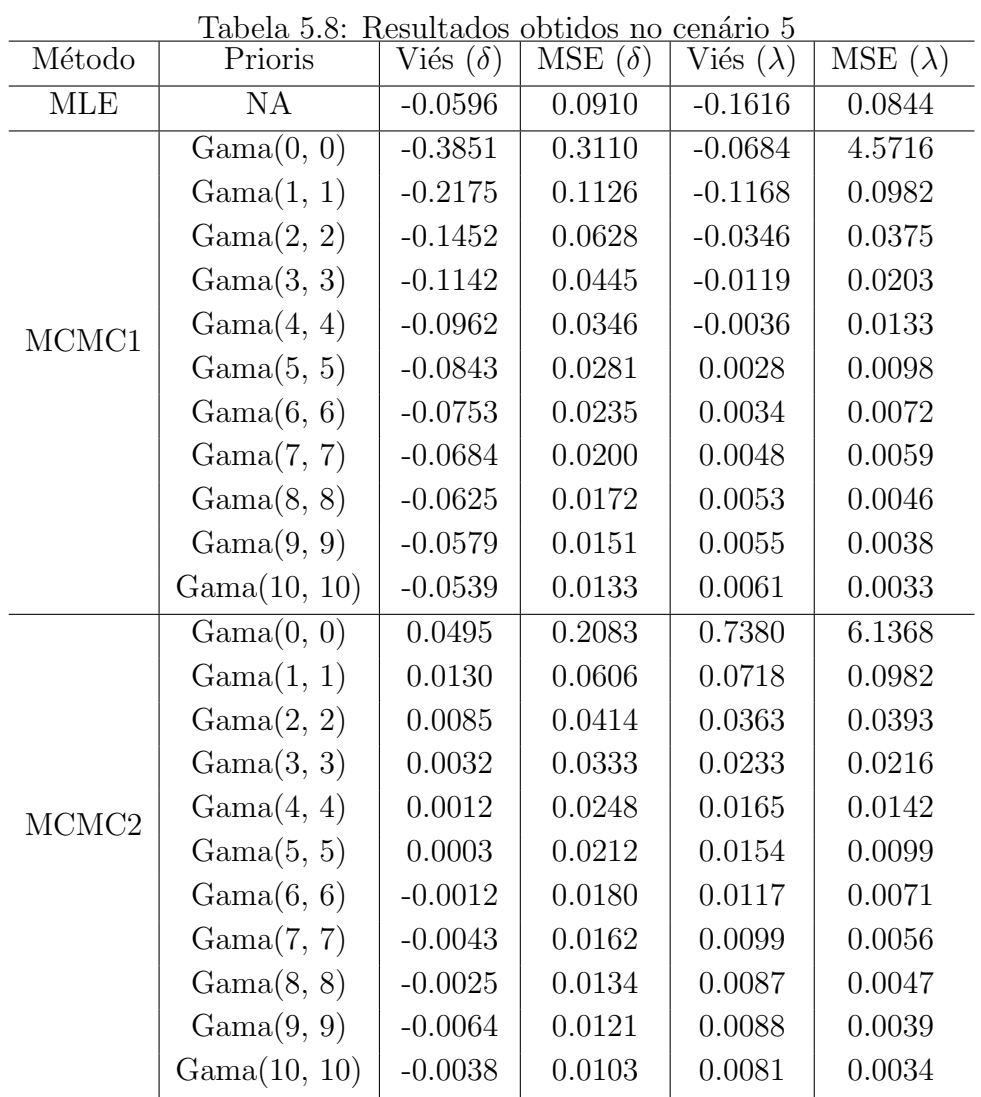

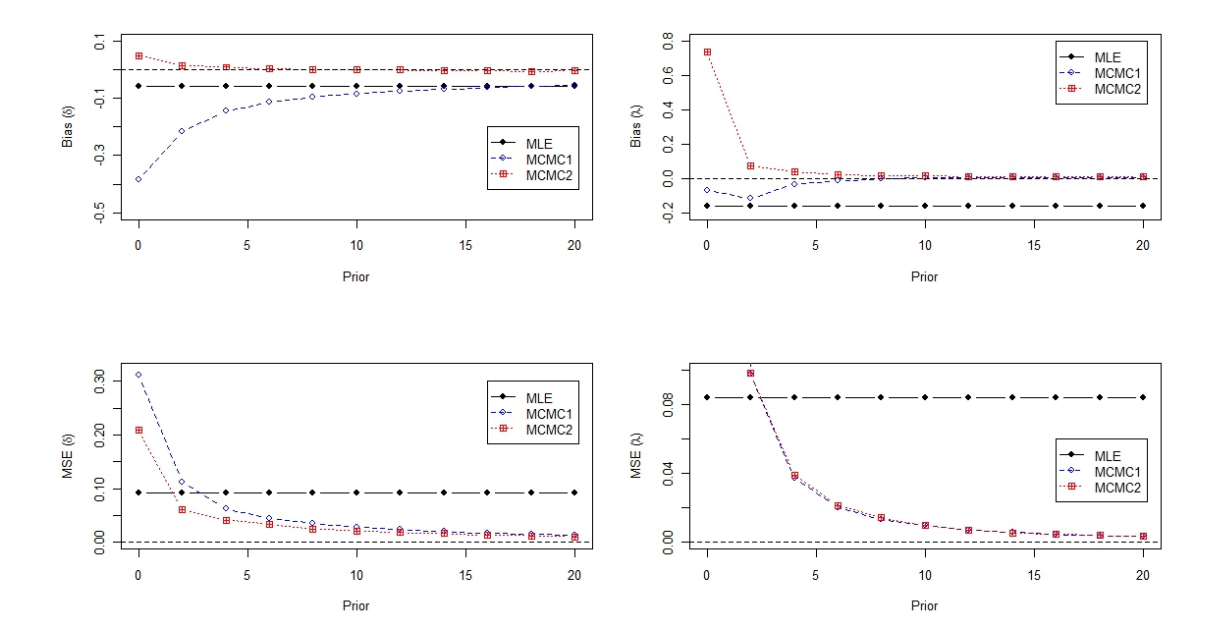

Figura 5.6: Cenário 5

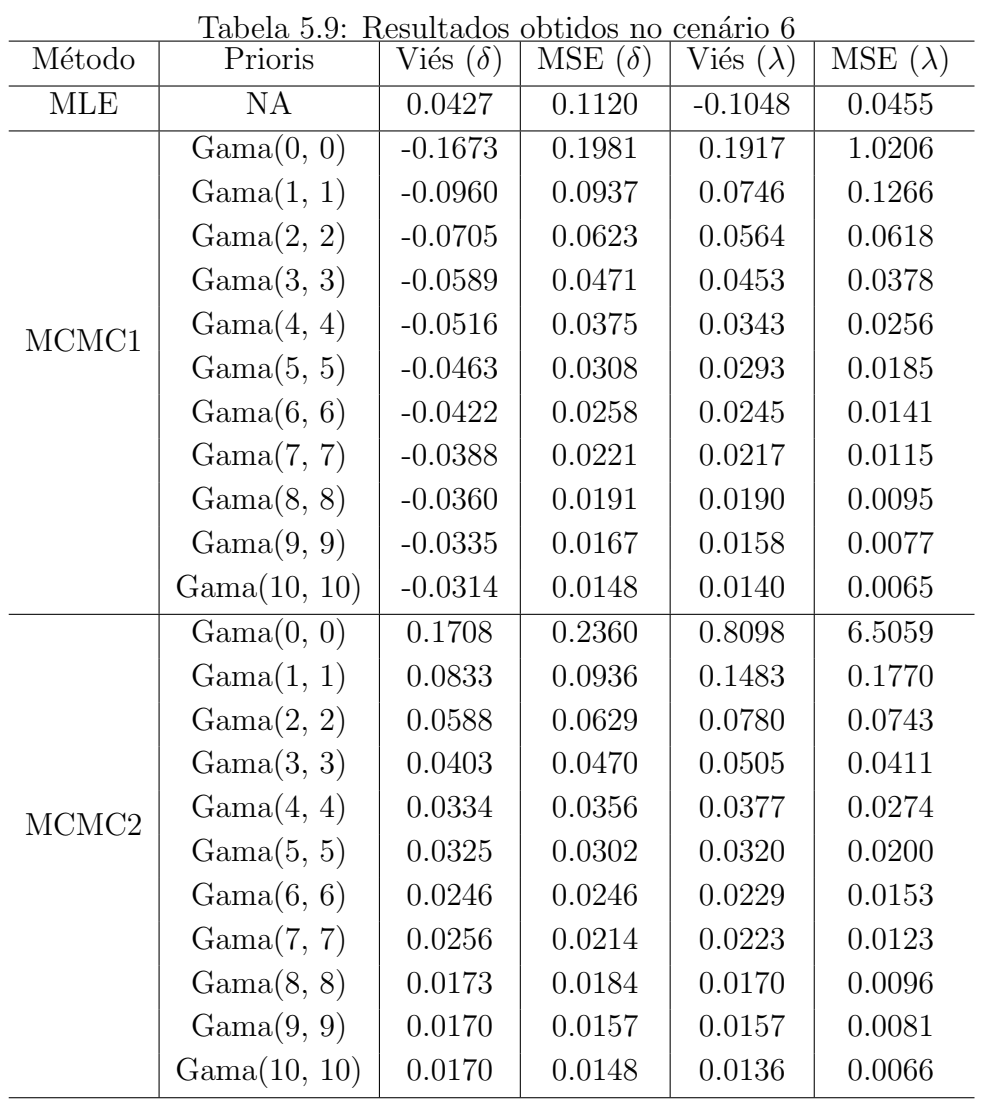

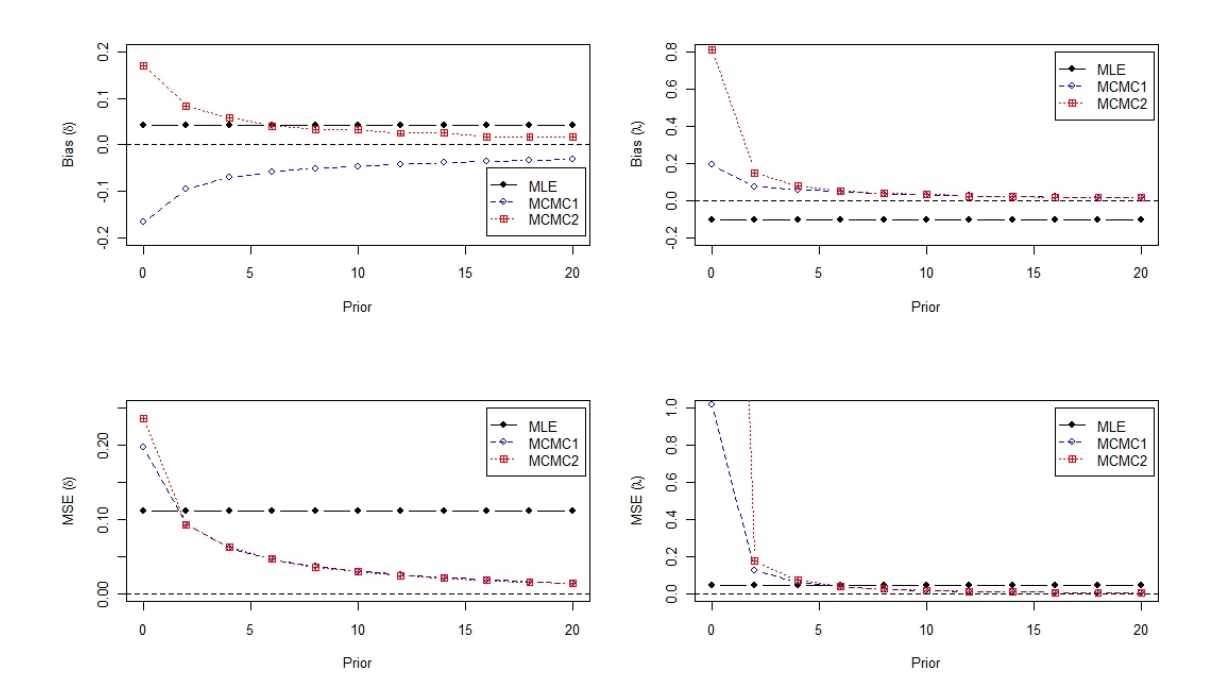

Figura 5.7: Cenário

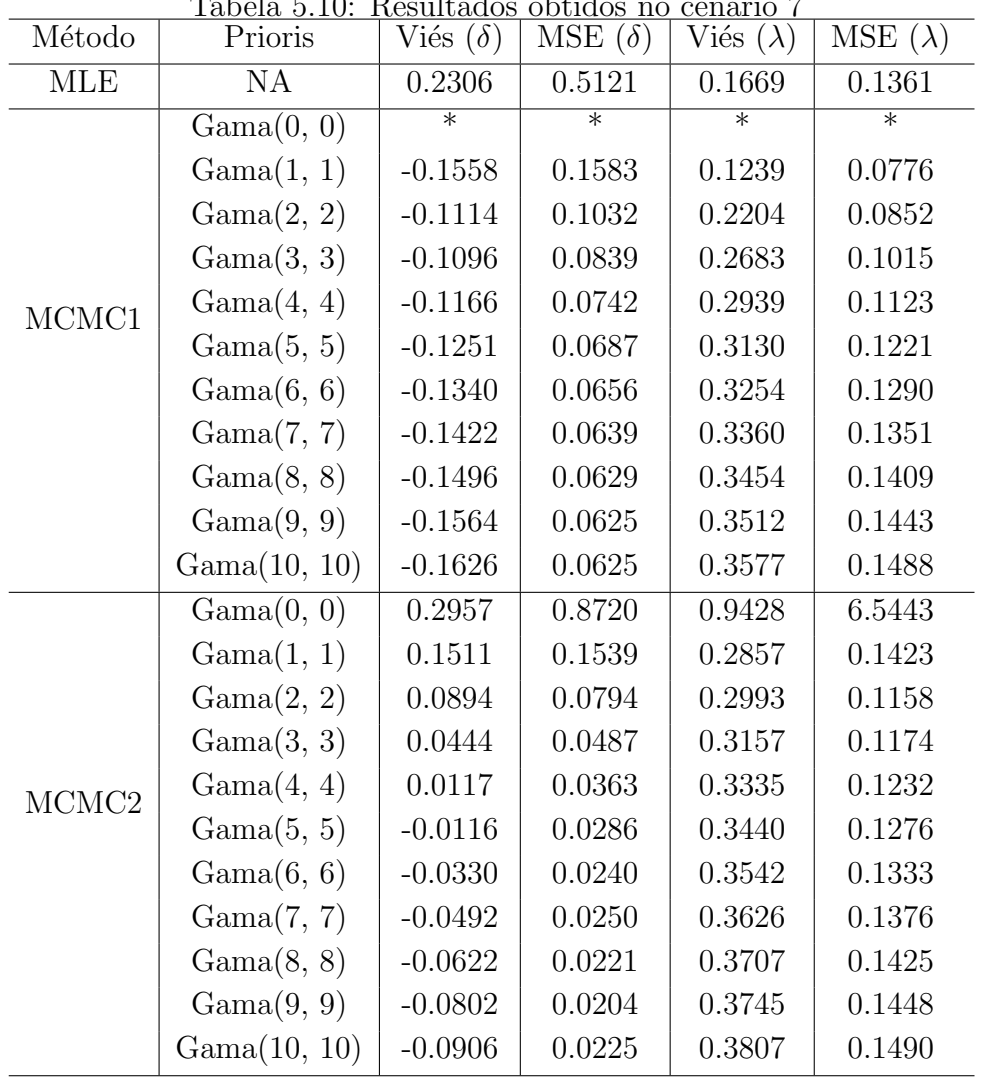

 $Table 5.10: Rocultades obtainedos no conírio 7$ 

 $^\ast$  Estimador não pode ser obtido quando da priori imprópria.

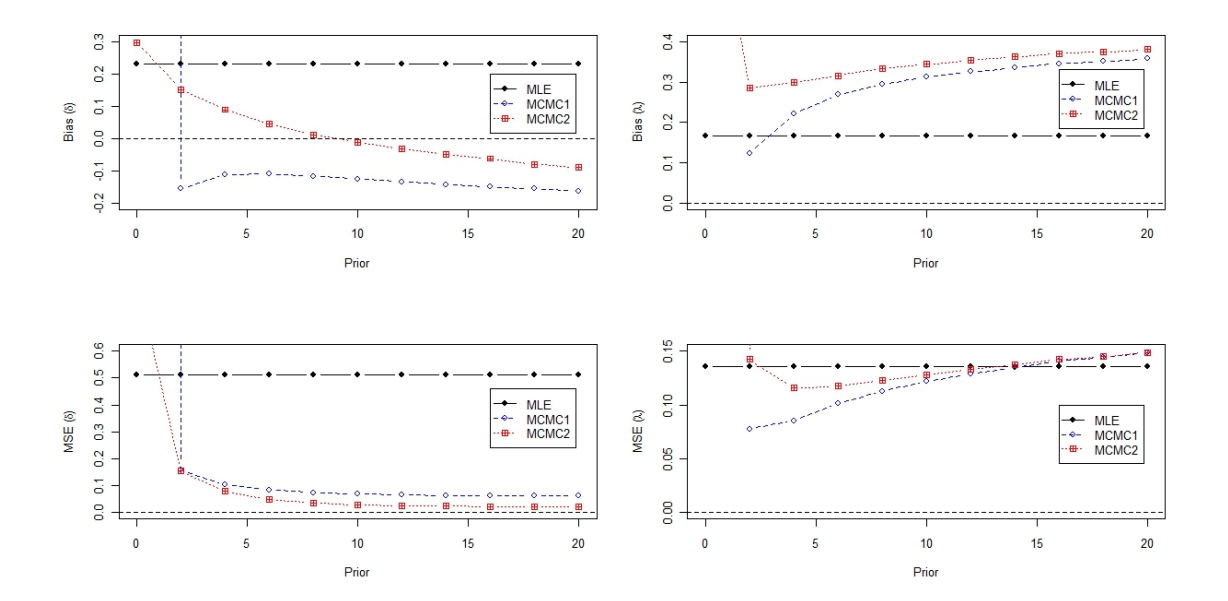

Figura 5.8: Cenário  $7$ 

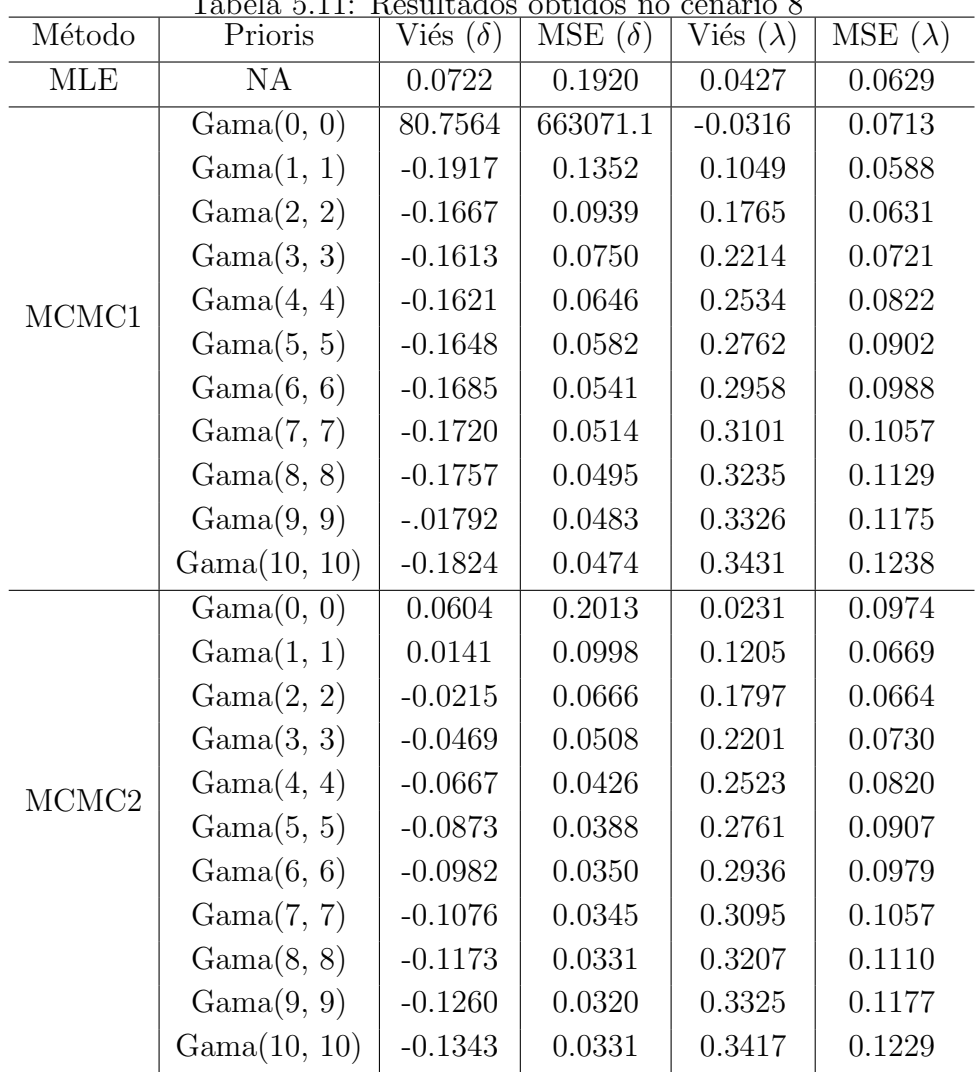

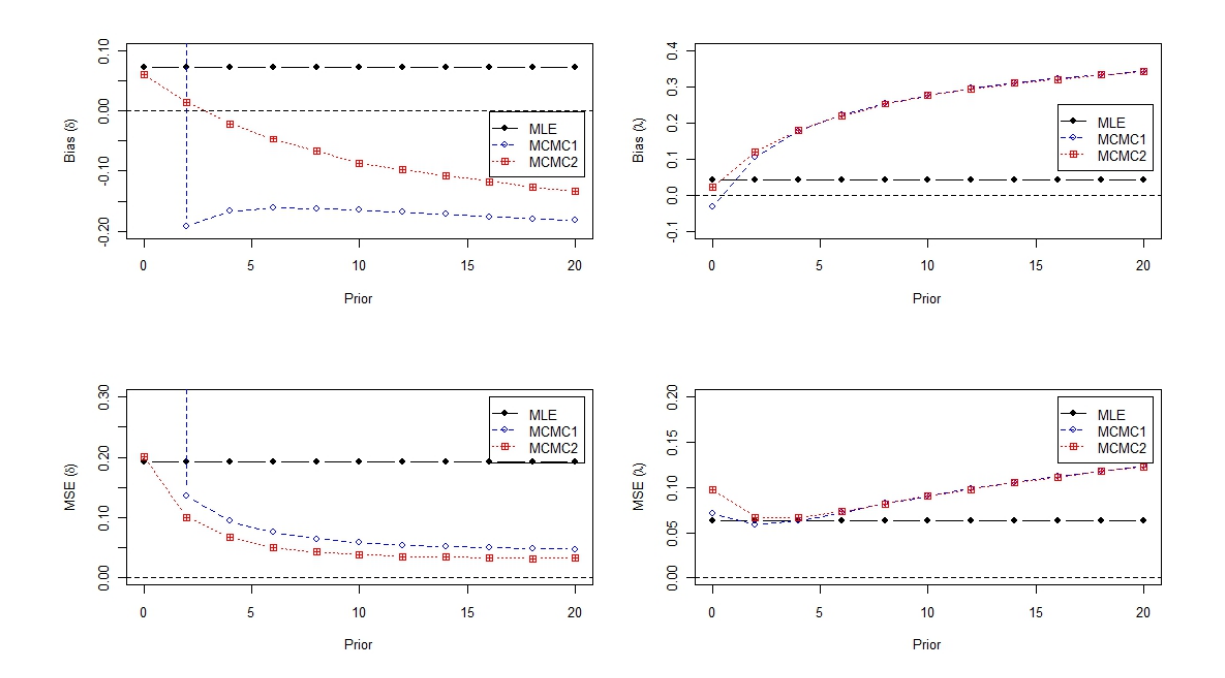

Figura 5.9: Cenário

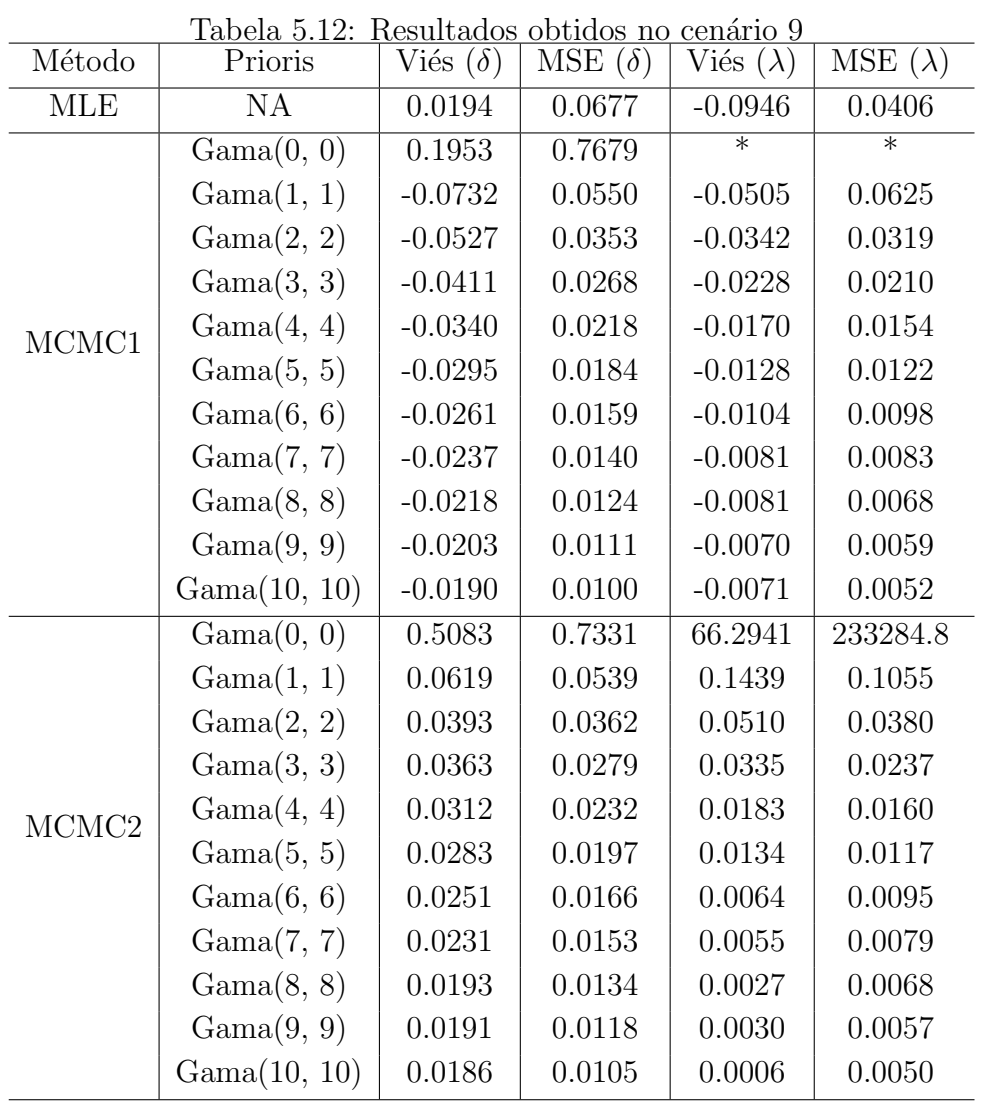

 $^\ast$  Estimador não pode ser obtido quando da priori imprópria.

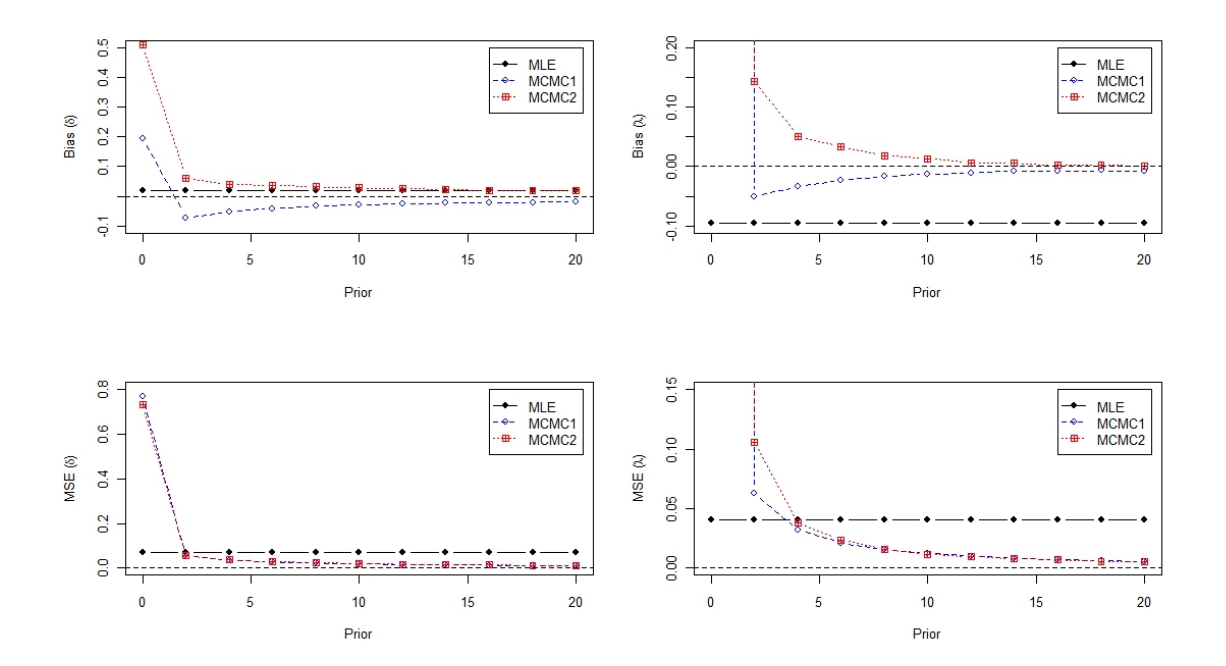

Figura 5.10: Cenário

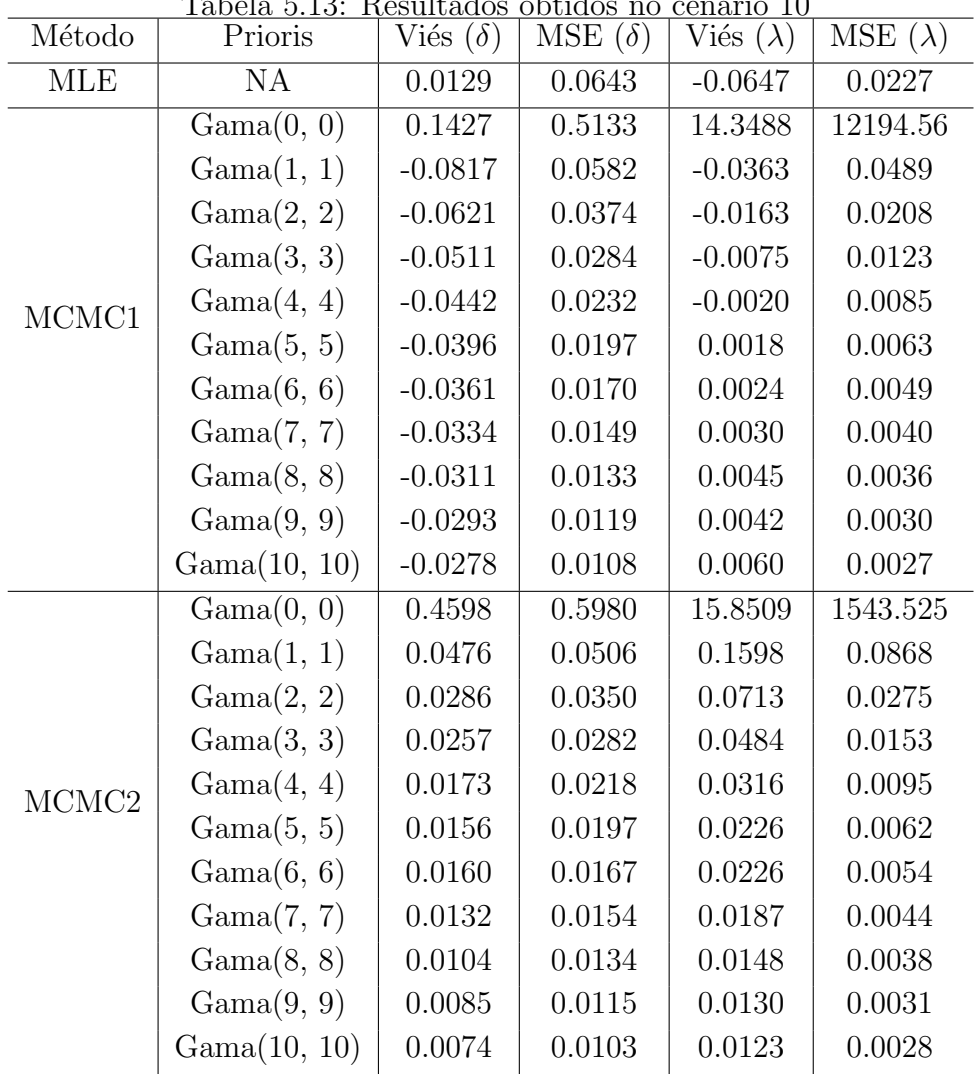

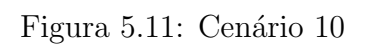

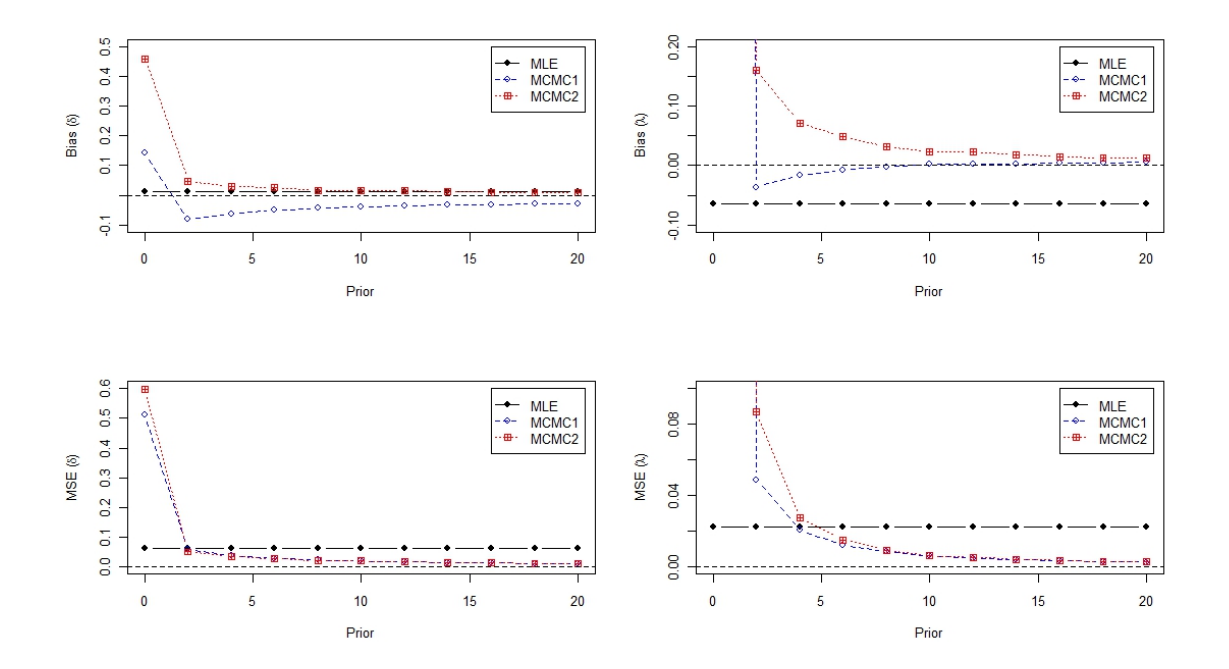
#### Cenário 11

| Método            | Tabela 5.14: Resultados obtidos no cenario 11<br>Prioris | Viés $(\delta)$ | $MSE(\delta)$ | Viés $(\lambda)$ | MSE $(\lambda)$ |
|-------------------|----------------------------------------------------------|-----------------|---------------|------------------|-----------------|
| <b>MLE</b>        | <b>NA</b>                                                | 0.3160          | 0.4288        | 0.1814           | 0.1178          |
| MCMC1             | Gam <sub>a</sub> (0, 0)                                  | 0.2651          | 1.1328        | 1.3326           | 20.0395         |
|                   | $Gam\{1, 1\}$                                            | 0.0124          | 0.1368        | 0.1400           | 0.0881          |
|                   | Gamna(2, 2)                                              | $-0.0039$       | 0.0697        | 0.1701           | 0.0693          |
|                   | Gamna(3, 3)                                              | $-0.0184$       | 0.0437        | 0.1952           | 0.0674          |
|                   | Gamna(4, 4)                                              | $-0.0326$       | 0.0311        | 0.2174           | 0.0704          |
|                   | Gamna(5, 5)                                              | $-0.0461$       | 0.0243        | 0.2363           | 0.0743          |
|                   | Gam <sub>a</sub> (6, 6)                                  | $-0.0583$       | 0.0206        | 0.2535           | 0.0800          |
|                   | Gamna(7, 7)                                              | $-0.0694$       | 0.0185        | 0.2667           | 0.0849          |
|                   | Gamna(8, 8)                                              | $-0.0794$       | 0.0175        | 0.2789           | 0.0897          |
|                   | Gamna(9, 9)                                              | $-0.0885$       | 0.0172        | 0.2889           | 0.0939          |
|                   | Gamaf(10, 10)                                            | $-0.0967$       | 0.0173        | 0.2983           | 0.0983          |
| MCMC <sub>2</sub> | Gam <sub>a</sub> (0, 0)                                  | 0.6353          | 1.3334        | 2.9219           | 63.4810         |
|                   | $Gam\{1, 1\}$                                            | 0.2143          | 0.1902        | 0.2637           | 0.1643          |
|                   | Gamna(2, 2)                                              | 0.1458          | 0.0993        | 0.2371           | 0.1034          |
|                   | Gamna(3, 3)                                              | 0.0953          | 0.0581        | 0.2382           | 0.0894          |
|                   | Gamna(4, 4)                                              | 0.0630          | 0.0372        | 0.2489           | 0.0858          |
|                   | Gamna(5, 5)                                              | 0.0355          | 0.0265        | 0.2604           | 0.0872          |
|                   | Gam <sub>a</sub> (6, 6)                                  | 0.0116          | 0.0193        | 0.2716           | 0.0899          |
|                   | Gamna(7, 7)                                              | $-0.0044$       | 0.0144        | 0.2822           | 0.0937          |
|                   | Gamna(8, 8)                                              | $-0.0207$       | 0.0126        | 0.2913           | 0.0968          |
|                   | Gamna(9, 9)                                              | $-0.0346$       | 0.0115        | 0.3002           | 0.1005          |
|                   | Gamna(10, 10)                                            | $-0.0467$       | 0.0113        | 0.3082           | 0.1046          |

 $Table 5.14: Rocultades obtained on con'aro 11$ 

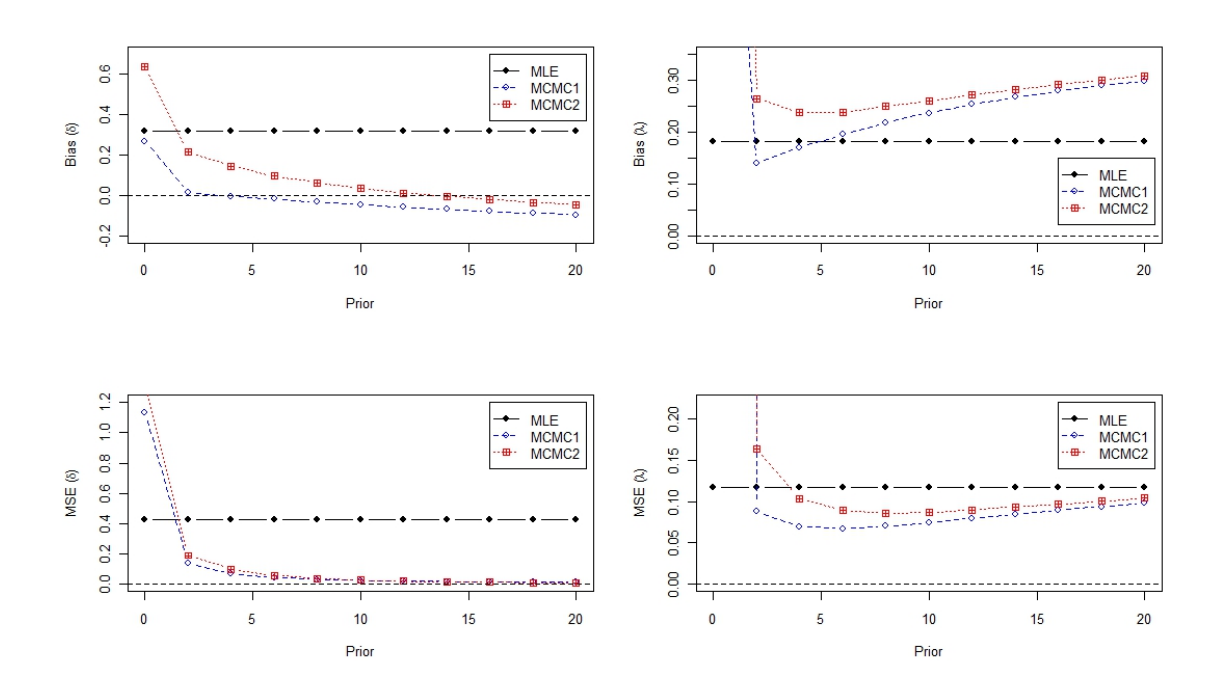

Figura 5.12: Cenário 11

#### Cenário 12

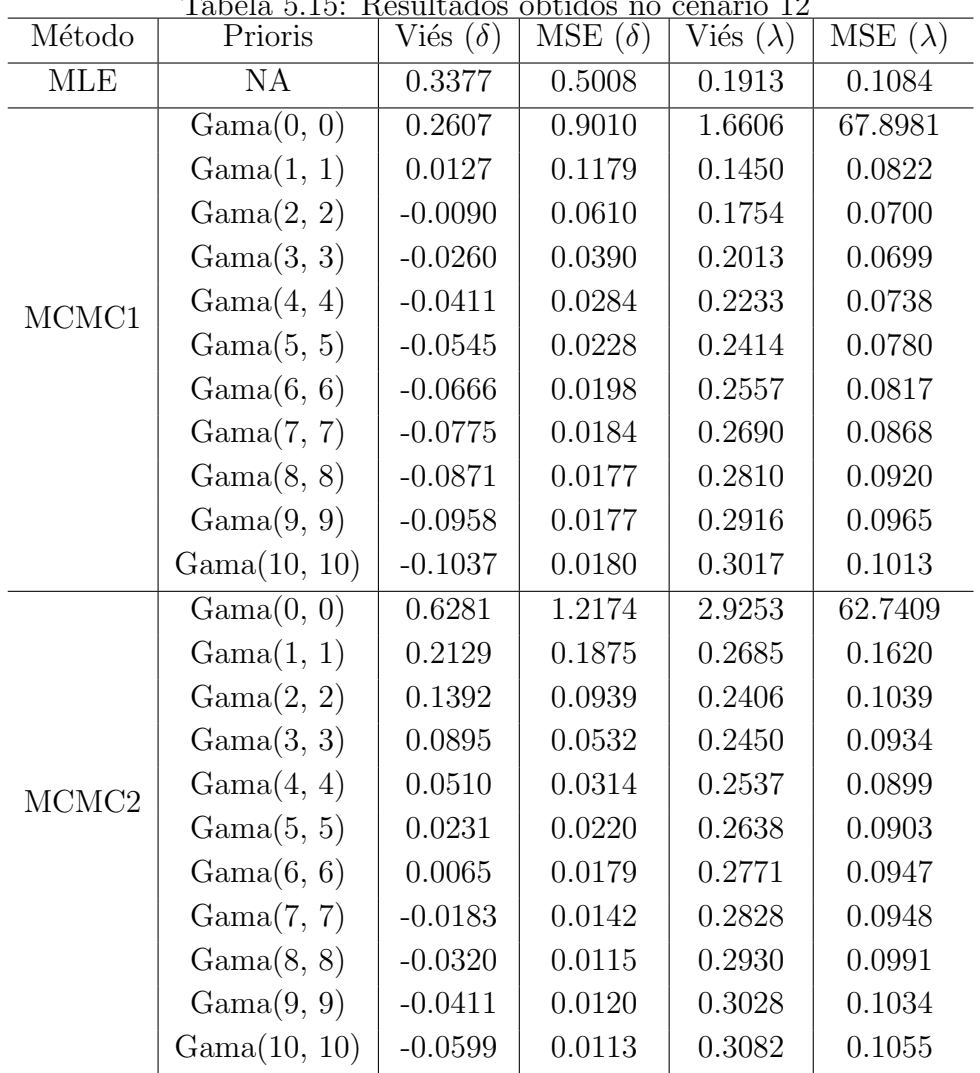

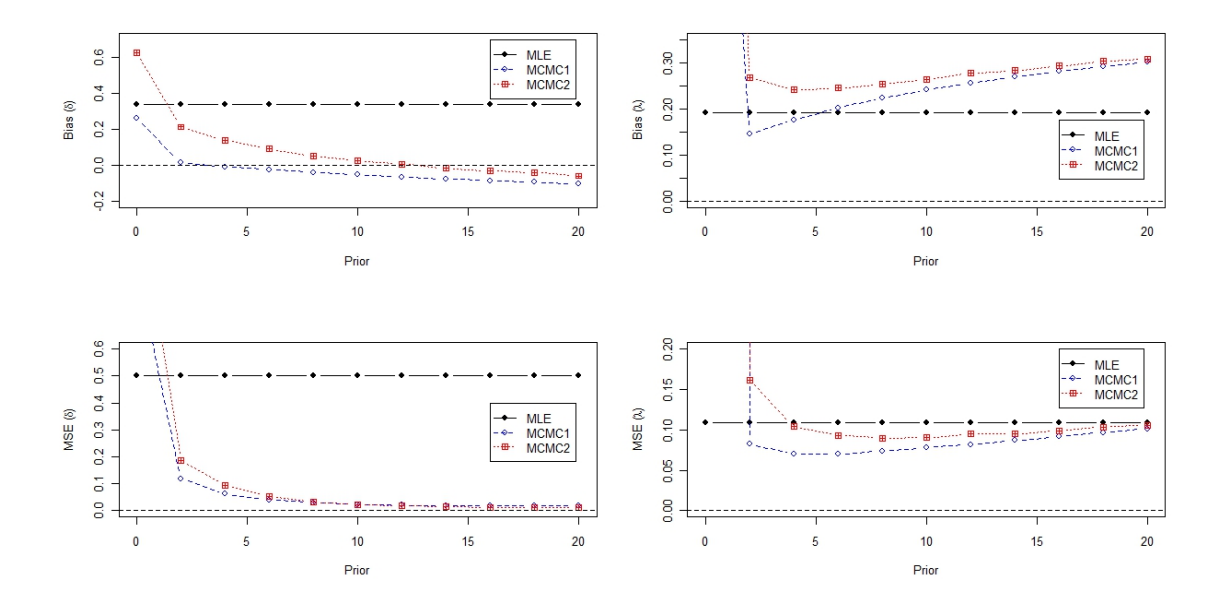

Figura 5.13: Cenário 12

| Cenario        | Numero medio de falhas |
|----------------|------------------------|
| $\mathbf{1}$   | 5                      |
| $\mathbf{2}$   | $\overline{5}$         |
| 3              | 4.85                   |
| $\overline{4}$ | $\overline{5}$         |
| $\overline{5}$ | 2.82                   |
| 6              | 4.32                   |
| $\overline{7}$ | 1.97                   |
| 8              | $3.39\,$               |
| 9              | 5                      |
| 10             | $\overline{5}$         |
| 11             | 4.77                   |
| 12             | 5                      |
|                |                        |

Tabela 5.16: Número médio de falhas observadas em cada cenário Cenário Número médio de falhas

# Capítulo 6 **Conclusões**

De uma forma geral, os resultados obtidos pelos métodos bayesianos, especialmente o método MCMC2, foram melhores que os resultados obtidos por máxima ve-rossimilhança, o que confirma os resultados de [Lin et al.](#page-79-0) [\(2012\)](#page-79-0). O método MCMC1 mostrou-se bem mais lento que os outros dois m´etodos, especialmente no caso da priori imprópria, de certa forma inviabilizando que fossem geradas um maior número de amostras em cada cenário. Podemos verificar o quão importantes são as escolhas do esquema de censura e do tempo de encerramento do estudo, pois estes influenciam no número de falhas que serão observadas e assim impactam na estimação dos parâmetros.

## Referências Bibliográficas

- Abramowitz, M. e Stegun, I. A. (1964). Handbook of Mathematical Functions with Formulas, Graphs, and Mathematical Tables. Dover, New York.
- Balakrishnan, N. (2007). Progressive censoring methodology: an appraisal. Sociedad de Estadística e Investigación Operativa, Test 16:p. 211–259.
- Balakrishnan, N. e Aggarwala, R. (2000). Progressive Censoring: Theory, Methods and Applications. Birkhauser, Boston.
- Besag, J. (2001). Markov chain monte carlo for statistical inference. Center for Statistics and the Social Sciences, Working Paper 9, Univ. de Washington.
- Casella, G. e Berger, R. L. (2001). Statistical Inference. Duxbury Press.
- Chib, S. e Greenberg, E. (1995). Understanding the metropolis hastings algorithm. American Statistical Journal, 49:p. 327–335.
- Devroye, L. (1984). A simple algorithm for generating random variates with a logconcave density. Computing, 33:p. 247–257.
- Kundu, D. (2007). On hybrid censored weibull distribution. Journal of Statistical Planning and Inference, 137:p. 2127–2142.

<span id="page-79-0"></span>Lehmann, E. L. e Casella, G. (1998). Theory of Point Estimation. Springer.

- Lin, C.-T.; Chou, C.-C. e Huang, Y.-L. (2012). Inference for the weibull distribution with progressive hybrid censoring. Computational Statistics and Data Analysis, v. 56:p. 451–467.
- Lin, C.-T. e Huang, Y.-L. (2011). On progressive hybrid censored exponential distribution. Journal of Statistical Computation and Simulation, iFirst:p. 1–21.
- Lin, C.-T.; Ng, H. K. T. e Chan, P. S. (2009). Statistical inference of type-ii progressively hybrid censored data with weibull lifetimes. Communications in Statistics - Theory and Methods, 38:p. 1710–1729.
- Louis, T. A. (1982). Finding the observed information matrix when using them em algorithm. Journal of the Royal Statistical Society.Series B (Methodological), 44:p. 226–233.
- Ng, H. K. T.; Chan, P. S. e Balakrishnan, N. (2002). Estimation of parameters from progressively censored data using em algorithm. Computational Statistics and Data Analysis, 39:p. 371–386.
- Stephens, M. A. (1977). Goodness-of-fit for the extreme value distribution. Biometrika, 64:p. 583–588.

## Apêndice A

## Código R utilizado nos testes

```
ptm = proc.time()
```

```
require(stats4)
require(bbmle)
require(gmp)
```

```
require(Rmpfr)
# Tamanho da amostra
n < -30# Número de falhas em que pode haver censura
m \le -5# CENARIO 01 : T.L = -0.5; (lambda,sigma) = (1,1) ; Esquema 1
# CENARIO 02 : T.L = 0.5; (lambda,sigma) = (1,1) ; Esquema 1
# CENARIO 03 : T.L = -0.5; (lambda,sigma) = (0.5353, 1.25) ; Esquema 1
# CENARIO 04 : T.L = 0.5; (lambda,sigma) = (0.5353,1.25) ; Esquema 1
# CENARIO 05 : T.L = -0.5; (lambda, sigma) = (1,1) ; Esquema 2
# CENARIO 06 : T.L = 0.5; (lambda,sigma) = (1,1) ; Esquema 2
# CENARIO 07 : T.L = -0.5; (lambda,sigma) = (0.5353,1.25) ; Esquema 2
# CENARIO 08 : T.L = 0.5; (lambda,sigma) = (0.5353,1.25) ; Esquema 2
# CENARIO 09 : T.L = -0.5; (lambda,sigma) = (1,1) ; Esquema 3
# CENARIO 10 : T.L = 0.5; (lambda,sigma) = (1,1) ; Esquema 3
# CENARIO 11 : T.L = -0.5; (lambda,sigma) = (0.5353, 1.25) ; Esquema 3
# CENARIO 12 : T.L = 0.5; (lambda,sigma) = (0.5353,1.25) ; Esquema 3
NUMERO_CENARIOS <- 12
cenario <- 1
MAX_ITERACOES=100 # Numero de amostras por cenario
MAX_ITERACOES_BAYESIANAS=1000
ITERACOES_DESCARTADAS <- 100
NUMERO_REPETICOES <- 11
NUMERO_METODOS <- 3
NUMERO_METODOS_BAYESIANO <- 2
MLE < -1MCMC1 < -2MCMC2 \leq -3RESULTADO=array(0,dim=c(NUMERO_METODOS,NUMERO_CENARIOS,MAX_ITERACOES,
NUMERO_REPETICOES,3))
DADOS=array(0,dim=c(NUMERO_CENARIOS,MAX_ITERACOES,n))
CENSURADOS=array(0,dim=c(NUMERO_CENARIOS,MAX_ITERACOES,n))
MATRIZ_VARIANCIA=array(0,dim=c(NUMERO_CENARIOS,MAX_ITERACOES,9))
BIAS=array(0,dim=c(NUMERO_METODOS,NUMERO_CENARIOS,NUMERO_REPETICOES,2))
MSE=array(0,dim=c(NUMERO_METODOS,NUMERO_CENARIOS,NUMERO_REPETICOES,2))
```
PARCIAL\_BAYESIANO=array(0,dim=c(MAX\_ITERACOES\_BAYESIANAS,3))

```
if ((cenario %% 2) == 1) {
  # Tempo máximo do experimento
T \leftarrow \exp(-.5)} else {
T \leftarrow \exp(.5)}
# Logaritmo natural do tempo máximo
T.L \leftarrow \log(T)# Parâmetros da distribuição Weibull
if (((cenario %% 4) == 1) || ((cenario %% 4) == 2)) {
shape <-1scale <- 1
} else {
shape <-1.25scale <- 0.5353
}
if (cenario \leq 4) {
# Esquema de censura a ser usado
# 1^\circ esquema : m=5
# R.j = (0,0,0,0,n-m=25)
R.j \leftarrow rep(0,n)R.j[m] < -n-m} else if (cenario <= 8) {
# 2^{\circ} esquema : m=5
# R.j = (n-m=25,0,0,0,0)
R.j \leftarrow rep(0,n)R. j[1] < -n-m} else {
# 3° esquema : m=5
# R.j = (1,1,1,1,n-2m+1)R.j \leftarrow rep(0,n)R.j[1:(m-1)] \leftarrow 1R.j[m] < -n-2*m+1}
iteracao=1
while (iteracao <= MAX_ITERACOES) {
X <- rweibull(n,shape,scale)
ln X \leftarrow log(X)# No vetor *censurado* teremos:
# 0: indica que a falha foi observada
# -1: chegou ao final do experimento e não houve falha e
# nem censura até o momento
# >0 : indica em qual falha a unidade foi censurada
#
# falhas: indica o número de falhas observadas
# itemfalha: qual observacao falhou
censurado <- rep(-1,n)
falhas <- 0
while ((length(lnX[censurado==-1]) != 0) && (min(lnX[censurado==-1]) <= T.L)) {
itemfalha <- which(lnX==min(lnX[censurado==-1]));itemfalha
      falhas <- falhas + 1;falhas
censurado[itemfalha] <- 0;censurado
if ( (R.j[falhas] > 0) && (falhas \leq m) ){
unidadescensuradas <- sample(lnX[censurado==-1],R.j[falhas]);
for (i in 1:length(unidadescensuradas) ) {
unidadecensurada <- which(lnX==unidadescensuradas[i])
censurado[unidadecensurada] <- falhas
}
}
```
while (cenario <= NUMERO\_CENARIOS) {

}

censurado

```
y.i=sort(lnX[censurado==0])
x.i=sort(X[censurado==0])
r.i=R.j[1:length(y.i)]r.D=length(lnX[censurado==-1])
D=falhas
ll <- function(mu,sigma){
  -(- D*log(sigma) + (sum(y.i)-D*mu)/sigma - sum((r.i+1)*exp((y.i-mu)/sigma))
   - r.D*exp((T.L-mu)/sigma))
\mathbf{r}if (falhas != 0) {
fit=mle(ll,start=list(mu=1,sigma=1),lower=list(sigma=0.001),method="L-BFGS-B")
fit.mu = fit@coeff11fit.sigma = fit@coef[2]
fit.lambda = exp(-fit.mu/fit.sigma)
fit.delta = 1/fit.sigma
epsilon.i = (c(y.i,T.L)-fit@coeff[1])/fit@coeff[2]E.eZ= 1 + exp(epsilon.i); E.eZ
termo=500
soma_digamma_k2 = 0
k = 0while (max(termo) > 0.00000001) {
termo = (digamma(k+2)*exp((k+1)*epsilon)10n.i) / gamma(k+2)soma_digamma_k2 = soma_digamma_k2 + termo
k = k + 1}
E.Z= soma_digamma_k2 + digamma(1) - epsilon.i*(exp(exp(epsilon.i))-1)
termo=500
soma_digamma_k3 = 0
k = 0while (max(termo) > 0.00000001) {
termo = (diagamma(k+3)*exp((k+2)*epsilonin.i)) / gamma(k+3)soma_digamma_k3 = soma_digamma_k3 + termo
k = k + 1}
E.ZeZ = soma_digamma_k3 + (digamma(2)+epsilon.i)*(1+exp(epsilon.i)) -
epsilon.i*exp(exp(epsilon.i))
termo=500
soma_trigamma_k3 = 0
k = 0while (max(termo) > 0.00000001) {
termo = (trigamma(k+3)*exp((k+2)*epsilon.i)) / gamma(k+3)
soma_trigamma_k3 = soma_trigamma_k3 + termo
k = k + 1}
termo=500
soma_digamma_quadrado_k3 = 0
k = 0while (max(termo) > 0.00000001) {
termo = (((digamma(k+3))^2)*exp((k+2)*epsilon, i)) / gamma(k+3)soma_digamma_quadrado_k3 = soma_digamma_quadrado_k3 + termo
k = k + 1}
E.Z2eZ = (trigamma(2) + digamma(2)^2)*(1+exp(epsilon.i)) -(2*gamma(2)*epsilon.i + epsilon.i^2)*(exp(exp(epsilon.i))-1-exp(epsilon.i))+
2*(gamma(2)+epsilon.i) * soma_digamma_k3 + soma_trigamma_k3 -
soma_digamma_quadrado_k3
```

```
# esperança em relação a mu^2
E.Zmu2 = ((1/(fit.sigma^2))*exp(epsilon.i) - (1/(fit.sigma^2))*E.eZ)# esperança em relação a mu sigma
E.Zmusigma=-((1/fit.sigma^2)*(exp(epsilon.i)+epsilon.i*exp(epsilon.i)+1-
E.eZ-E.ZeZ))
# esperança em relação a sigma^2
E.Zsigma2=-((1/fit.sigma^2)*(1+(2*epsilon.i+epsilon.i^2)*exp(epsilon.i)+
2*E.Z-2*E.ZeZ-E.Z2eZ))
I.completa.mu2=n/fit.sigma^2
I.completa.musigma=(n/fit.sigma^2)*(1-0.577215665)
I.completa.sigma2=(n/fit.sigma^2)*1.823680661
I.faltante.mu2=sum(c(r.i,r.D)*E.Zmu2)
I.faltante.musigma=sum(c(r.i,r.D)*E.Zmusigma)
I.faltante.sigma2=sum(c(r.i,r.D)*E.Zsigma2)
I.completa.mu2-I.faltante.mu2
I.completa.musigma-I.faltante.musigma
I.completa.sigma2-I.faltante.sigma2
RESULTADO[MLE,cenario,iteracao,1,1]=fit.lambda
RESULTADO[MLE,cenario,iteracao,1,2]=fit.delta
RESULTADO[MLE,cenario,iteracao,1,3]=D
DADOS[cenario,iteracao,]=X
CENSURADOS[cenario,iteracao,]=censurado
MATRIZ_VARIANCIA[cenario,iteracao,1]=1/I.completa.mu2
MATRIZ_VARIANCIA[cenario,iteracao,2]=1/I.completa.musigma
MATRIZ_VARIANCIA[cenario,iteracao,3]=1/I.completa.sigma2
MATRIZ_VARIANCIA[cenario,iteracao,4]=1/I.faltante.mu2
MATRIZ_VARIANCIA[cenario,iteracao,5]=1/I.faltante.musigma
MATRIZ_VARIANCIA[cenario,iteracao,6]=1/I.faltante.sigma2
MATRIZ_VARIANCIA[cenario,iteracao,7]=1/(I.completa.mu2-I.faltante.mu2)
MATRIZ_VARIANCIA[cenario,iteracao,8]=1/(I.completa.musigma-I.faltante.musigma)
MATRIZ_VARIANCIA[cenario,iteracao,9]=1/(I.completa.sigma2-I.faltante.sigma2)
repeticao = 1
while (repeticao <= NUMERO_REPETICOES) {
#### MCMC1
alpha=2*(repeticao-1)
beta=2*(repeticao-1)
a=2*(repeticao-1)
b=2*(repeticao-1)
delta.grid <- seq(from=0.001,to=5,by=0.001)
temp < -0for (i in 1:D) {
temp <- temp + (r.i[i]+1)*x.i[i]^delta.grid
}
calculo_da_moda = (alpha+D-1) * log(delta.grid) - delta.grid*beta +
(delta.grid-1)*sum(log(x.i[1:D]))(a+D)*log(temp+r.D*(T^delta.grid)+b)
moda.valor = max(calculo_da_moda)
moda.i = which(calculo_da_moda == moda.valor)
moda.delta = delta.grid[moda.i]
c = \text{mod}a. valor
moda = moda.delta
t < -1while (t <= MAX_ITERACOES_BAYESIANAS+ITERACOES_DESCARTADAS) {
u=runif(1,0,2)v=runif(1,0,1)if (u \leq 1) {
w <- u
```

```
} else {
w \leftarrow 1 - \log(u-1)d \leftarrow v * (u-1)}
w = as.double(w)w \leftarrow mpr(moda + w/c, 60)temp \leftarrow mpr(0, 60)for (i in 1:D) {
temp \leftarrow temp + (r.i[i]+1)*(x.i[i])^w}
f.w \leftarrow (alpha+D-1) * log(w) - w*beta +
(w-1)*sum(log(x.i[1:D]))(a+D)*log(temp+r.D*T^w+b); f.w
if ((d \le f.w/c) \& (w > 0)) {
if (t > ITERACOES_DESCARTADAS) {
temp <- as.double(sum((r.i[1:D]+1)*(x.i[1:D])^w)+r.D*T^w+b)PARCIAL_BAYESIANO[t-ITERACOES_DESCARTADAS,1] <- rgamma(1,a+D,temp)
PARCIAL_BAYESIANO[t-ITERACOES_DESCARTADAS,2] <- as.double(w)
PARCIAL_BAYESIANO[t-ITERACOES_DESCARTADAS,3] <- D
}
t \leftarrow t+1}
}
RESULTADO[MCMC1,cenario,iteracao,repeticao,1] = mean(PARCIAL_BAYESIANO[,1])
RESULTADO[MCMC1,cenario,iteracao,repeticao,2] = mean(PARCIAL_BAYESIANO[,2])
RESULTADO[MCMC1, cenario, iteracao, repeticao, 3] = mean(PARCIAL_BAYESIANO[,3])
#### MCMC2
delta.chapeu <- RESULTADO[MLE,cenario,iteracao,1,2]
lambda.chapeu <- RESULTADO[MLE,cenario,iteracao,1,1]
var.delta <- 1
t \leq -1v <- delta.chapeu
while (t <= MAX_ITERACOES_BAYESIANAS+ITERACOES_DESCARTADAS) {
continua = TRUE
while (continua) {
w <- rnorm(1,delta.chapeu,sqrt(var.delta));w
if (w > 0) {
continua = FALSE
}
}
pi.w \leftarrow (w^(alpha+D-1)) * exp(-w*beta) *
(\text{prod}(x.i[1:D]))^*(w-1) *
exp(-\text{lambda.chapeu*(sum((r.i[1:D]+1)*(x.i[1:D])^w) +r.D*T^w));pi.wpi.v <- (v^{\texttt{(alpha+D-1)}) * \exp(-v^*)(\text{prod}(x.i[1:D]))^*(y-1) *
\exp(-\text{lambda.chapeu*}(\text{sum}((r.i[1:D]+1)*(x.i[1:D])^v) +r.D*T^v));pi.vtemp1<-exp(((w-delta.chapeu)^2-(v-delta.chapeu)^2)/2);temp1
pvw <- min(1,(pi.w/pi.v)*temp1); pvw
z \leftarrow \text{runif}(1,0,1)if (z \leq pv) {
v \le -wlambda.chapeu <- as.double(rgamma(1,a+D,sum((r.i[1:D]+1)*(x.i[1:D])^w)+r.D*T^w+b))
if (t > ITERACOES_DESCARTADAS) {
PARCIAL_BAYESIANO[t-ITERACOES_DESCARTADAS,2] <- as.double(w)
PARCIAL_BAYESIANO[t-ITERACOES_DESCARTADAS,1] <- lambda.chapeu
}
} else {
lambda.chapeu <- rgamma(1, a+D, sum((r.i[1:D]+1)*(x.i[1:D])^v)+r.D*T^v+b)if (t > ITERACOES_DESCARTADAS) {
PARCIAL_BAYESIANO[t-ITERACOES_DESCARTADAS,2] <- v
PARCIAL_BAYESIANO[t-ITERACOES_DESCARTADAS,1] <- lambda.chapeu
}
}
t \le -t+1}
RESULTADO[MCMC2,cenario,iteracao,repeticao,1] = mean(PARCIAL_BAYESIANO[,1])
RESULTADO[MCMC2,cenario,iteracao,repeticao,2] = mean(PARCIAL_BAYESIANO[,2])
RESULTADO[MCMC2, cenario, iteracao, repeticao, 3] = mean(PARCIAL_BAYESIANO[,3])
```
 $d \leq -v$ 

```
repeticao=repeticao+1
}
iteracao=iteracao+1
}
}
for (i in 1:NUMERO_REPETICOES) {
BIAS[MLE,cenario,i,1]=mean(RESULTADO[MLE,cenario,,1,1])-scale
BIAS[MLE,cenario,i,2]=mean(RESULTADO[MLE,cenario,,1,2])-shape
MSE[MLE,cenario,i,1]=var(RESULTADO[MLE,cenario,,1,1])+(BIAS[MLE,cenario,i,1])^2
MSE[MLE,cenario,i,2]=var(RESULTADO[MLE,cenario,,1,2])+(BIAS[MLE,cenario,i,2])^2
BIAS[MCMC1,cenario,i,1]=mean(RESULTADO[MCMC1,cenario,,i,1])-scale
BIAS[MCMC1,cenario,i,2]=mean(RESULTADO[MCMC1,cenario,,i,2])-shape
MSE[MCMC1,cenario,i,1]=var(RESULTADO[MCMC1,cenario,,i,1])+(BIAS[MCMC1,cenario,i,1])^2
MSE[MCMC1,cenario,i,2]=var(RESULTADO[MCMC1,cenario,,i,2])+(BIAS[MCMC1,cenario,i,2])^2
BIAS[MCMC2,cenario,i,1]=mean(RESULTADO[MCMC2,cenario,,i,1])-scale
BIAS[MCMC2,cenario,i,2]=mean(RESULTADO[MCMC2,cenario,,i,2])-shape
MSE[MCMC2,cenario,i,1]=var(RESULTADO[MCMC2,cenario,,i,1])+(BIAS[MCMC2,cenario,i,1])^2
MSE[MCMC2,cenario,i,2]=var(RESULTADO[MCMC2,cenario,,i,2])+(BIAS[MCMC2,cenario,i,2])^2
}
cenario=cenario+1
}
ptm2 <- proc.time()
#############################
eixox \leq - seq(0, 20, 2)################### CENARIO 1
titulo=expression(paste(delta, " = 1 e ", lambda, " = 1. Esquema 1: (0,0,0,0,n-m=25), T.L=-0.5"))
titulo=""
par(mfrow=c(2,2))
plot(BIAS[MLE,1,,2]~eixox,type="b",pch=16,lty=1,ylim=c(-0.2,.6),
xlab="Prior",ylab=expression(paste("Bias (",delta,")")),
main=titulo,
cex.main=.8,col="black")
lines(BIAS[MCMC1,1,,2]~eixox,type="b",lty=2,col="blue")
lines(BIAS[MCMC2,1,,2]~eixox,type="b",pch=12,lty=3,col="red")
abline(0,0,lty=2)
legend(16,.6,c("MLE","MCMC1","MCMC2"),lty=c(1,2,3),pch=c(16,1,12),col=c("black","blue","red"))
plot(BIAS[MLE,1,,1]<sup>\text{reixox, type="b", pch=16, lty=1, ylim=c(-0.2, .6),}</sup>
xlab="Prior",ylab=expression(paste("Bias (",lambda,")")),
main=titulo,
cex.main=.8,col="black")
lines(BIAS[MCMC1,1,,1]~eixox,type="b",lty=2,col="blue")
lines(BIAS[MCMC2,1,,1]~eixox,type="b",pch=12,lty=3,col="red")
abline(0,0,lty=2)
legend(16,.6,c("MLE","MCMC1","MCMC2"),lty=c(1,2,3),pch=c(16,1,12),col=c("black","blue","red"))
plot(MSE[MLE,1,,2]~eixox,type="b",pch=16,lty=1,ylim=c(0,.8),
xlab="Prior",ylab=expression(paste("MSE (",delta,")")),
main=titulo,
cex.main=.8,col="black")
lines(MSE[MCMC1,1,,2]~eixox,type="b",lty=2,col="blue")
lines(MSE[MCMC2,1,,2]~eixox,type="b",pch=12,lty=3,col="red")
abline(0,0,lty=2)
legend(16,.8,c("MLE","MCMC1","MCMC2"),lty=c(1,2,3),pch=c(16,1,12),col=c("black","blue","red"))
plot(MSE[MLE,1,,1]~eixox,type="b",pch=16,lty=1,ylim=c(0,.2),
xlab="Prior",ylab=expression(paste("MSE (",lambda,")")),
main=titulo,
cex.main=.8,col="black")
lines(MSE[MCMC1,1,,1]~eixox,type="b",lty=2,col="blue")
lines(MSE[MCMC2,1,,1]~eixox,type="b",pch=12,lty=3,col="red")
abline(0,0,lty=2)
legend(16,.2,c("MLE","MCMC1","MCMC2"),lty=c(1,2,3),pch=c(16,1,12),col=c("black","blue","red"))
```

```
################### CENARIO 2
```

```
titulo=expression(paste(delta," = 1 e ", lambda, " = 1. Esquema 1: (0,0,0,0,0,n-m=25),T.L=0.5"))
titulo=""
par(nfrow=c(2,2))plot(BIAS[MLE, 2,, 2] "eixox, type="b", pch=16, lty=1, ylim=c(-.2,.6),
xlab="Prior",ylab=expression(paste("Bias (",delta,")")),
main=titulo,
cex.main=.8,col="black")
lines(BIAS[MCMC1,2,,2]~eixox,type="b",lty=2,col="blue")
lines(BIAS[MCMC2,2,,2]~eixox,type="b",pch=12,lty=3,col="red")
abline(0,0,lty=2)
legend(16,.6,c("MLE","MCMC1","MCMC2"),lty=c(1,2,3),pch=c(16,1,12),col=c("black","blue","red"))
plot(BIAS[MLE,2,,1]~eixox,type="b",pch=16,lty=1,ylim=c(-.2,.6),
xlab="Prior",ylab=expression(paste("Bias (",lambda,")")),
main=titulo,
cex.main=.8,col="black")
lines(BIAS[MCMC1,2,,1]~eixox,type="b",lty=2,col="blue")
lines(BIAS[MCMC2,2,,1]~eixox,type="b",pch=12,lty=3,col="red")
abline(0,0,lty=2)
legend(16,.6,c("MLE","MCMC1","MCMC2"),lty=c(1,2,3),pch=c(16,1,12),col=c("black","blue","red"))
plot(MSE[MLE,2,,2]~eixox,type="b",pch=16,lty=1,ylim=c(0,.6),
xlab="Prior",ylab=expression(paste("MSE (",delta,")")),
main=titulo,
cex.main=.8,col="black")
lines(MSE[MCMC1,2,,2]~eixox,type="b",lty=2,col="blue")
lines(MSE[MCMC2,2,,2]~eixox,type="b",pch=12,lty=3,col="red")
abline(0,0,lty=2)
legend(16,.6,c("MLE","MCMC1","MCMC2"),lty=c(1,2,3),pch=c(16,1,12),col=c("black","blue","red"))
plot(MSE[MLE,2,,1]~eixox,type="b",pch=16,lty=1,ylim=c(0,.1),
xlab="Prior",ylab=expression(paste("MSE (",lambda,")")),
main=titulo,
cex.main=.8,col="black")
lines(MSE[MCMC1,2,,1]~eixox,type="b",lty=2,col="blue")
lines(MSE[MCMC2,2,,1]~eixox,type="b",pch=12,lty=3,col="red")
abline(0,0,lty=2)
legend(16,.1,c("MLE","MCMC1","MCMC2"),lty=c(1,2,3),pch=c(16,1,12),col=c("black","blue","red"))
################### CENARIO 3
titulo=expression(paste(delta," = 1.25 e ", lambda, " = 0.5353. Esquema 1: (0,0,0,0,n-m=25),T.L=-0.5"))
titulo=""
par(mfrow=c(2,2))
plot(BIAS[MLE,3,,2]~eixox,type="b",pch=16,lty=1,ylim=c(-.2,.8),
xlab="Prior",ylab=expression(paste("Bias (",delta,")")),
main=titulo,
cex.main=.8,col="black")
lines(BIAS[MCMC1,3,,2]~eixox,type="b",lty=2,col="blue")
lines(BIAS[MCMC2,3,,2]~eixox,type="b",pch=12,lty=3,col="red")
abline(0,0,lty=2)
legend(16,.8,c("MLE","MCMC1","MCMC2"),lty=c(1,2,3),pch=c(16,1,12),col=c("black","blue","red"))
plot(BIAS[MLE,3,,1]~eixox,type="b",pch=16,lty=1,ylim=c(0,.35),
xlab="Prior",ylab=expression(paste("Bias (",lambda,")")),
main=titulo,
cex.main=.8,col="black")
lines(BIAS[MCMC1,3,,1]~eixox,type="b",lty=2,col="blue")
lines(BIAS[MCMC2,3,,1]~eixox,type="b",pch=12,lty=3,col="red")
abline(0,0,lty=2)
legend(16,.17,c("MLE","MCMC1","MCMC2"),lty=c(1,2,3),pch=c(16,1,12),col=c("black","blue","red"))
plot(MSE[MLE,3,,2]~eixox,type="b",pch=16,lty=1,ylim=c(0,1.5),
xlab="Prior",ylab=expression(paste("MSE (",delta,")")),
main=titulo,
cex.main=.8,col="black")
lines(MSE[MCMC1,3,,2]~eixox,type="b",lty=2,col="blue")
lines(MSE[MCMC2,3,,2]~eixox,type="b",pch=12,lty=3,col="red")
abline(0,0,lty=2)
legend(16,1.5,c("MLE","MCMC1","MCMC2"),lty=c(1,2,3),pch=c(16,1,12),col=c("black","blue","red"))
```

```
plot(MSE[MLE,3,,1]~eixox,type="b",pch=16,lty=1,ylim=c(0,.22),
xlab="Prior",ylab=expression(paste("MSE (",lambda,")")),
main=titulo,
cex.main=.8,col="black")
lines(MSE[MCMC1,3,,1]~eixox,type="b",lty=2,col="blue")
lines(MSE[MCMC2,3,,1]~eixox,type="b",pch=12,lty=3,col="red")
abline(0,0,lty=2)
legend(16,.22,c("MLE","MCMC1","MCMC2"),lty=c(1,2,3),pch=c(16,1,12),col=c("black","blue","red"))
################### CENARIO 4
titulo=expression(paste(delta," = 1.25 e ", lambda, " = 0.5353. Esquema 1: (0,0,0,0, n-m=25),T.L=0.5"))
titulo=""
par(mfrow=c(2,2))
plot(BIAS[MLE,4,,2]~eixox,type="b",pch=16,lty=1,ylim=c(-0.2,.8),
xlab="Prior",ylab=expression(paste("Bias (",delta,")")),
main=titulo,
cex.main=.8,col="black")
lines(BIAS[MCMC1,4,,2]~eixox,type="b",lty=2,col="blue")
lines(BIAS[MCMC2,4,,2]~eixox,type="b",pch=12,lty=3,col="red")
abline(0,0,lty=2)
legend(16,.8,c("MLE","MCMC1","MCMC2"),lty=c(1,2,3),pch=c(16,1,12),col=c("black","blue","red"))
plot(BIAS[MLE,4,,1]~eixox,type="b",pch=16,lty=1,ylim=c(0,.4),
xlab="Prior",ylab=expression(paste("Bias (",lambda,")")),
main=titulo,
cex.main=.8,col="black")
lines(BIAS[MCMC1,4,,1]~eixox,type="b",lty=2,col="blue")
lines(BIAS[MCMC2,4,,1]~eixox,type="b",pch=12,lty=3,col="red")
abline(0,0,lty=2)
legend(16,.19,c("MLE","MCMC1","MCMC2"),lty=c(1,2,3),pch=c(16,1,12),col=c("black","blue","red"))
plot(MSE[MLE,4,,2]~eixox,type="b",pch=16,lty=1,ylim=c(0,.5),
xlab="Prior",ylab=expression(paste("MSE (",delta,")")),
main=titulo,
cex.main=.8,col="black")
lines(MSE[MCMC1,4,,2]~eixox,type="b",lty=2,col="blue")
lines(MSE[MCMC2,4,,2]~eixox,type="b",pch=12,lty=3,col="red")
abline(0,0,lty=2)
legend(16,.3,c("MLE","MCMC1","MCMC2"),lty=c(1,2,3),pch=c(16,1,12),col=c("black","blue","red"))
plot(MSE[MLE,4,,1]~eixox,type="b",pch=16,lty=1,ylim=c(0,.2),
xlab="Prior",ylab=expression(paste("MSE (",lambda,")")),
main=titulo,
cex.main=.8,col="black")
lines(MSE[MCMC1,4,,1]~eixox,type="b",lty=2,col="blue")
lines(MSE[MCMC2,4,,1]~eixox,type="b",pch=12,lty=3,col="red")
abline(0,0,lty=2)
legend(16,.09,c("MLE","MCMC1","MCMC2"),lty=c(1,2,3),pch=c(16,1,12),col=c("black","blue","red"))
################### CENARIO 5
titulo=expression(paste(delta, " = 1 e ", lambda, " = 1. Esquema 2: (n-m=25,0,0,0,0,0), T.L=-0.5"))
titulo=""
par(mfrow=c(2,2))plot(BIAS[MLE,5,,2]~eixox,type="b",pch=16,lty=1,ylim=c(-.5,0.1),
xlab="Prior",ylab=expression(paste("Bias (",delta,")")),
main=titulo,
cex.main=.8,col="black")
lines(BIAS[MCMC1,5,,2]~eixox,type="b",lty=2,col="blue")
lines(BIAS[MCMC2,5,,2]~eixox,type="b",pch=12,lty=3,col="red")
abline(0,0,lty=2)
legend(16,-.2,c("MLE","MCMC1","MCMC2"),lty=c(1,2,3),pch=c(16,1,12),col=c("black","blue","red"))
plot(BIAS[MLE,5,,1]~eixox,type="b",pch=16,lty=1,ylim=c(-.2,.8),
xlab="Prior",ylab=expression(paste("Bias (",lambda,")")),
main=titulo,
cex.main=.8,col="black")
lines(BIAS[MCMC1,5,,1]~eixox,type="b",lty=2,col="blue")
lines(BIAS[MCMC2,5,,1]~eixox,type="b",pch=12,lty=3,col="red")
abline(0,0,lty=2)
legend(16,.8,c("MLE","MCMC1","MCMC2"),lty=c(1,2,3),pch=c(16,1,12),col=c("black","blue","red"))
```

```
plot(MSE[MLE,5,,2]~eixox,type="b",pch=16,lty=1,ylim=c(0,.32),
xlab="Prior",ylab=expression(paste("MSE (",delta,")")),
main=titulo,
cex.main=.8,col="black")
lines(MSE[MCMC1,5,,2]~eixox,type="b",lty=2,col="blue")
lines(MSE[MCMC2,5,,2]~eixox,type="b",pch=12,lty=3,col="red")
abline(0,0,1ty=2)
legend(16,.3,c("MLE","MCMC1","MCMC2"),lty=c(1,2,3),pch=c(16,1,12),col=c("black","blue","red"))
plot(MSE[MLE,5,,1]~eixox,type="b",pch=16,lty=1,ylim=c(0,.1),
xlab="Prior",ylab=expression(paste("MSE (",lambda,")")),
main=titulo,
cex.main=.8,col="black")
lines(MSE[MCMC1,5,,1]~eixox,type="b",lty=2,col="blue")
lines(MSE[MCMC2,5,,1]~eixox,type="b",pch=12,lty=3,col="red")
abline(0,0,lty=2)
legend(16,.06,c("MLE","MCMC1","MCMC2"),lty=c(1,2,3),pch=c(16,1,12),col=c("black","blue","red"))
################### CENARIO 6
titulo=expression(paste(delta," = 1 e ", lambda, " = 1. Esquema 2: (n-m=25,0,0,0,0,0),T.L=0.5"))
titulo=""
par(mfrow=c(2,2))
plot(BIAS[MLE,6,,2]~eixox,type="b",pch=16,lty=1,ylim=c(-.2,.2),
xlab="Prior",ylab=expression(paste("Bias (",delta,")")),
main=titulo,
cex.main=.8,col="black")
lines(BIAS[MCMC1,6,,2]~eixox,type="b",lty=2,col="blue")
lines(BIAS[MCMC2,6,,2]~eixox,type="b",pch=12,lty=3,col="red")
abline(0,0,lty=2)
legend(16,-.05,c("MLE","MCMC1","MCMC2"),lty=c(1,2,3),pch=c(16,1,12),col=c("black","blue","red"))
plot(BIAS[MLE,6,,1]~eixox,type="b",pch=16,lty=1,ylim=c(-.2,.8),
xlab="Prior",ylab=expression(paste("Bias (",lambda,")")),
main=titulo,
cex.main=.8,col="black")
lines(BIAS[MCMC1,6,,1]~eixox,type="b",lty=2,col="blue")
lines(BIAS[MCMC2,6,,1]~eixox,type="b",pch=12,lty=3,col="red")
abline(0,0,lty=2)
legend(16,.8,c("MLE","MCMC1","MCMC2"),lty=c(1,2,3),pch=c(16,1,12),col=c("black","blue","red"))
plot(MSE[MLE,6,,2]~eixox,type="b",pch=16,lty=1,ylim=c(0,.25),
xlab="Prior",ylab=expression(paste("MSE (",delta,")")),
main=titulo,
cex.main=.8,col="black")
lines(MSE[MCMC1,6,,2]~eixox,type="b",lty=2,col="blue")
lines(MSE[MCMC2,6,,2]~eixox,type="b",pch=12,lty=3,col="red")
abline(0,0,lty=2)
legend(16,.25,c("MLE","MCMC1","MCMC2"),lty=c(1,2,3),pch=c(16,1,12),col=c("black","blue","red"))
plot(MSE[MLE,6,,1]~eixox,type="b",pch=16,lty=1,ylim=c(0,1),
xlab="Prior",ylab=expression(paste("MSE (",lambda,")")),
main=titulo,
cex.main=.8,col="black")
lines(MSE[MCMC1,6,,1]~eixox,type="b",lty=2,col="blue")
lines(MSE[MCMC2,6,,1]~eixox,type="b",pch=12,lty=3,col="red")
abline(0,0,lty=2)
legend(16,1,c("MLE","MCMC1","MCMC2"),lty=c(1,2,3),pch=c(16,1,12),col=c("black","blue","red"))
################### CENARIO 7
titulo=expression(paste(delta," = 1.25 e ", lambda, " = 0.5353. Esquema 2: (n-m=25,0,0,0,0),T.L=-0.5"))
titulo=""
par(nfrow=c(2,2))plot(BIAS[MLE,7,,2]~eixox,type="b",pch=16,lty=1,ylim=c(-.2,.3),
xlab="Prior",ylab=expression(paste("Bias (",delta,")")),
main=titulo,
cex.main=.8,col="black")
lines(BIAS[MCMC1,7,,2]~eixox,type="b",lty=2,col="blue")
lines(BIAS[MCMC2,7,,2]~eixox,type="b",pch=12,lty=3,col="red")
abline(0,0,lty=2)
```

```
legend(16,.2,c("MLE","MCMC1","MCMC2"),lty=c(1,2,3),pch=c(16,1,12),col=c("black","blue","red"))
plot(BIAS[MLE,7,,1]~eixox,type="b",pch=16,lty=1,ylim=c(0,.4),
xlab="Prior",ylab=expression(paste("Bias (",lambda,")")),
main=titulo,
cex.main=.8,col="black")
lines(BIAS[MCMC1,7,,1]~eixox,type="b",lty=2,col="blue")
lines(BIAS[MCMC2,7,,1]~eixox,type="b",pch=12,lty=3,col="red")
abline(0,0,lty=2)
legend(16,.33,c("MLE","MCMC1","MCMC2"),lty=c(1,2,3),pch=c(16,1,12),col=c("black","blue","red"))
plot(MSE[MLE,7,,2]~eixox,type="b",pch=16,lty=1,ylim=c(0,.6),
xlab="Prior",ylab=expression(paste("MSE (",delta,")")),
main=titulo,
cex.main=.8,col="black")
lines(MSE[MCMC1,7,,2]~eixox,type="b",lty=2,col="blue")
lines(MSE[MCMC2,7,,2]~eixox,type="b",pch=12,lty=3,col="red")
abline(0,0,lty=2)
legend(16,.46,c("MLE","MCMC1","MCMC2"),lty=c(1,2,3),pch=c(16,1,12),col=c("black","blue","red"))
plot(MSE[MLE,7,,1]~eixox,type="b",pch=16,lty=1,ylim=c(0,.15),
xlab="Prior",ylab=expression(paste("MSE (",lambda,")")),
main=titulo,
cex.main=.8,col="black")
lines(MSE[MCMC1,7,,1]~eixox,type="b",lty=2,col="blue")
lines(MSE[MCMC2,7,,1]~eixox,type="b",pch=12,lty=3,col="red")
abline(0,0,lty=2)
legend(16,.1,c("MLE","MCMC1","MCMC2"),lty=c(1,2,3),pch=c(16,1,12),col=c("black","blue","red"))
################### CENARIO 8
titulo=expression(paste(delta," = 1.25 e ", lambda, " = 0.5353. Esquema 2: (n-m=25,0,0,0,0),T.L=0.5"))
titulo=""
par(mfrow=c(2,2))
plot(BIAS[MLE,8,,2]~eixox,type="b",pch=16,lty=1,ylim=c(-.2,.1),
xlab="Prior",ylab=expression(paste("Bias (",delta,")")),
main=titulo,
cex.main=.8,col="black")
lines(BIAS[MCMC1,8,,2]~eixox,type="b",lty=2,col="blue")
lines(BIAS[MCMC2,8,,2]~eixox,type="b",pch=12,lty=3,col="red")
abline(0,0,lty=2)
legend(16,-.001,c("MLE","MCMC1","MCMC2"),lty=c(1,2,3),pch=c(16,1,12),col=c("black","blue","red"))
plot(BIAS[MLE,8,1]<sup>\sim</sup>eixox,type="b",pch=16,lty=1,ylim=c(-0.1,.4),
xlab="Prior",ylab=expression(paste("Bias (",lambda,")")),
main=titulo,
cex.main=.8,col="black")
lines(BIAS[MCMC1,8,,1]~eixox,type="b",lty=2,col="blue")
lines(BIAS[MCMC2,8,,1]~eixox,type="b",pch=12,lty=3,col="red")
abline(0,0,lty=2)
legend(16,.25,c("MLE","MCMC1","MCMC2"),lty=c(1,2,3),pch=c(16,1,12),col=c("black","blue","red"))
plot(MSE[MLE,8,,2]~eixox,type="b",pch=16,lty=1,ylim=c(0,.3),
xlab="Prior",ylab=expression(paste("MSE (",delta,")")),
main=titulo,
cex.main=.8,col="black")
lines(MSE[MCMC1,8,,2]~eixox,type="b",lty=2,col="blue")
lines(MSE[MCMC2,8,,2]~eixox,type="b",pch=12,lty=3,col="red")
abline(0,0,lty=2)
legend(16,.3,c("MLE","MCMC1","MCMC2"),lty=c(1,2,3),pch=c(16,1,12),col=c("black","blue","red"))
plot(MSE[MLE,8,,1]~eixox,type="b",pch=16,lty=1,ylim=c(0,.2),
xlab="Prior",ylab=expression(paste("MSE (",lambda,")")),
main=titulo,
cex.main=.8,col="black")
lines(MSE[MCMC1,8,,1]~eixox,type="b",lty=2,col="blue")
lines(MSE[MCMC2,8,,1]~eixox,type="b",pch=12,lty=3,col="red")
abline(0,0,lty=2)
legend(16,.2,c("MLE","MCMC1","MCMC2"),lty=c(1,2,3),pch=c(16,1,12),col=c("black","blue","red"))
```

```
################### CENARIO 9
```

```
titulo=expression(paste(delta," = 1 e ", lambda, " = 1. Esquema 3: (1,1,1,1,n-2m+1), T.L=-0.5"))
titulo=""
par(nfrow=c(2,2))plot(BIAS[MLE, 9,, 2] "eixox, type="b", pch=16, lty=1, ylim=c(-.1,.5),
xlab="Prior",ylab=expression(paste("Bias (",delta,")")),
main=titulo,
cex.main=.8,col="black")
lines(BIAS[MCMC1,9,,2]~eixox,type="b",lty=2,col="blue")
lines(BIAS[MCMC2,9,,2]~eixox,type="b",pch=12,lty=3,col="red")
abline(0,0,lty=2)
legend(16,.5,c("MLE","MCMC1","MCMC2"),lty=c(1,2,3),pch=c(16,1,12),col=c("black","blue","red"))
plot(BIAS[MLE,9,,1]~eixox,type="b",pch=16,lty=1,ylim=c(-.1,.2),
xlab="Prior",ylab=expression(paste("Bias (",lambda,")")),
main=titulo,
cex.main=.8,col="black")
lines(BIAS[MCMC1,9,,1]~eixox,type="b",lty=2,col="blue")
lines(BIAS[MCMC2,9,,1]~eixox,type="b",pch=12,lty=3,col="red")
abline(0,0,lty=2)
legend(16,.2,c("MLE","MCMC1","MCMC2"),lty=c(1,2,3),pch=c(16,1,12),col=c("black","blue","red"))
plot(MSE[MLE,9,,2]~eixox,type="b",pch=16,lty=1,ylim=c(0,.8),
xlab="Prior",ylab=expression(paste("MSE (",delta,")")),
main=titulo,
cex.main=.8,col="black")
lines(MSE[MCMC1,9,,2]~eixox,type="b",lty=2,col="blue")
lines(MSE[MCMC2,9,,2]~eixox,type="b",pch=12,lty=3,col="red")
abline(0,0,lty=2)
legend(16,.8,c("MLE","MCMC1","MCMC2"),lty=c(1,2,3),pch=c(16,1,12),col=c("black","blue","red"))
plot(MSE[MLE,9,,1]~eixox,type="b",pch=16,lty=1,ylim=c(0,.15),
xlab="Prior",ylab=expression(paste("MSE (",lambda,")")),
main=titulo,
cex.main=.8,col="black")
lines(MSE[MCMC1,9,,1]~eixox,type="b",lty=2,col="blue")
lines(MSE[MCMC2,9,,1]~eixox,type="b",pch=12,lty=3,col="red")
abline(0,0,lty=2)
legend(16,.15,c("MLE","MCMC1","MCMC2"),lty=c(1,2,3),pch=c(16,1,12),col=c("black","blue","red"))
################### CENARIO 10
titulo=expression(paste(delta," = 1 e ", lambda, " = 1. Esquema 3: (1,1,1,1,n-2m+1), T.L=0.5"))
titulo=""
par(mfrow=c(2,2))
plot(BIAS[MLE,10,,2]~eixox,type="b",pch=16,lty=1,ylim=c(-.1,.5),
xlab="Prior",ylab=expression(paste("Bias (",delta,")")),
main=titulo,
cex.main=.8,col="black")
lines(BIAS[MCMC1,10,,2]~eixox,type="b",lty=2,col="blue")
lines(BIAS[MCMC2,10,,2]~eixox,type="b",pch=12,lty=3,col="red")
abline(0,0,lty=2)
legend(16,.5,c("MLE","MCMC1","MCMC2"),lty=c(1,2,3),pch=c(16,1,12),col=c("black","blue","red"))
plot(BIAS[MLE,10,,1]~eixox,type="b",pch=16,lty=1,ylim=c(-.1,.2),
xlab="Prior",ylab=expression(paste("Bias (",lambda,")")),
main=titulo,
cex.main=.8,col="black")
lines(BIAS[MCMC1,10,,1]~eixox,type="b",lty=2,col="blue")
lines(BIAS[MCMC2,10,,1]~eixox,type="b",pch=12,lty=3,col="red")
abline(0,0,lty=2)
legend(16,.2,c("MLE","MCMC1","MCMC2"),lty=c(1,2,3),pch=c(16,1,12),col=c("black","blue","red"))
plot(MSE[MLE,10,,2]~eixox,type="b",pch=16,lty=1,ylim=c(0,.6),
xlab="Prior",ylab=expression(paste("MSE (",delta,")")),
main=titulo,
cex.main=.8,col="black")
lines(MSE[MCMC1,10,,2]~eixox,type="b",lty=2,col="blue")
lines(MSE[MCMC2,10,,2]~eixox,type="b",pch=12,lty=3,col="red")
abline(0,0,lty=2)
legend(16,.6,c("MLE","MCMC1","MCMC2"),lty=c(1,2,3),pch=c(16,1,12),col=c("black","blue","red"))
```

```
plot(MSE[MLE,10,,1]~eixox,type="b",pch=16,lty=1,ylim=c(0,.1),
xlab="Prior",ylab=expression(paste("MSE (",lambda,")")),
main=titulo,
cex.main=.8,col="black")
lines(MSE[MCMC1,10,,1]~eixox,type="b",lty=2,col="blue")
lines(MSE[MCMC2,10,,1]~eixox,type="b",pch=12,lty=3,col="red")
abline(0,0,lty=2)
legend(16,.1,c("MLE","MCMC1","MCMC2"),lty=c(1,2,3),pch=c(16,1,12),col=c("black","blue","red"))
################### CENARIO 11
titulo=expression(paste(delta, " = 1.25 e ", lambda, " = 0.5353. Esquema 3: (1,1,1,1,n-2m+1), T.L=-0.5"))
titulo=""
par(mfrow=c(2,2))
plot(BIAS[MLE,11,,2]~eixox,type="b",pch=16,lty=1,ylim=c(-.2,.7),
xlab="Prior",ylab=expression(paste("Bias (",delta,")")),
main=titulo,
cex.main=.8,col="black")
lines(BIAS[MCMC1,11,,2]~eixox,type="b",lty=2,col="blue")
lines(BIAS[MCMC2,11,,2]~eixox,type="b",pch=12,lty=3,col="red")
abline(0,0,lty=2)
legend(16,.7,c("MLE","MCMC1","MCMC2"),lty=c(1,2,3),pch=c(16,1,12),col=c("black","blue","red"))
plot(BIAS[MLE,11,,1]~eixox,type="b",pch=16,lty=1,ylim=c(0,.35),
xlab="Prior",ylab=expression(paste("Bias (",lambda,")")),
main=titulo,
cex.main=.8,col="black")
lines(BIAS[MCMC1,11,,1]~eixox,type="b",lty=2,col="blue")
lines(BIAS[MCMC2,11,,1]~eixox,type="b",pch=12,lty=3,col="red")
abline(0,0,lty=2)
legend(16,.15,c("MLE","MCMC1","MCMC2"),lty=c(1,2,3),pch=c(16,1,12),col=c("black","blue","red"))
plot(MSE[MLE,11,,2]~eixox,type="b",pch=16,lty=1,ylim=c(0,1.2),
xlab="Prior",ylab=expression(paste("MSE (",delta,")")),
main=titulo,
cex.main=.8,col="black")
lines(MSE[MCMC1,11,,2]~eixox,type="b",lty=2,col="blue")
lines(MSE[MCMC2,11,,2]~eixox,type="b",pch=12,lty=3,col="red")
abline(0,0,lty=2)
legend(16,1.2,c("MLE","MCMC1","MCMC2"),lty=c(1,2,3),pch=c(16,1,12),col=c("black","blue","red"))
plot(MSE[MLE,11,,1]~eixox,type="b",pch=16,lty=1,ylim=c(0,.22),
xlab="Prior",ylab=expression(paste("MSE (",lambda,")")),
main=titulo,
cex.main=.8,col="black")
lines(MSE[MCMC1,11,,1]~eixox,type="b",lty=2,col="blue")
lines(MSE[MCMC2,11,,1]~eixox,type="b",pch=12,lty=3,col="red")
abline(0,0,lty=2)
legend(16,.22,c("MLE","MCMC1","MCMC2"),lty=c(1,2,3),pch=c(16,1,12),col=c("black","blue","red"))
################### CENARIO 12
titulo=expression(paste(delta," = 1.25 e ", lambda, " = 0.5353. Esquema 3: (1,1,1,1, n-2m+1), T.L=0.5"))
titulo=""
par(mfrow=c(2,2))plot(BIAS[MLE,12,,2]~eixox,type="b",pch=16,lty=1,ylim=c(-.2,.7),
xlab="Prior",ylab=expression(paste("Bias (",delta,")")),
main=titulo,
cex.main=.8,col="black")
lines(BIAS[MCMC1,12,,2]~eixox,type="b",lty=2,col="blue")
lines(BIAS[MCMC2,12,,2]~eixox,type="b",pch=12,lty=3,col="red")
abline(0,0,lty=2)
legend(16,.7,c("MLE","MCMC1","MCMC2"),lty=c(1,2,3),pch=c(16,1,12),col=c("black","blue","red"))
plot(BIAS[MLE,12,,1]~eixox,type="b",pch=16,lty=1,ylim=c(0,.35),
xlab="Prior",ylab=expression(paste("Bias (",lambda,")")),
main=titulo,
cex.main=.8,col="black")
lines(BIAS[MCMC1,12,,1]~eixox,type="b",lty=2,col="blue")
lines(BIAS[MCMC2,12,,1]~eixox,type="b",pch=12,lty=3,col="red")
abline(0,0,lty=2)
legend(16,.175,c("MLE","MCMC1","MCMC2"),lty=c(1,2,3),pch=c(16,1,12),col=c("black","blue","red"))
```
plot(MSE[MLE,12,,2]~eixox,type="b",pch=16,lty=1,ylim=c(0,.6), xlab="Prior",ylab=expression(paste("MSE (",delta,")")), main=titulo, cex.main=.8,col="black") lines(MSE[MCMC1,12,,2]~eixox,type="b",lty=2,col="blue") lines(MSE[MCMC2,12,,2]~eixox,type="b",pch=12,lty=3,col="red")  $abline(0,0,1$ ty=2) legend(16,.4,c("MLE","MCMC1","MCMC2"),lty=c(1,2,3),pch=c(16,1,12),col=c("black","blue","red")) plot(MSE[MLE,12,,1]~eixox,type="b",pch=16,lty=1,ylim=c(0,.2), xlab="Prior",ylab=expression(paste("MSE (",lambda,")")), main=titulo, cex.main=.8,col="black") lines(MSE[MCMC1,12,,1]~eixox,type="b",lty=2,col="blue") lines(MSE[MCMC2,12,,1]~eixox,type="b",pch=12,lty=3,col="red")

abline(0,0,lty=2) legend(16,.2,c("MLE","MCMC1","MCMC2"),lty=c(1,2,3),pch=c(16,1,12),col=c("black","blue","red"))

##############################################################################################